Ministério da Ciência e Tecnologia

Observatório Nacional

Dissertação de Mestrado

## *Modelagem de Envoltorios Circunstelares ´*  $\boldsymbol{Control}$ ada por Algoritmos Genéticos

Autor: Alain-Jacques Lucien de Burlet Orientadora: Prof. Dra. Silvia Lorenz-Martins

Rio de Janeiro, Abril de 2008

## **Livros Grátis**

http://www.livrosgratis.com.br

Milhares de livros grátis para download.

## *Agradecimentos*

São muitas as pessoas a que devo gratidão pela conclusão deste trabalho. Como o espaço é restrito, me limitarei a citar aqueles que participaram de forma mais marcante:

- à minha querida esposa Fernanda, pelo seu incansável apoio e constante carinho;
- aos meus pais, Luciano e Nara, pelo exemplo e por alimentar sempre meus sonhos, e ao meu irmão Michell, pelo companheirismo;
- ao meu avô Jacques, que notou cedo minha fascinação pelas estrelas, e me incentivou;
- à Profa. Silvia Lorenz-Martins, pela orientação e motivação;
- à Dra. Barbara Ercolano, por disponibilizar o código Mocassin e me ajudar em algumas questões envolvendo o mesmo;
- ao Prof. Carlos Rabaça pelo seu empenho em oferecer um ambiente computacional para a realização deste projeto;
- aos professores Francisco X. de Araujo e Gustavo Porto de Mello por contribuirem para o enriquecimento de meus conhecimentos em transferência radiativa e evolução estelar;
- a todos os meus amigos do ON, em especial Daniel Mello e Gustavo Pinheiro, que acom- ` panharam e apoiaram o desenvolvimento deste trabalho;
- ao Maurício Abud e Chris Monaco, que contribuíram para o aprimoramento das minhas habilidades como desenvolvedor.

Este trabalho contou com auxílio, por meio da concessão de bolsa de Mestrado, do Conselho Nacional de Desenvolvimento Científico e Tecnológico (CNPq).

## *Resumo*

Nesse trabalho são apresentadas implementações computacionais importantes para a modelagem de envoltórios ricos em poeira de estrelas de baixa massa evoluídas. A principal delas consistiu no desenvolvimento de um método para avaliação dos resultados obtidos na modelagem: a implementação de algoritimos genéticos em códigos de simulação numérica. O problema do transporte radiativo é resolvido, nos envoltórios de poeira, via simulação numérica de tipo Monte Carlo. Foram utilizados os códigos DGST (Lorenz-Martins 1995) e MOCASSIN (Ercolano et al. 2005) para calcular os modelos. Um dos objetos estudados nessa dissertação é a carbonada extrema AFGL 3068. Alem deste objeto, aplicamos a metodologia na modelagem da ´ post-AGB Retângulo Vermelho, a qual apresenta um espectro de química dupla: silicatos cristalinos e PAH, que provavelmente estão espacialmente separados. Para modelar propriamente essa estrela, uma outra implementação, chamada multiquímica, também foi feita. A introdução da multiquímica permite a utilização de diferentes espécies de grãos em diferentes geometrias.

## *Abstract*

In this work are presented important computational implementations for modelling of dusty stellar envelopes in low mass stars in a advanced stage of evolution. The most important of them consists of an evaluation method for modelling results: an implementation of genetic algoritms applied to numerical simulation codes. The radiative transfer problem in the stellar envelopes is solved using Monte Carlo techniques. The codes DGST (Lorenz-Martins 1995) e MOCASSIN (Ercolano et al. 2003) were used to simulate the models. The objects studied in this work are AFGL 3068, a extreme carbon star, and HD 44179, the Red Rectangle, a very known post-AGB star that presents dual chemistry features: cristalline silicates e PAHs (Polycyclic Aromatic Hydrocarbon), which are probably separated spatially. To achieve a proper model of this star, another implementation was required, called multi-chemistry, which enables the simulation to consider different chemical compositions at different point in the space around the star.

# *Sumario ´*

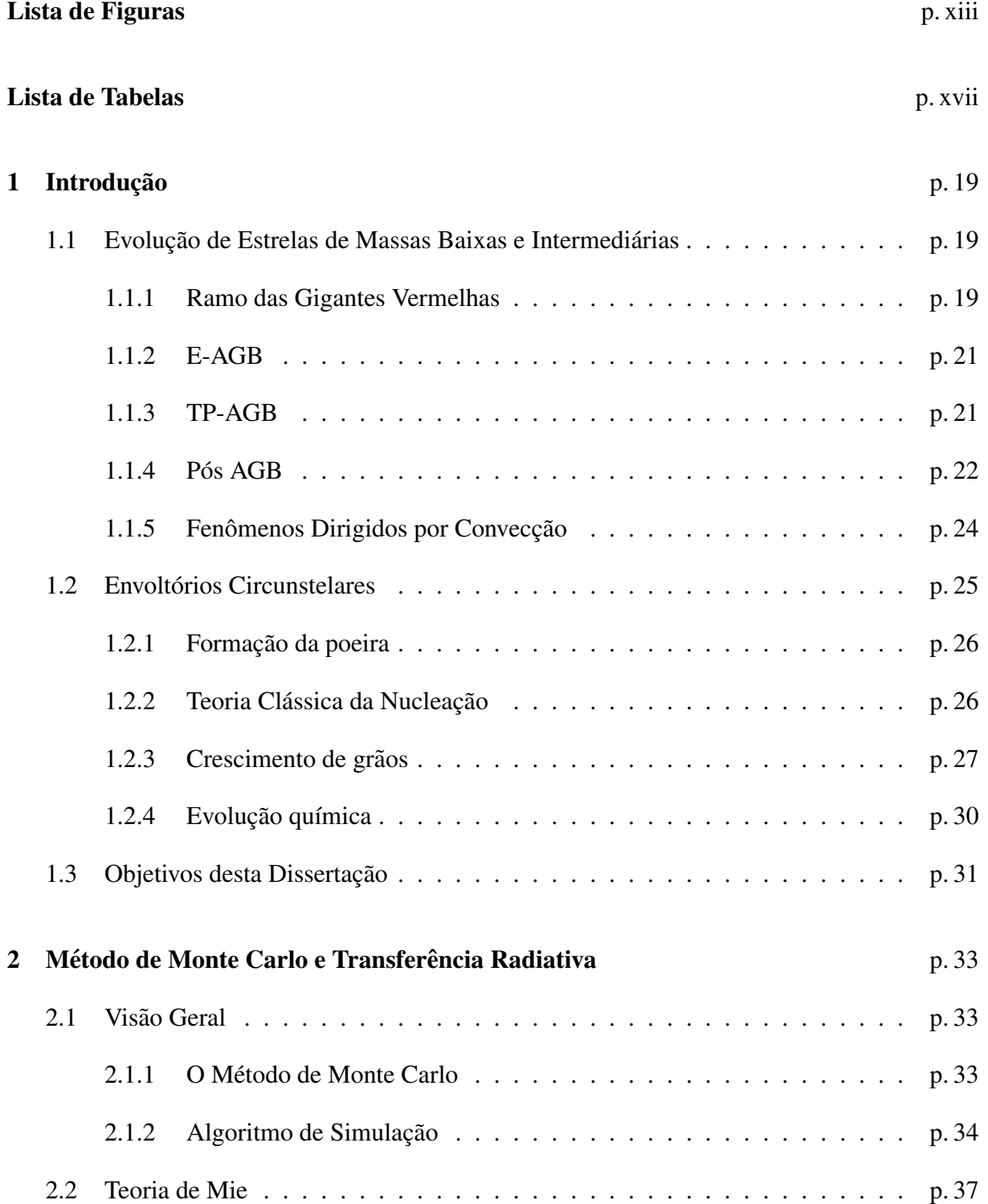

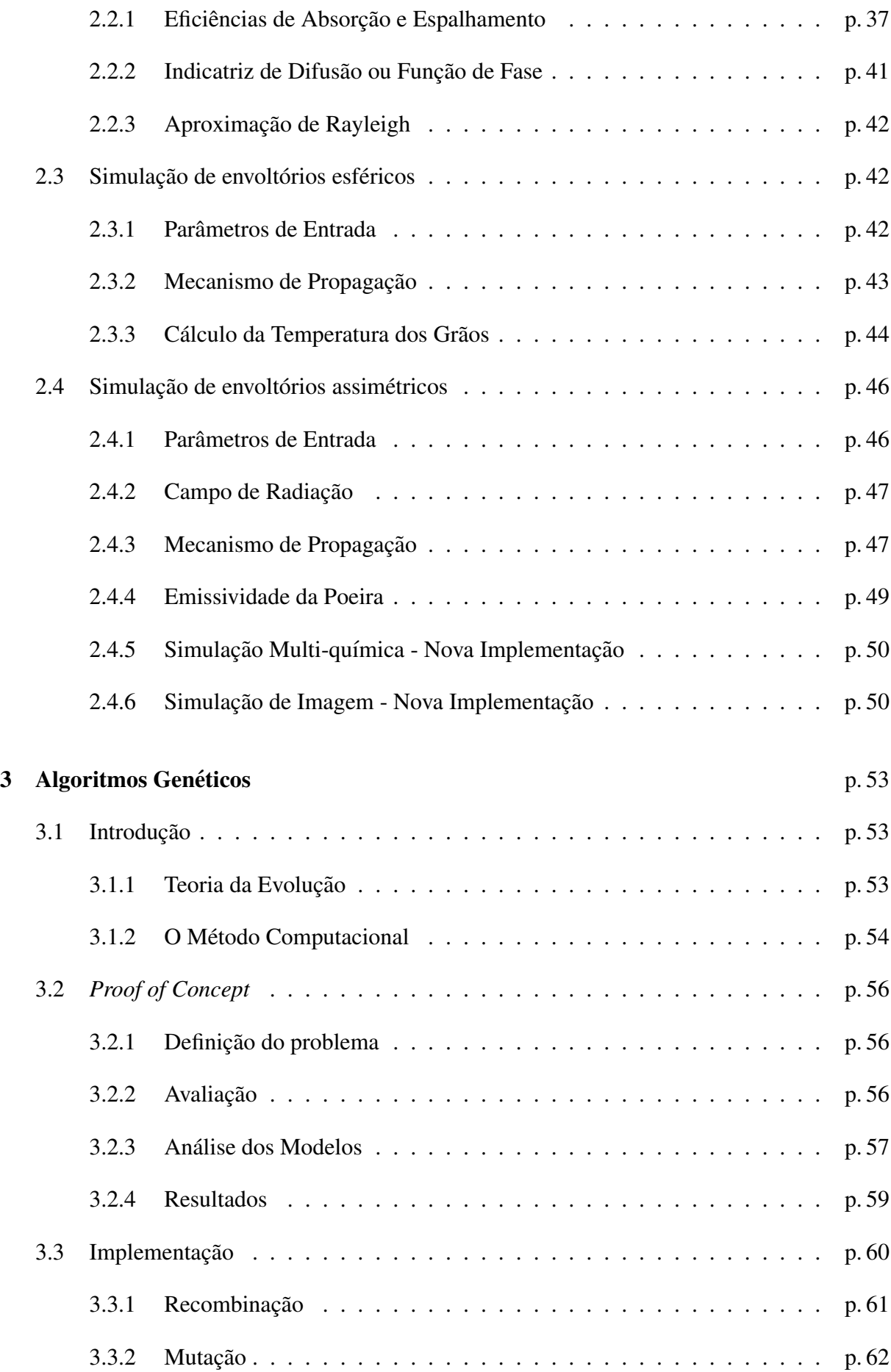

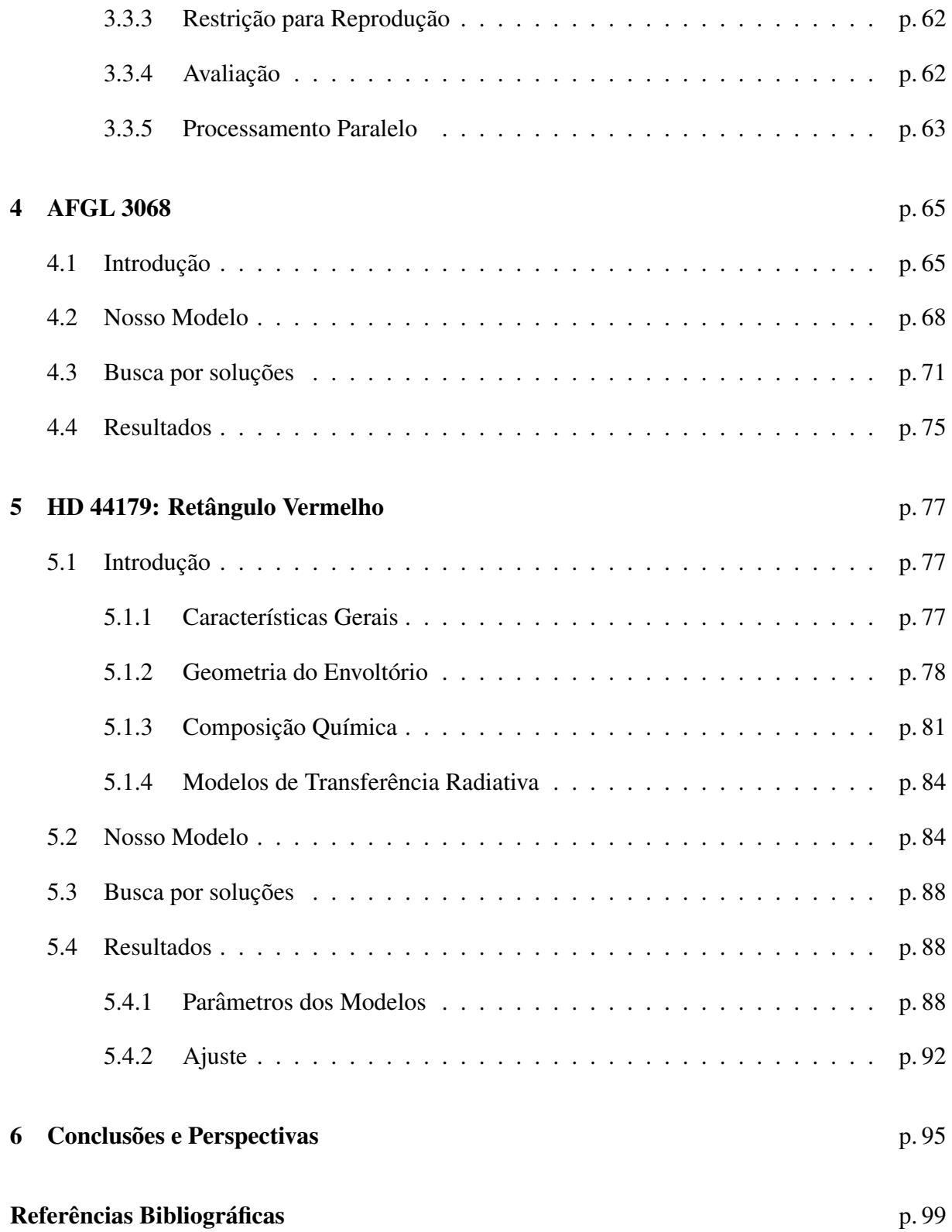

# *Lista de Figuras*

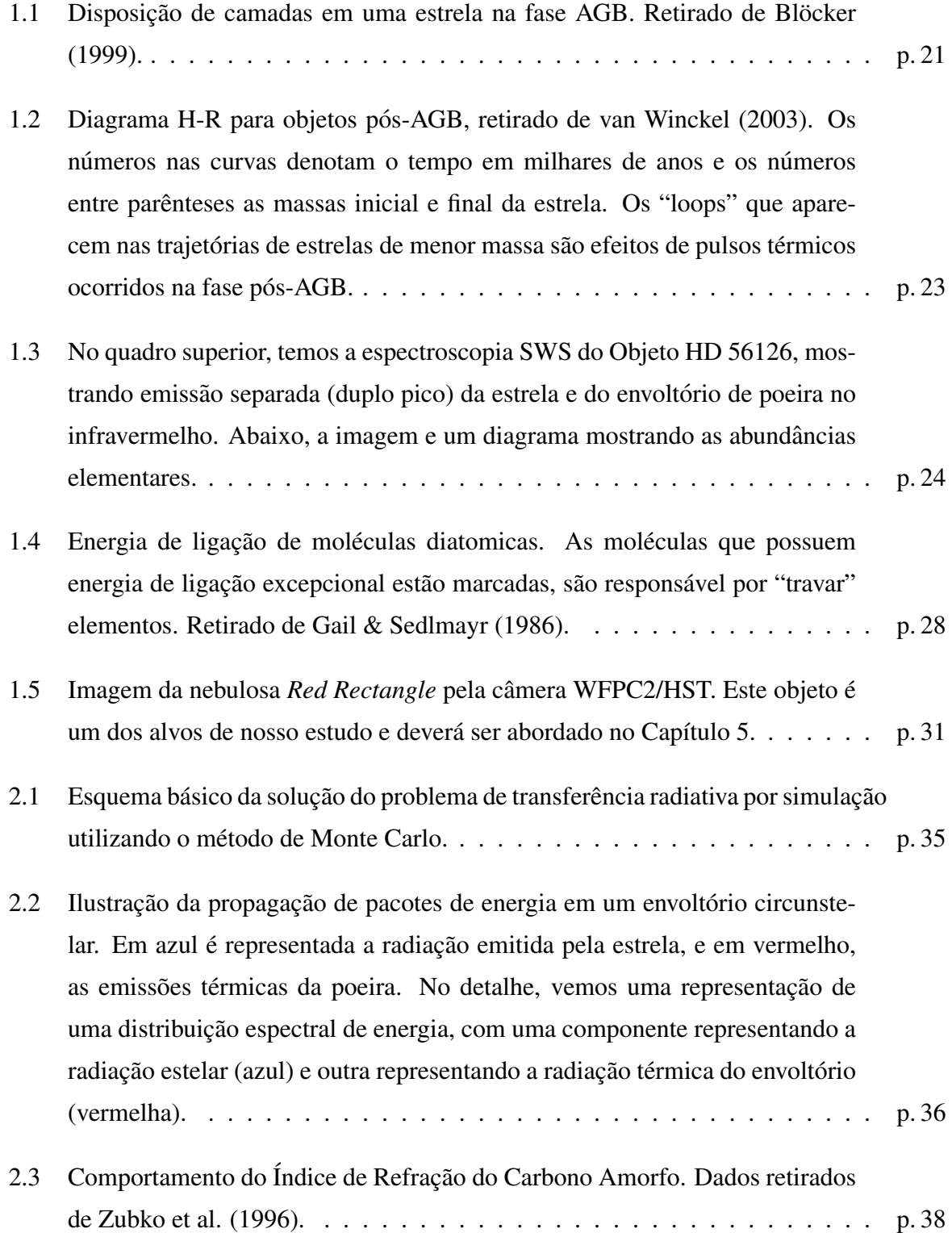

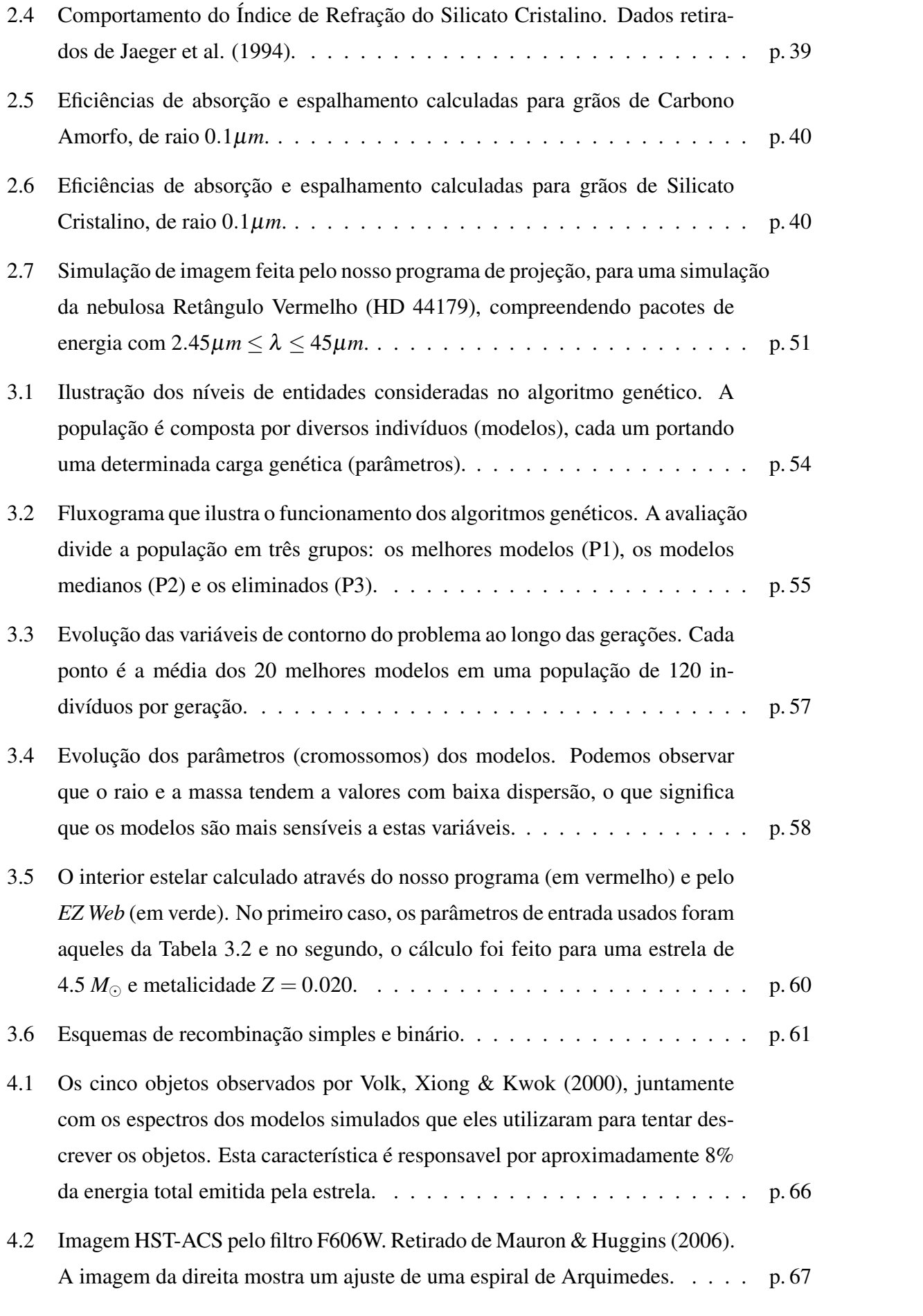

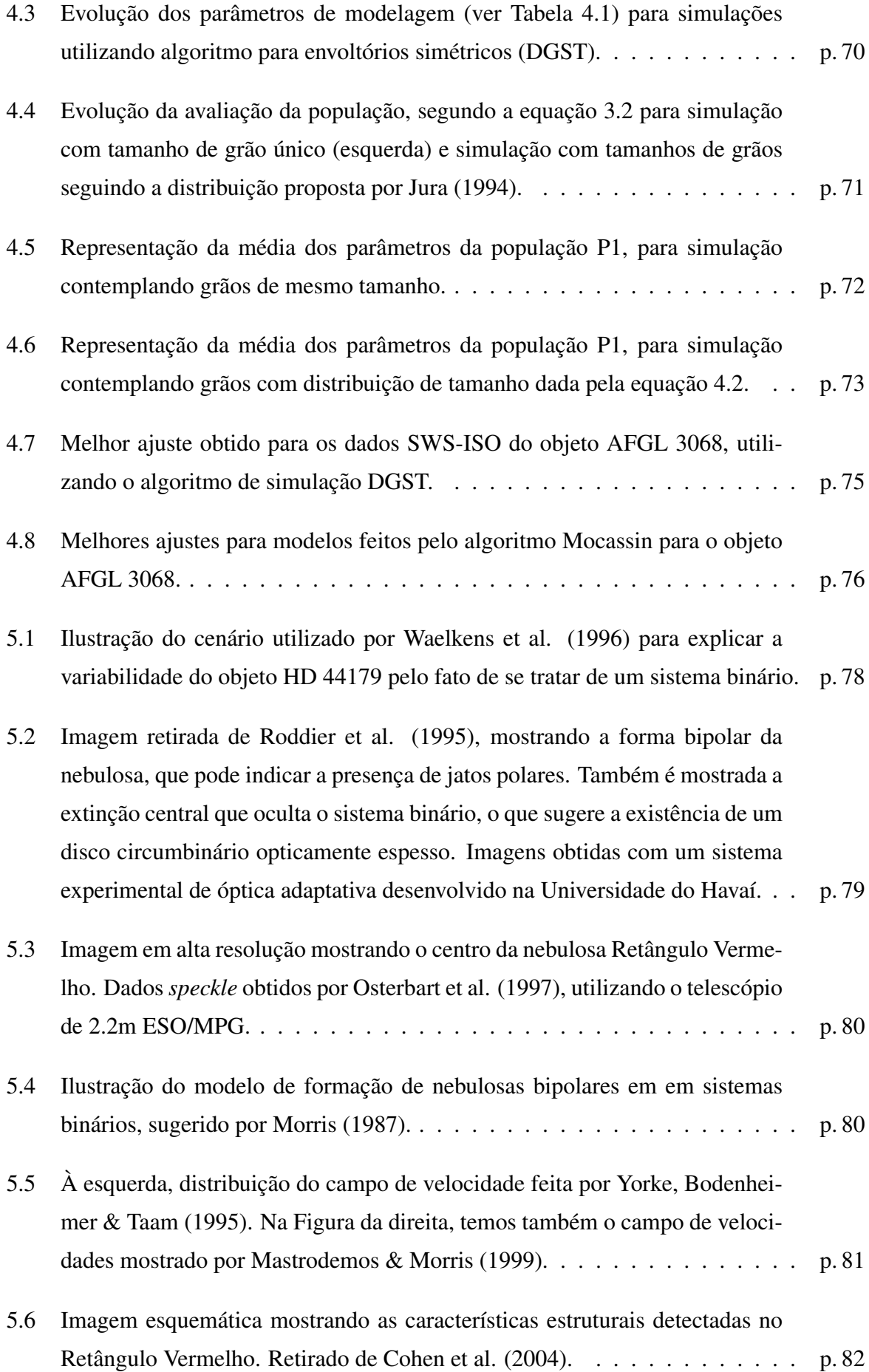

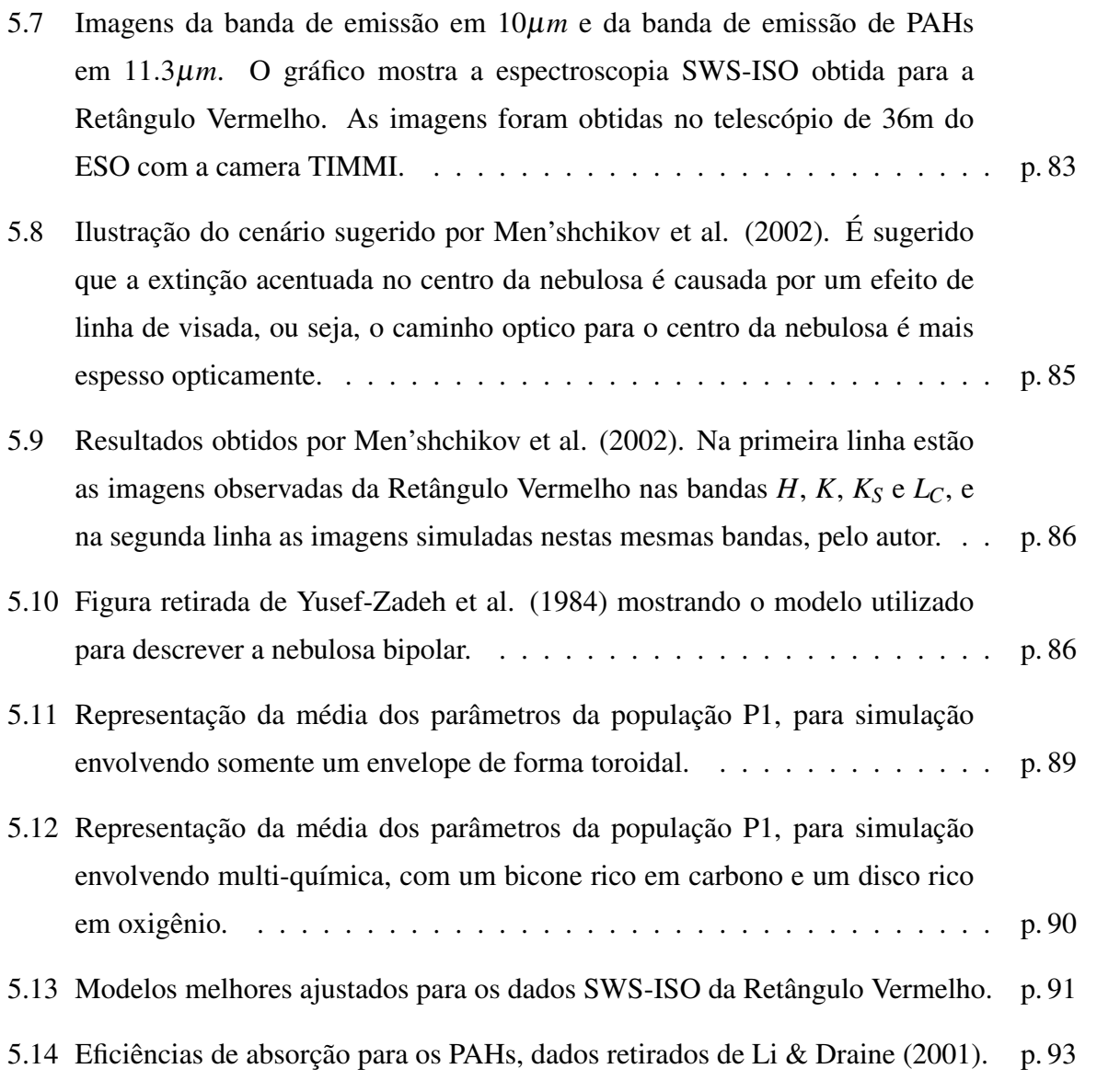

# *Lista de Tabelas*

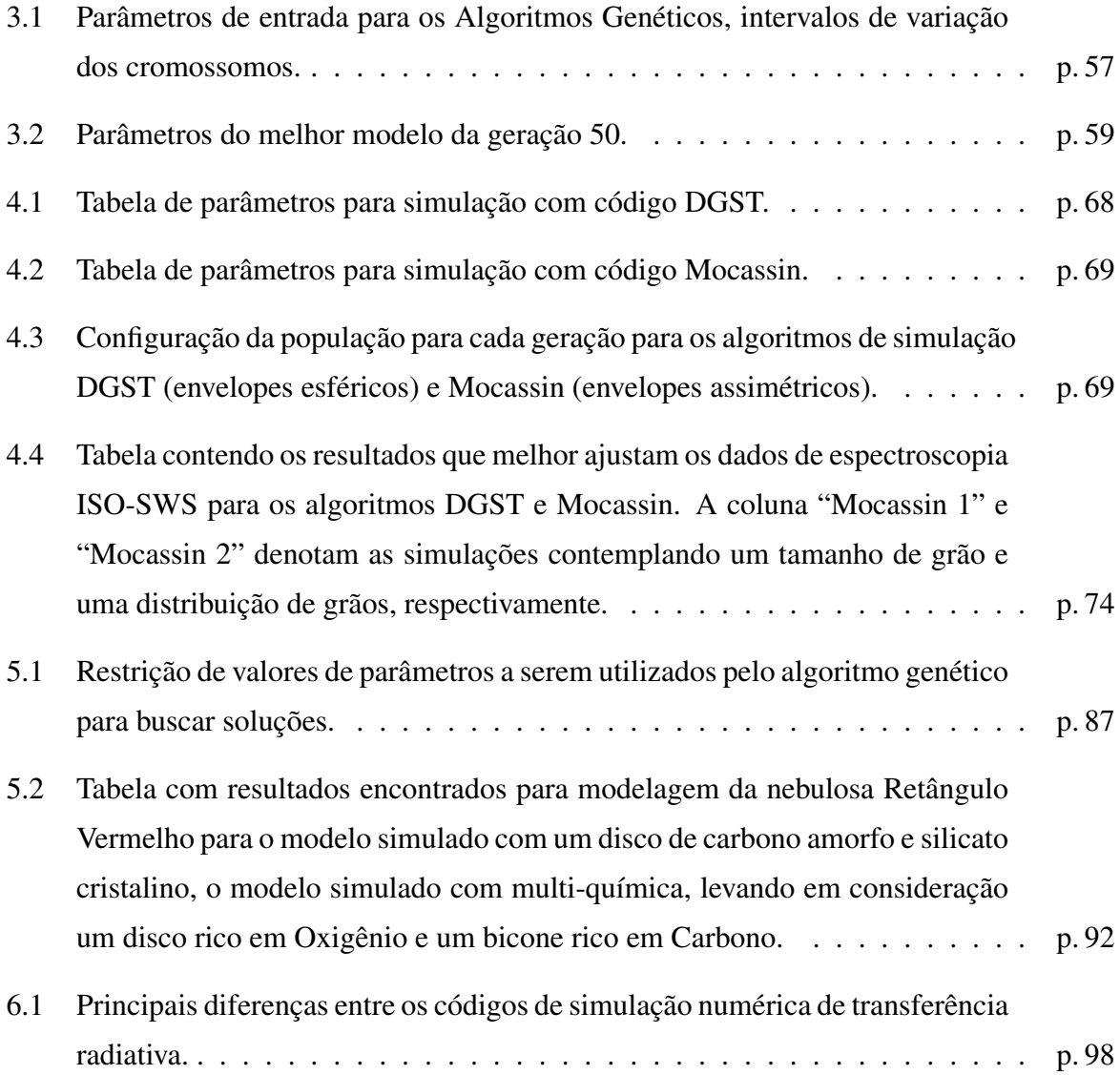

## *1 Introdução*

Os envoltórios circunstelares podem conter muitas informações sobre a estrutura e evolução de estrelas na fase AGB e pós AGB. Neste trabalho, é feita a modelagem de envoltórios circunstelares usando simulação numérica pelo método de Monte Carlo para descrever o transporte radiativo e algoritmos genéticos, de forma que seja possível inferir fenômenos e características estruturais através dos parâmetros físicos obtidos. A seguir é feita uma introdução sobre a evolução de estrelas de massas baixas e intermediárias, de forma a caracterizar seu estágio evolutivo. Depois, é feita uma pequena discussão sobre formação de grãos nos envoltórios e por fim um resumo dos objtivos deste trabalho.

## 1.1 Evolução de Estrelas de Massas Baixas e Intermediárias

Estrelas de massas baixas e intermediárias ( $0.8 \leq M/M_{\odot} \leq 8$ ) percorrem o Ramo Assintótico das Gigantes (AGB - *Asymptotic Giant Branch*) em seu estágio mais avançado de evolução. Uma das mais importantes características de estrelas neste estágio evolutivo é a sua forte perda de massa (10<sup>-4</sup> – 10<sup>-7</sup> $M_{\odot}/$ *ano*), que acaba por formar um envoltório circunstelar. Com isso, a evolução neste período tem grande influência na composição do envoltório estelar, e a mais longo prazo, do Meio Interestelar. Veremos a seguir os estágios da evolução pós Sequência Principal detalhando os fenômenos relevantes para o nosso trabalho.

### 1.1.1 Ramo das Gigantes Vermelhas

Após a queima de H no núcleo de uma estrela da Sequência Principal, temos um núcleo composto primariamente de He, e suas camadas mais internas colapsando gravitacionamente. Este colapso leva a um aumento da temperatura até um ponto que a queima de H em uma camada exterior ao núcleo seja possível.

Com a contínua contração das camadas interiores, e por consequência o aumento da temperatura e da luminosidade, o envoltório expande e a temperatura efetiva da estrela cai, e esta se desloca para a direita no diagrama H-R. A estrela entra então no Ramo das Gigantes Vermelhas.

Durante a fase de Gigantes Vermelhas, as camadas interiores da estrela continuam se contraindo, a ponto de tornar os estados eletrônicos no núcleo degenerados (para estrelas de massa menor do que 2 – 2.5*M*<sub>⊙</sub>, dependendo da metalicidade). Também, a queima de H na camada exterior ao núcleo acaba acrescentando massa à este. De uma forma geral, enquanto o envoltório da Gigante Vermelha se expande e esfria, seu núcleo ganha massa, se contrai e esquenta.

O aumento de massa continua até que a temperatura no núcleo propicie a queima de He. Para estrelas de massa inferior a 2 – 2.3*M*<sub>⊙</sub>, a massa do núcleo pode atingir o limite de Schonberg-Chandrasekhar (cerca de  $0.08M_{\odot}$ ), e se torna degenerado. Neste caso, o início da queima não vem de forma sutil, e sim explosiva. Lembremos que para um gás não degenerado a pressão não depende da temperatura:

$$
P \propto \rho^{5/3} \tag{1.1}
$$

A queima de H continua na camada externa ao núcleo até que a temperatura atinge  $10^8$  K, suficiente para que a queima de He tenha início. Entretanto, a condição descrita na equação 1.1 não permite que a estrela esfrie com a expansão: a temperatura cresce rapidamente com o excesso de energia produzido pela queima. A energia liberada pela fusão de He aumenta a temperatura do meio, que por consequência faz com que a taxa de queima aumente, aumentando ainda mais a temperatura do núcleo, entrando em uma reação em cadeia. A energia liberada neste processo é comparável a uma supernova, podendo a luminosidade chegar a 10<sup>10</sup>L<sub>O</sub>. Entretanto, toda esta luminosidade não deixa o interior estelar, sendo empregada pricipalmente para remover a degerescência do núcleo.

O processo acima descrito é conhecido como *Flash de He*, que marca a passagem da estrela para o Ramo Horizontal. Durante esta fase, que dura entre 10% e 20% do tempo que a estrela passa na Sequência Principal, a estrela queima o que restou de He em seu núcleo.

Vale acrescentar que este fenômeno também é utilizado para definir o intervalo de massas baixas e intermediárias. Segundo Iben & Renzini (1983), estrelas de massas baixas são aquelas cujo núcleo de He é degenerado, o que coloca um limite inferior de  $0.8 - 1.0M_{\odot}$  e um limite superior de  $2 - 2.3M_{\odot}$ . Estrelas de massas intermediárias ficam com um limite superior de aproximadamente 8−9*M*.

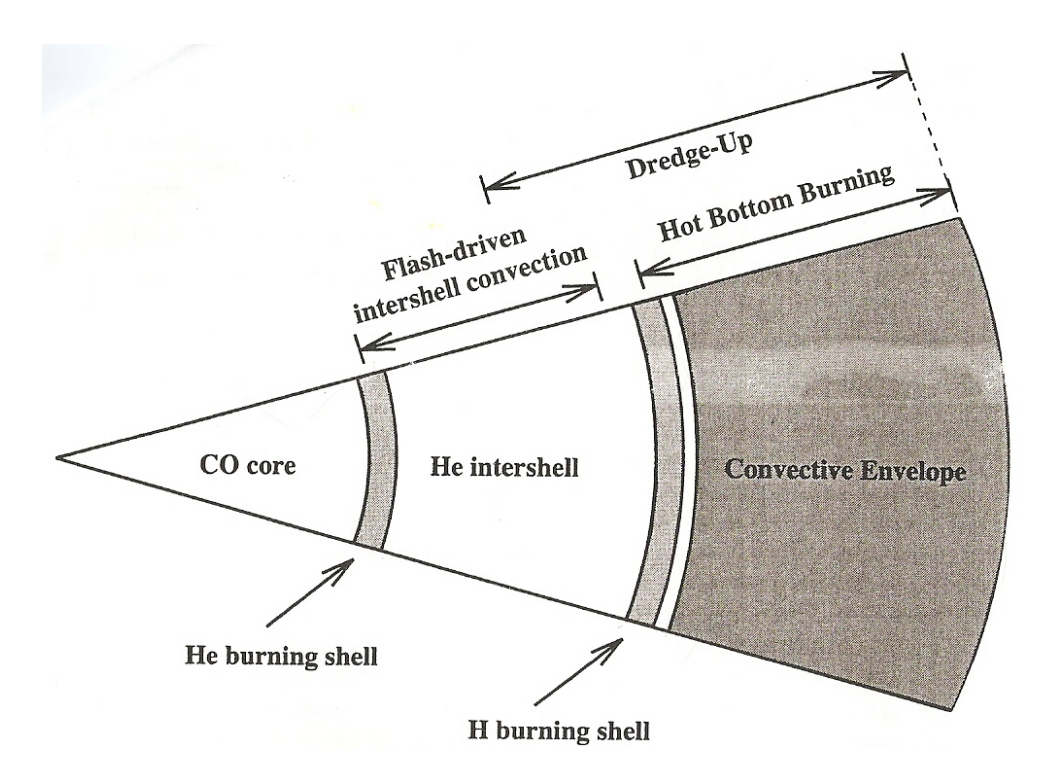

Figura 1.1: Disposição de camadas em uma estrela na fase AGB. Retirado de Blöcker (1999).

## 1.1.2 E-AGB

Após concluir a queima central de He, o núcleo da estrela é composto principalmente por Carbono e Oxigênio, possuindo estados eletrônicos degenerados. Possui também duas camadas de queima, uma de He circundando o nucleo e outra de H, sendo as duas separadas por uma ´ intercamada de He. Acima da camada de queima de H, o acentuado gradiente de temperatura leva a formação de um envelope convectivo. A configuração de camadas da estrela é ilustrada na Figura 1.1.

Esta fase, chamada de *Early AGB*, marca o início da passagem da estrela pelo Ramo Assintótico das Gigantes, sendo a queima de He nesta etapa mais significante do que a de H.

### 1.1.3 TP-AGB

Passada a primeira fase AGB, a queima na camada de H se torna significativa, responsável pela maior parte da luminosidade da estrela. Já a camada de queima de He apresenta "*flashes*" recorrentes, caracterizando o pulso térmico.

Durante o *flash de He*, a luminosidade da camada pode chegar a 10*L*, fazendo com que as camadas superiores expandam. Com isso a camada de queima de H é empurrada para regiões mais frias e se extingue. Com a diminuição da luminosidade da camada de He, a estrela volta a se contrair, reacendendo a camada de hidrogênio.

Neste ponto da evolução da estrela, devido ao aumento substancial da luminosidade e da metalicidade, a estrela passa por uma forte perda de massa. A materia ejetada forma um en- ´ velope circunstelar que enconbre a estrela, em alguns casos fazendo com ela seja observável somente no infravermelho. A estrela continua perdendo massa até que não seja mais capaz de sustentar suas camadas exteriores, e estas comecem a se desacoplar do restante da estrela.

### 1.1.4 Pós AGB

A Figura 1.2 mostra o diagrama H-R ilustrando a evolução de uma estrela no estágio pós-AGB. Esta etapa da evolução da estrela é relativamente curta, sendo a duração da ordem de  $10^2 - 10^4$  anos, dependendo da massa e metalicidade.

O final da fase AGB é marcado por fortes ventos, dirigidos por pressão de radiação. Estes ventos livram a estrela do envelope que antes a obscurecia, e portanto, volta a aparecer no visível. Com a perda das camadas exteriores, o caroço central, mais quente, começa a ser exposto, levando a estrela a se deslocar para a esquerda no diagrama H-R.

Outro aspecto importante é que durante esta fase evolutiva, a distribuição espectral de energia (SED - *Spectral Energy Distribution*) da estrela apresenta duplo pico: o espectro proveniente da estrela, que se desloca para a esquerda à medida que a temperatura efetiva aumenta; e a emissão infra-vermelho da poeira, se afastando da estrela. Um exemplo pode ser visto na Figura 1.3.

Quanto maior for a massa da estrela, maior sera a luminosidade emitida pelas camadas ´ interiores, e por consequência mais rápido a estrela perderá suas camadas externas. Na Figura 1.2 podemos ver que para uma estrela de massa inicial  $7M_{\odot}$ , a transição para o ramo das Anãs Brancas se dá em ordem de décadas.

Também, para estrelas de menor massa, a camada de queima de He pode ainda estar ativa durante a fase pós-AGB, e gerar um pulso térmico tardio. Com este processo, mais material pode ser ejetado pela estrela, fazendo com que ela volte para o lado direito no diagrama H-R, como uma AGB.

Após cruzar o diagrama H-R, e o núcleo central estiver exposto, a estrela se tornará uma Anã Branca. O envoltório formado pelo material perdido nos ventos forma uma nebulosa planetária, cujo gás passa a ser fotoionizado pela radiação emitida pelo núcleo quente. Agora resta

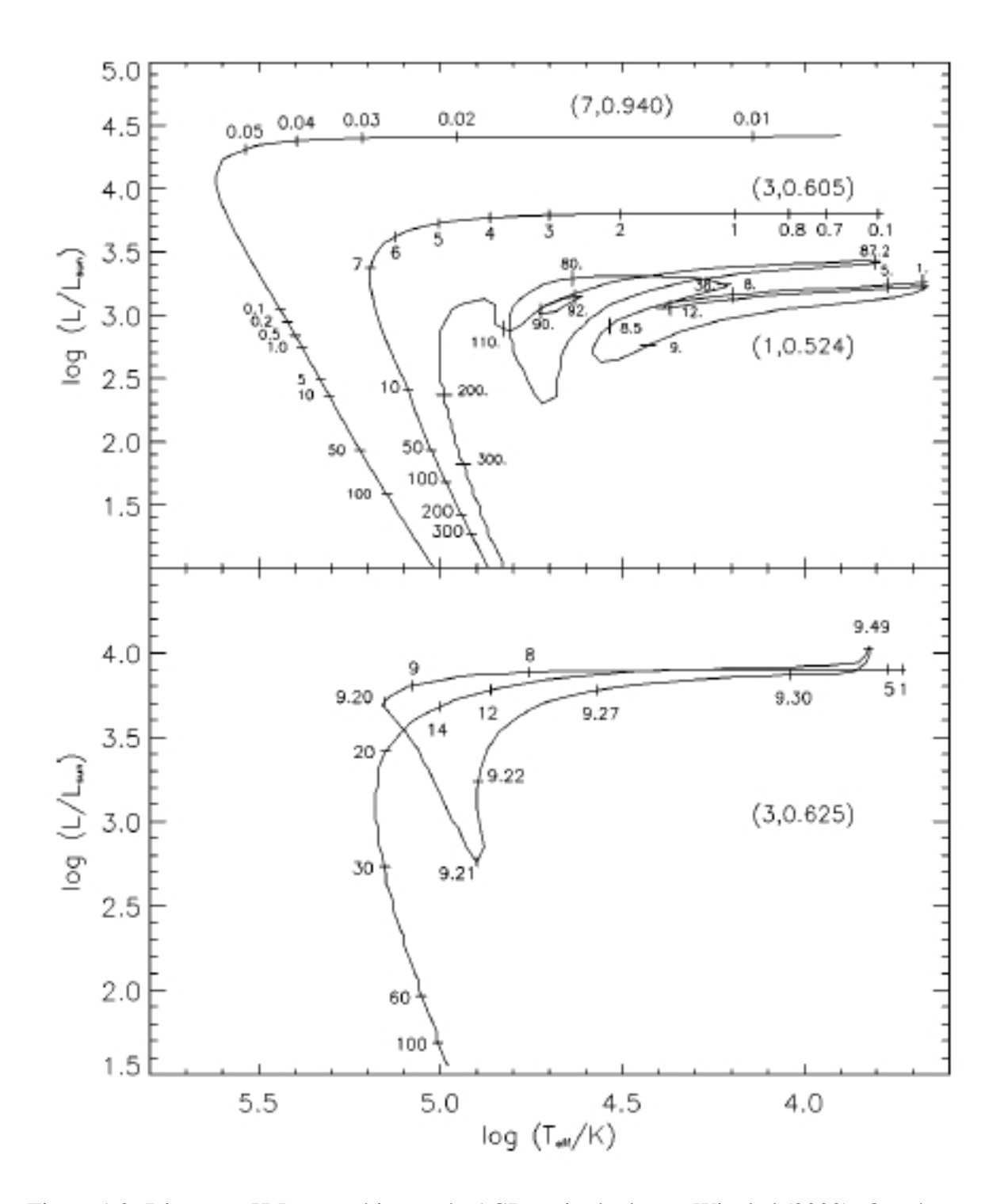

Figura 1.2: Diagrama H-R para objetos pós-AGB, retirado de van Winckel (2003). Os números nas curvas denotam o tempo em milhares de anos e os números entre parênteses as massas inicial e final da estrela. Os "loops" que aparecem nas trajetórias de estrelas de menor massa são efeitos de pulsos térmicos ocorridos na fase pós-AGB.

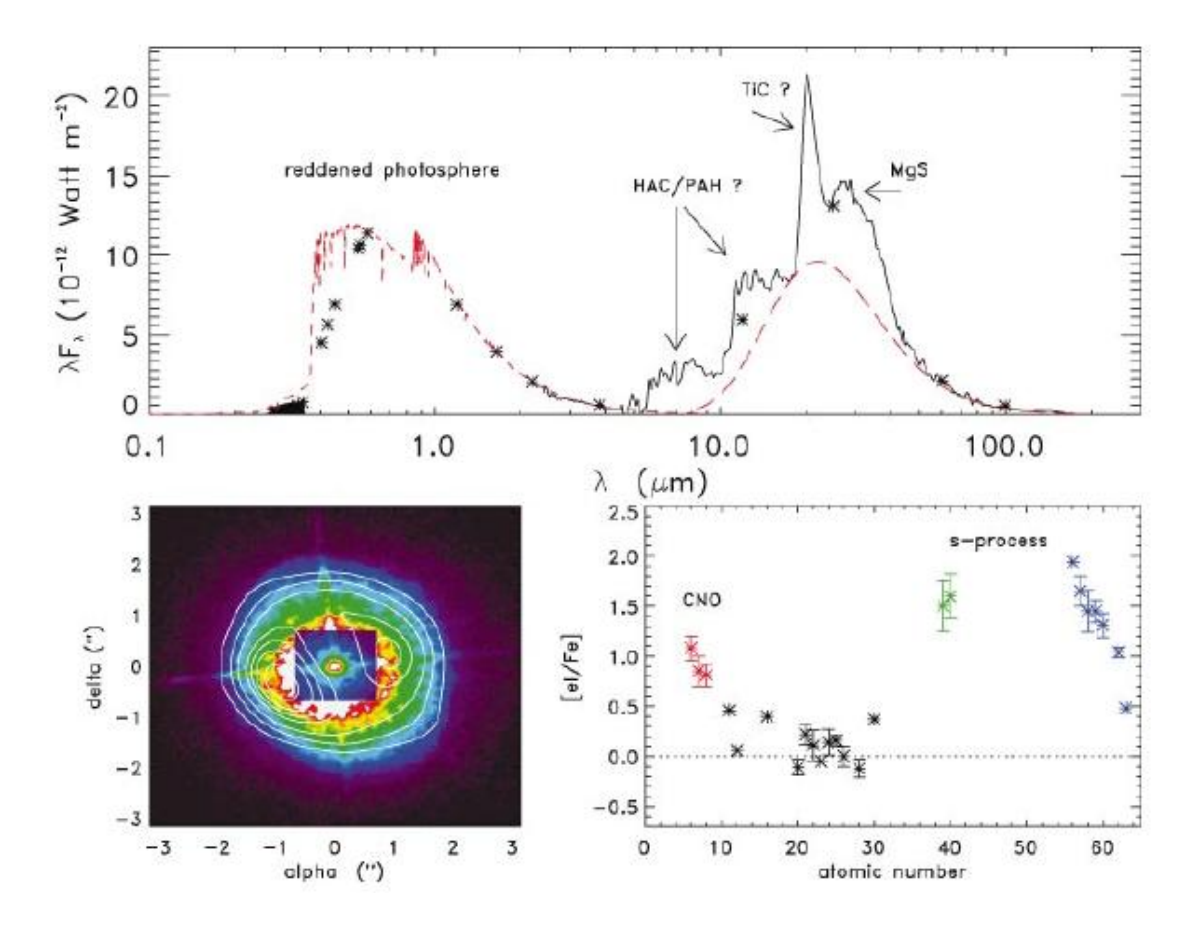

Figura 1.3: No quadro superior, temos a espectroscopia SWS do Objeto HD 56126, mostrando emissão separada (duplo pico) da estrela e do envoltório de poeira no infravermelho. Abaixo, a imagem e um diagrama mostrando as abundâncias elementares.

para a Anã Branca, incapaz de qualquer nucleossíntese, esfriar gradualmente, até escurecer por completo.

## 1.1.5 Fenômenos Dirigidos por Convecção

Tendo descrito a evolução das estrelas AGB, voltamos nossa atenção agora para os fenômenos convectivos que ocorrem durante o desenvolvimento da estrela. Estes fenômenos afetam primeiramente a composição química das fotosferas, e consequentemente do envoltório.

#### 1a. Dragagem

A estrela, quando esta ainda na fase de Gigante Vermelha, possui um envelope convectivo. ´ Durante a evolução, este envelope pode penetrar áreas em que houve anteriormente queima de H, levando material processado à superficie. Este fenômeno é denominado la. dragagem.

O principal resultado da primeira dragagem é um enriquecimento de  $^{13}C$  e  $^{14}N$  e uma diminuição de <sup>12</sup>C, enquanto que a abundância de <sup>16</sup>O permanece inalterada. Isto ocorre pois o envelope convectivo atinge regiões onde o <sup>12</sup>C foi parcialmente convertido em <sup>13</sup>C e <sup>14</sup>N

#### 2a. Dragagem

Durante a passagem da estrela pela fase E-AGB, estrelas com massa superior a aproximadamente 4*M*<sub>o</sub> (dependendo da metalicidade) podem ter sua camada convectiva penetrando em áreas em que hidrogênio foi processado, levando este material à superfície.

#### 3a. Dragagem

Este fenômeno ocorre durante a fase de pulsos térmicos. Durante o *flash de He*, como já foi mostrado, há um aumento substancial na produção de energia. Isto acaba por provocar uma instabilidade convectiva na camada de queima de He, levando material processado (principalmente <sup>14</sup>*C*) para a intercamada.

Apos a luminosidade proveniente da queima de He cessar, a estrela continua a se expandir ´ e esfriar. O envelope convectivo penetra nas camadas em que ha produtos da queima de He ´ durante o *flash*, levando este material para a superfície.

Este processo é um dos maiores responsáveis para a formação de estrelas carbonadas como veremos mais adiante.

#### *Hot Bottom Burning*

Durante a evolução da estrela no ramo AGB, sua luminosidade aumenta. Este aumento pode acarretar, para estrelas de massa maior que 4 − 5*M*<sub>☉</sub>, que o envelope convectivo penetre na camada de queima de H, material que está sendo processado para a superfície.

O ciclo CNO agindo no envelope convectivo destrói  ${}^{12}C$  e cria um excesso de  ${}^{13}C$  e  ${}^{14}N$ , fazendo da baixa razão de  ${}^{12}C/{}^{13}C$  um forte indício de HBB.

## 1.2 Envoltórios Circunstelares

Como foi mostrado, durante os últimos estágios de evolução de estrelas de baixa massa, vários fatores influenciam na perda de massa, o que determina as características físicas de seu envoltório circunstelar. A seguir, é discutida a formação e o crescimento dos grãos de poeira que formam os envoltórios circunstelares.

#### 1.2.1 Formação da poeira

Durante as pulsações da atmosfera AGB, as moléculas são ejetadas para regiões com temperaturas baixas o suficiente para a formação de partículas sólidas ( $T \approx 1000K$ ). Tendo em mente que as estrelas AGB são muito luminosas (da ordem de  $10^3 - 10^4 L_{\odot}$ ), estes sólidos são impulsionados por pressão de radiação, caracterizando os ventos estelares. Neste vento podem ocorrer colisões entre partículas e também agregação de gás, formando pequenos aglomerados.

Para que os grãos sejam termicamente estáveis, os aglomerados precisam ter um número de constituintes mínimo, que por definição, é o ponto em que a energia de formação tem seu valor máximo, para uma determinada densidade e temperatura. Esta condição mínima de estabilidade dos aglomerados é denominada *aglomerado crítico*.

Em essência, o aglomerado crítico separa as duas fases da formação do grão de poeira: o regime de nucleação, quando o aglomerado ainda é muito pequeno para ser termicamente estável; e o regime de crescimento, quando o aglomerado já atende a condição de estabilidade e continua a crescer. Desta forma, o aglomerado crítico pode ser visto como uma condição mínima para que os aglomerados que se formam alcancem a estabilidade e não sejam evaporados.

#### 1.2.2 Teoria Clássica da Nucleação

A teoria clássica da nucleação visa descrever a evolução de aglomerados que ainda não alcançaram a estabilidade térmica, entrando para o regime de crescimento. Ela se divide em dois casos individuais: nucleação homogênea e heterogênea.

#### Nucleação Homogênea

Esta teoria descreve a nucleação de aglomerados compostos de moléculas de um único tipo. O aglomerado se desenvolve pela adição ou perda de átomos ou moléculas individuais.

O crescimento do aglomerado se dá por colisões do mesmo com átomos ou moléculas. A probabilidade de colisão é proporcional à área de superfície, que por sua vez é proporcional ao número de constituintes do aglomerado (referenciado aqui por  $N$ ). Assim, quanto maior o aglomerado, maior a probabilidade de crescimento. Quanto ao decrescimo, o principal fator ´ influente é a energia de ligação entre os constituintes, que é proporcional ao tamanho do aglomerado. Assim, a probabilidade de decrescimento do aglomerado é uma função decrescente de N.

Podemos relacionar a probabilidade de ganhos ou perdas de elementos dos aglomerados com as pressões parciais (*P*) e de saturação ( $P_{sat}$ ). Definimos  $S = P/P_{sat}$ , então temos:

- $S = 1$ : as pressões estão igualadas, então perdas e ganhos estão balanceados.
- $\bullet$  *S* < 1: estando a pressão de saturação mais alta do que a pressão parcial, a evaporação prevalece sobre os ganhos, e ocorre o decrescimento do aglomerado.
- $S > 1$ : neste caso, temos as condições propícias para o crescimento dos grãos, pois os ganhos passam a superar as perdas.

Com o crescimento do aglomerado, este pode atingir um tamanho tal em que os ganhos estejam balanceados com as perdas. Podemos então definir o núcleo crítico como sendo o menor aglomerado em que a probabilidade de crescimento é maior que a probabilidade de perda. Assim, podemos definir também que a taxa de nucleação seria o número de núcleos críticos formados por unidade de volume e por unidade de tempo.

#### Nucleação Heterogênea

Neste caso, lidamos com formação de aglomerados por reações químicas entre núcleos existentes e elementos químicos diferentes. Neste caso, íons alcalinos podem servir como base para nucleação de grãos (X<sup>+</sup>), tendo monômeros aderindo ao aglomerando formando  $MnX^+$ . Aglomerados sólidos de uma espécie podem servir para condensação de elementos de outra espécie. Na Figura 1.4, podemos ver os elementos cuja energia de ligação são mais altos, entre elementos químicos diferentes.

### 1.2.3 Crescimento de grãos

Como visto anteriormente, uma vez alcançada a condição para estabilidade térmica dos aglomerados, os grãos tendem a crescer, estando em um meio supersaturado. Veremos a seguir algumas possíveis trajetórias do regime de crescimento.

#### Crescimento de grãos homogêneos

Para mostrar os possíveis resultados da adição de moléculas da mesma espécie química, faremos uso de quatro escalas de tempo:

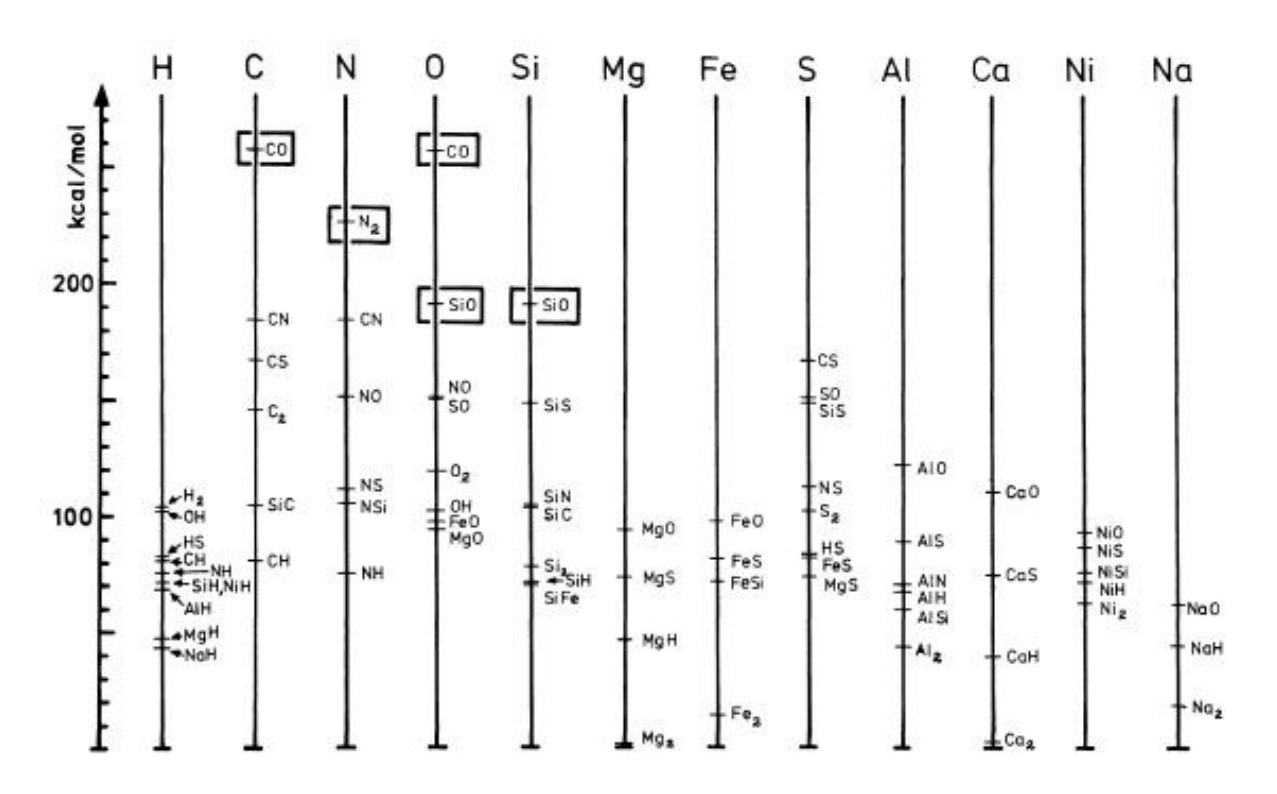

Figura 1.4: Energia de ligação de moléculas diatomicas. As moléculas que possuem energia de ligação excepcional estão marcadas, são responsável por "travar" elementos. Retirado de Gail & Sedlmayr (1986).

- $\bullet$   $t_a$ : tempo para que a molécula seja adsorvida pela superfície do grão;
- $t_e$ : tempo de espera desta molécula na superfície do grão;
- $\bullet$   $t_c$ : tempo para que a molécula ache uma posição adequada na estrutura cristalina;
- $\bullet$   $t_{ev}$ : tempo característico de evaporação.

Tendo definido estas escalas de tempo, podemos estudar algumas relações entre as mesmas:

- [1]  $t_a < t_{ev}$ : condição geral para crescimento dos grãos de poeira, leva-se menos tempo para adsorver moléculas do que para evaporá-las;
- [2]  $t_a = n^2 t_c$ : após  $n^2$  passos, a molécula consegue se alojar em um ponto da rede cristalina. Com isso, há a formação dos chamados grãos monocristalinos;
- [3]  $t_c > t_a$  e  $t_e < t_c$ : neste caso, o tempo de adsorção é muito curto, impedindo que a a molécula assuma uma posição na cadeia cristalina, mas em contrapartida o curto tempo de espera propicia a formação de estruturas policristalinas irregulares.

• [4]  $t_e < t_a$ : neste caso as moléculas são adsorvidas tão rapidamente que não há quase intervalo de espera: ocorre a formação de estruturas amorfas.

É razoável considerar que a evolução das escalas de tempo sigam a sequência 1-4 (Gail  $&$  Sedlmayr 1984). Desta forma podemos inferir que teríamos grãos de poeira com núcleos monocristalinos, com uma camada policristalina e um manto amorfo.

#### Crescimento de grãos heterogêneos

Podemos considerar que o crescimento de grãos heterogêneos se dá de forma similar ao crescimento dos grãos homogêneos. Entretanto, dada a diversidade química da formação, precisamos considerar alguns cenários de formações diferentes:

- Composições heterogêneas: grãos sem estruturas bem definidas, em outras palavras, amorfos.
- Grãos com mantos: caso típico de crescimento em ventos estelares, onde o grão cresce em áreas de composição química distintas do envoltório circunstelar, formando um estrutura com vários mantos.
- Grãos com carga: em ambientes que possuem fótons UV, os átomos e moléculas podem se tornar ionizados. Com isso, o acoplamento Coulomb pode se tornar forte entre aglomerados e íons, de forma que a taxa de colisões aumente, contribuindo para o crescimento dos grãos.

#### Crescimento químico

Ilustraremos este caso pelo crescimento de PAH num vento de estrela carbonada. Primeiramente, há a formação de um radical, de acordo com a reação:

$$
A_N \to A_N^* + H \tag{1.2}
$$

$$
A_N + H \to A_N^* + H_2 \tag{1.3}
$$

onde  $A_N$  é a molécula aromática que possui N anéis. Com a adição de acetileno ( $C_2H_2$ , configuração  $H - C \equiv C - H$ , e ficamos com um radical livre ainda solto:

$$
A_N^* + C_2 H_2 \to (A_N - CH = C^* - H)
$$
\n(1.4)

Com a adição contínua de  $C_2H_2$ , ocupando a ligação livre do  $C^*$ , um novo anel pode ser formado, levando esta molécula a um estado  $A_{N+1}$ .

## 1.2.4 Evolução química

Como foi possível ver, durante os últimos estágios de evolução de estrelas de baixa massa, vários fatores contribuem para mudar a composição quimica de sua atmosfera. Na seção 1.1.5 foi mostrado que processos convectivos levam material processado das camadas interiores da estrela até a superfície.

Nas condições da atmosfera estelar, a baixa temperatura é propícia para a formação de diversas moléculas. Observando a Figura 1.4, vemos que a molécula com maior energia de ligação seria a de CO, que é bastante estável e pouco provável de ser quebrada em ambientes com pouco fluxo UV. Essencialmente, C e O na atmosfera estelar ficam ligados nesta molecula, ´ o que torna a razão de abundância entre C e O importante para a caracterização da poeira no envoltório circunstelar. Podemos então caracterizar a estrela em duas classes:

- Carbonadas  $(C/O > 1)$ : neste caso o carbono é excedente, e a química do envoltório circunstelar é dirigida por C. É esperada a formação de grãos de carbono amorfo, SiC e PAHs.
- Oxigenadas  $(C/O < 1)$ : agora há um excesso de O sobre C. Com isso, grãos compostos de silicatos cristalinos, *SiO* e MgO se apresentam regularmente sob este cenário.

Ao analisar mais cuidadosamente o que ocorre durante a 3a. dragagem, podemos ver que este processo é responsável pelo aumento da razão C/O na atmosfera da estrela, já que C é encontrado em maior proporção do que O na intercamada. Podemos então dizer que a cada pulso térmico, a atmosfera da estrela se torna cada vez mais rica em C, se tornando uma carbonada.

Em relação ao *Hot Bottom Burning*, o efeito seria diferente. Segundo Scalo et al. (1975), o HBB poderia atrasar a formação de uma estrela carbonada ou até evitar este destino, favorecendo o enriquecimento de Lítio.

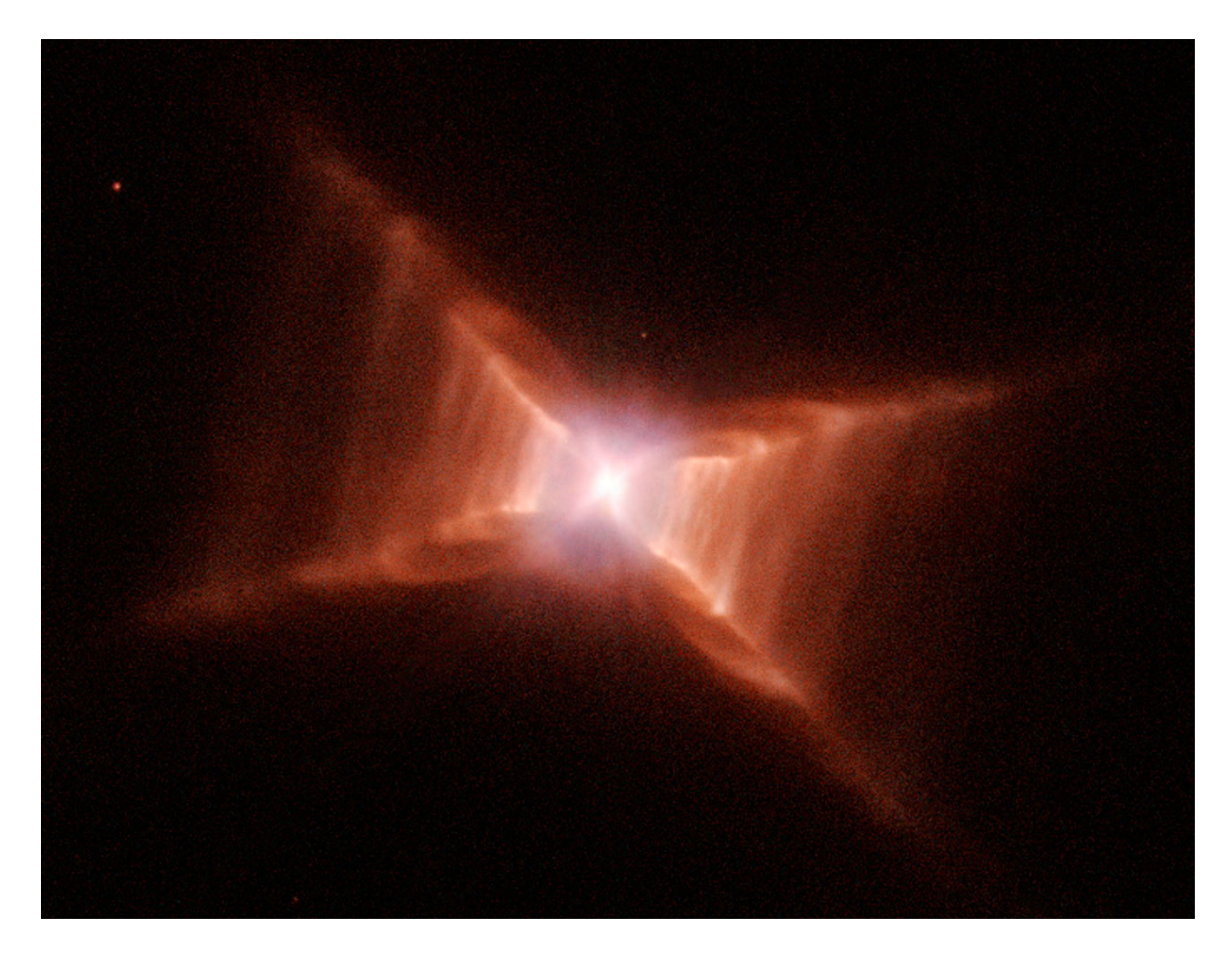

Figura 1.5: Imagem da nebulosa *Red Rectangle* pela câmera WFPC2/HST. Este objeto é um dos alvos de nosso estudo e deverá ser abordado no Capítulo 5.

## 1.3 Objetivos desta Dissertação

Os envoltórios pós-AGB, em geral, apresentam uma geometria não esférica, como podemos ver na Figura 1.5. Acredita-se que esta assimetria é formada durante a fase de pulsos térmicos (Weigelt et al., 1998), fase em que ocorre maior perda de massa. Além da geometria final do envoltório, a sua composição química também é decorrente do que ocorre nesta fase.

Estudar a geometria e composição química dos envoltórios pode nos dar pistas muito importantes sobre os processos que ocorreram durante sua evolução. O objetivo principal desta dissertação é modelar os envoltórios circunstelares de forma a correlacionar suas atuais propriedades físicas com possíveis cenários evolutivos.

Para comparar nossos modelos com as observações, para medir o quão próximos estes estão da natureza real dos envoltórios, utilizaremos métodos de simulação numérica para descrever o problema de transferência radiativa nestes meios, aplicando o Método de Monte Carlo. Em linhas gerais, iremos propagar computacionalmente fótons pelo envoltório, simulando a interação com os grãos de poeira. Com isso podemos obter a distribuição de temperatura pelo envoltório, assim como o espectro simulado de radiação emergente do objeto. Maiores detalhes podem ser encontrados no Capítulo 2.

Os atuais trabalhos de modelagem por transferência radiativa requerem ativa participação humana, na busca de um conjunto de parâmetros que melhor se ajuste às restrições observacionais. Nesta tese é proposto um método para alcançar um resultado que se ajuste bem aos dados observacionais: o uso de Algoritmos Genéticos. O uso deste método implica em uma busca dirigida, ignorando setores do espaço de parâmetros em que não há bons ajustes, enfocando na busca por um conjunto de resultados mais adaptados às condições de contorno do problema. O método é descrito em detalhes no Capítulo 3.

No Capítulo 4 aplicaremos a metodologia desenvolvida à uma estrela carbonada extrema, AFGL 3068, e no Capítulo 5 à uma pós AGB que apresenta química dupla: a Retângulo Vermelho (HD 44179, ver Figura 1.5).

O Capítulo 6 apresenta nossas discussões e conclusões.

# *2 Metodo de Monte Carlo e ´*  $\boldsymbol{T}$ ransferência Radiativa

O estudo da transferência radiativa é importante para poder identificar os processos de perda e ganho de energia quando a radiação se propaga através de um meio. No nosso caso, o meio que nos interessa estudar é o envoltório circunstelar composto de grãos de poeira. Assim, neste trabalho, a solução do problema de transferência radiativa é obtida via simulações numéricas de tipo Monte Carlo. Nossos resultados são comparados com dados observacionais obtidos na literatura. Nesse Capítulo, é exposta a metodologia da simulação adotada.

## 2.1 Visão Geral

## 2.1.1 O Método de Monte Carlo

O método de Monte Carlo é normalmente aplicado a problemas matemáticos e físicos que não necessáriamente possuem soluções deriváveis, mas o comportamento estatístico das variáveis que compoem os problemas são conhecidos. A idéia básica por trás do método é utilizar números aleatórios seguindo funções de densidade de probabilidade para cada uma das variáveis do problema, e observando o desenvolvimento dos processos.

Para tanto faz-se necessário adaptar as funções de densidade de probabilidade para uma determinada variável para ser simulada por um gerador de números pseudo-aleatórios. Seja a função  $F(x)$  que descreve o comportamento estatístico da nossa variável em um intervalo  $a < x < b$ . Consideremos também  $R(y)$  a função de densidade de probabilidade do gerador de números pseudo-aleatórios, que por simplicidade, consideramos como uma função  $R(y) = 1$  no intervalo  $[0,1]$ . Como esta função é normalizada, precisamos achar o fator de normalização da função  $F(x)$ :

$$
A \int_{a}^{b} F(x)dx = 1 \tag{2.1}
$$

Queremos agora relacionar um número sorteado qualquer y' pelo gerador de números aletórios com a nossa variável x. Podemos fazer isso igualando as probabilidades:

$$
A \int_{a}^{x'} F(x) dx = y'
$$
 (2.2)

Resolvendo essa integral, podemos chegar ao valor da nossa variável x<sup>*i*</sup> para o número aleatõrio y'. Um exemplo de aplicação deste procedimento é o sorteio de um comprimento de onda seguindo o espectro de corpo negro.

O problema agora é composto de diversas variáveis aleatórias, representando o comportamento estatístico das variáveis do problema em questão. O desenvolvimento da solução do problema se dá por interações, sorteando valores para as variáveis e fazendo-as interagir. Entretanto, como se trata de um processo estatístico, quanto maior o número de sorteios de variáveis, maior a convergência do modelo. Pode ser mostrado que, de uma forma geral, algoritmos de simulação de Monte Carlo tem uma convergência proporcional à  $1/\sqrt(N)$ , onde  $N$  representa o número de sorteios.

### 2.1.2 Algoritmo de Simulação

Ao resolver o problema de transferência radiativa utilizando simulação pelo método de Monte Carlo, buscamos obter informações sobre características físicas tanto da fonte de luminosidade quanto do envoltório. Um bom modelo, que descreve suficientemente bem essas características, deve ter sua distribuição espectral de energia (SED) similar à observacional. Em síntese, o papel destas simulações é o de transformar os parâmetros de nosso modelo em uma SED da radiação emergente do objeto.

A Figura 2.1 tem um esquema generalizado do funcionamento de algoritmos de simulação de transferência radiativa. O método começa por definir as características físicas da estrela, ou parâmetros de entrada, que incluem:

- Temperatura e/ou luminosidade da estrela;
- Composição química dos grãos de poeira;
- Tamanho dos grãos de poeira;
- Função de distribuição de densidade do envoltório.

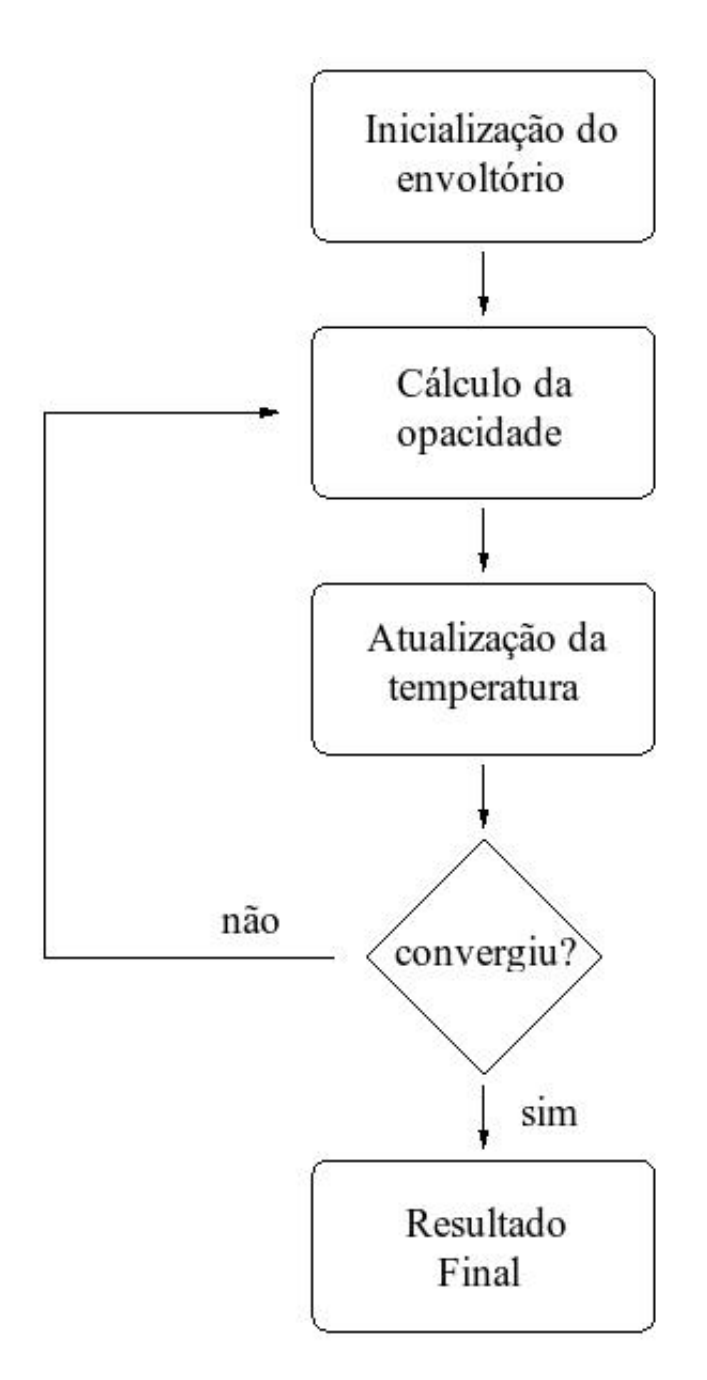

Figura 2.1: Esquema básico da solução do problema de transferência radiativa por simulação utilizando o método de Monte Carlo.
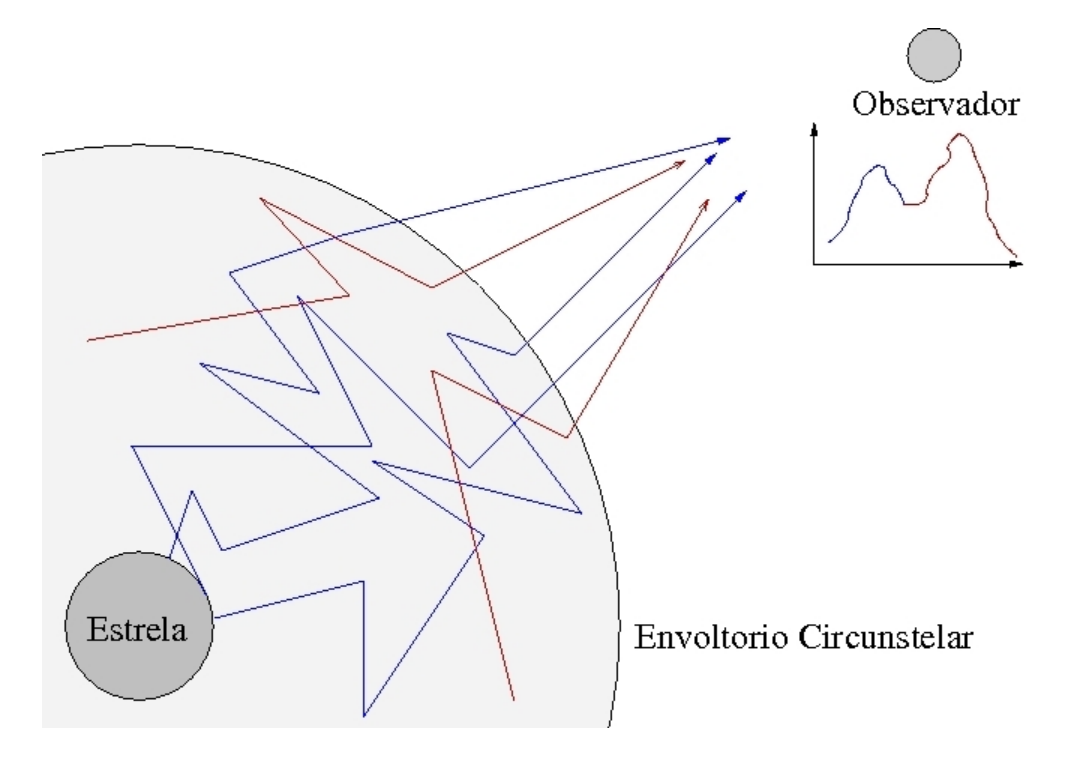

Figura 2.2: Ilustração da propagação de pacotes de energia em um envoltório circunstelar. Em azul é representada a radiação emitida pela estrela, e em vermelho, as emissões térmicas da poeira. No detalhe, vemos uma representação de uma distribuição espectral de energia, com uma componente representando a radiação estelar (azul) e outra representando a radiação térmica do envoltório (vermelha).

Tendo sido definidos esses parâmetros iniciais, o envoltório é inicializado, e o cálculo da opacidade é realizado. Este cálculo é feito utilizando a função de distribuição de densidade, o tamanho e a composição química dos grãos. Nesta etapa, todo o ambiente físico já está pronto, e o próximo passo é a propagação da radiação por esse meio.

Quando falamos em propagação de radiação em algoritmos de simulação de transferência radiativa, é preferencial se referir a pacotes de energia do que fótons. Isto porque a unidade de energia a ser propagada não necessariamente é hv.

A Figura 2.2 ilustra a propagação de pacotes de energia pelo envóltório. Podemos classificar os pacotes de energia em duas classes: os estelares e os térmicos. Os primeiros são aqueles emitidos pela estrela, enquanto os últimos são a radiação térmica emitida pelas partículas de poeira. A emissão de radiação térmica se concentra na região do infravermelho, e a estelar, apesar de ser emitida com maior energia, pode perder alguma energia para o envoltório, antes de alcançar o observador. Este é o chamado fenômeno de avermelhamento (ou, *reddening*).

O algoritmo de simulação faz a propagação dos pacotes de energia pelo meio, calculando a probabilidade de absorção ou espalhamento de acordo com a teoria de Mie. A cada interação da radiação com os graõs de poeira, há uma troca de energia que requer o cálculo da temperatura do grão pós-interação. O pacote de energia continua a ser propagado até que alcance os limites do envoltório e escape para o infinito, ou atinja um valor de energia mínimo e seja descartado. A simulação então recomeça com o próximo pacote de energia.

Como podemos ver pelo esquema mostrado na Figura 2.1, o algoritmo de simulação é iterativo. Ou seja, deve ocorrer mais de uma simulação até que se chegue a um resultado. A condição para que haja uma nova iteração é que as temperaturas por todo o grid tenham se mantido constantes em relação a iteração anterior. Se não estiverem, provavelmente teremos um espectro no infravermelho incoerente, em decorrência de um pequeno número de interações ocorridas em determinada área do envoltório. Assim, uma nova interação é feita, de forma a aumentar a estatística de interações, para que a convergência das temperaturas no envoltório venha a acontecer.

Ao convergir, teremos por fim as distribuições espectrais de energia: direta, difusa, térmica e total; juntamente com a distribuição espacial das temperaturas do envoltório.

# 2.2 Teoria de Mie

A Teoria de Mie explica o problema de uma onda eletromagnética polarizada incidindo em uma esfera. Como resultado dessa interação, parte da energia é espalhada e parte é absorvida pela esfera. Consideremos *a* como o raio da esfera,  $m = n - ik$  o índice de refração complexo e  $\lambda$  o comprimento de onda da radiação incidente.

O índice de refração complexo *m* depende do comprimento de onda. As Figuras 2.3 e 2.4 mostram o comportamento das componentes real e imaginária dos índices de refração do carbono amorfo e silicato cristalino, elementos que esperamos encontrar em grãos de envoltórios circunstelares de estrelas carbonadas e oxigenadas respectivamente.

#### 2.2.1 Eficiências de Absorção e Espalhamento

Através da teoria de Mie podemos calcular as seções de choque para absorção (C<sub>abs</sub>) e espalhamento  $(C_{sca})$ . Para isso, definimos o índice *x*, que nos fornece uma relação entre raio do grão e comprimento de onda incidente:

$$
x = \frac{2\pi a}{\lambda} \tag{2.3}
$$

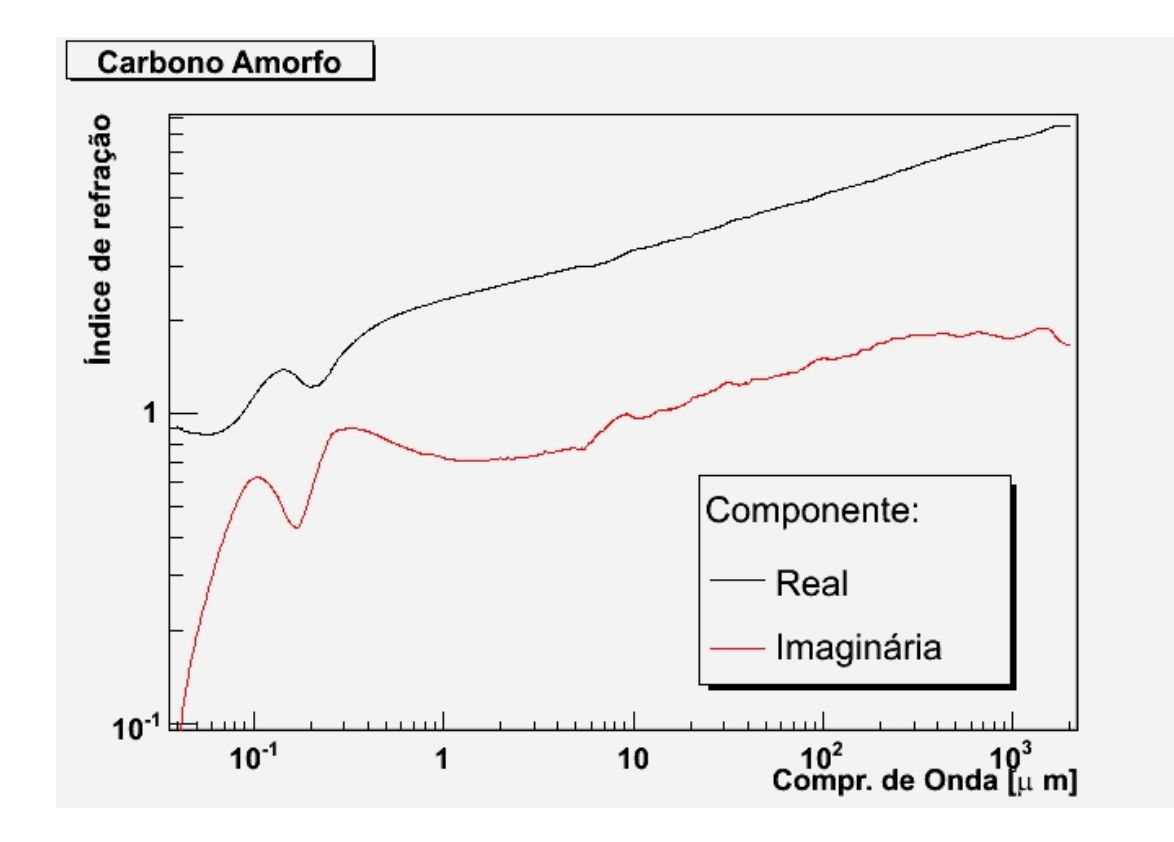

Figura 2.3: Comportamento do Índice de Refração do Carbono Amorfo. Dados retirados de Zubko et al. (1996).

Associadas às seções de choque, podemos definir as eficiências de extinção ( $Q_{ext}$ ), de absorção ( $Q_{abs}$ ) e espalhamento ( $Q_{sca}$ ), que podem ser definidas da seguinte forma:

$$
Q_{sca} = \frac{C_{sca}}{\pi a^2} \tag{2.4}
$$

$$
Q_{abs} = \frac{C_{abs}}{\pi a^2} \tag{2.5}
$$

$$
Q_{ext} = Q_{sca} + Q_{abs} \tag{2.6}
$$

E ainda, podemos tirar o albedo por:

$$
\gamma = \frac{Q_{sca}}{Q_{ext}}\tag{2.7}
$$

As soluções para eficiências de espalhamento e extinção são:

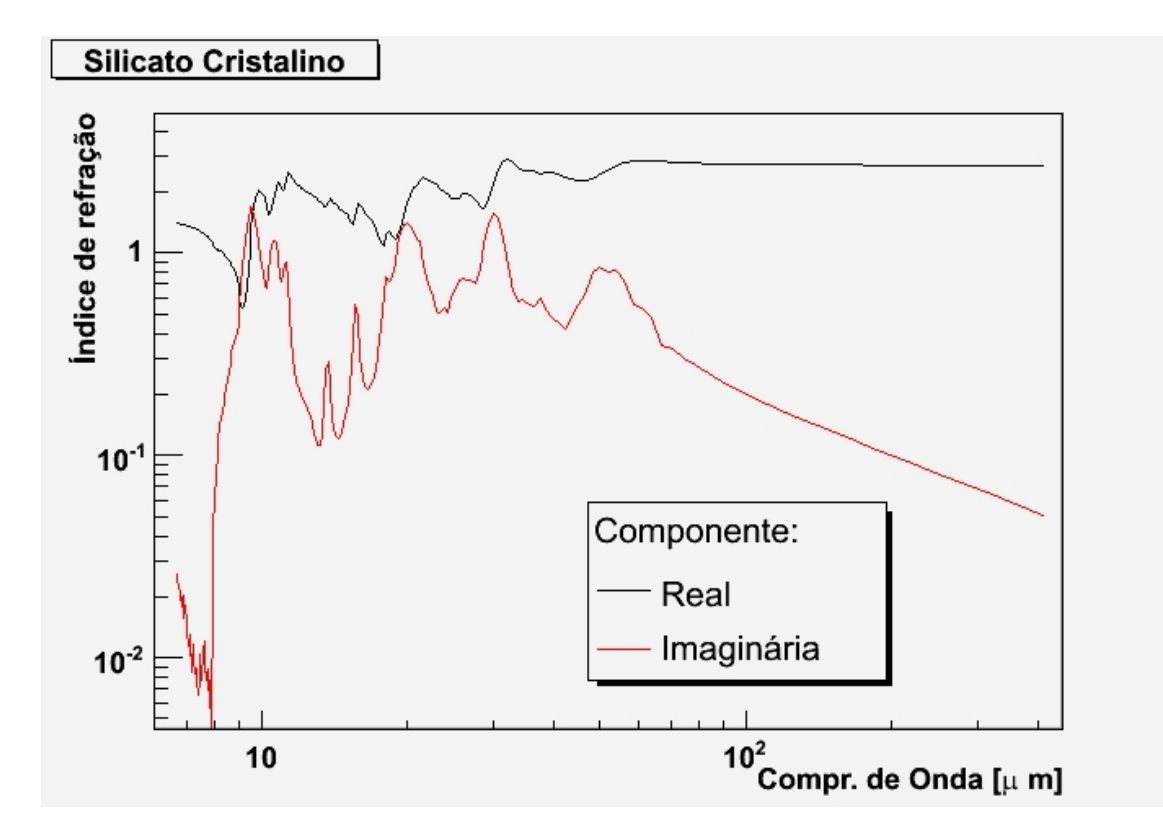

Figura 2.4: Comportamento do Índice de Refração do Silicato Cristalino. Dados retirados de Jaeger et al. (1994).

$$
Q_{sca} = \frac{2}{x^2} \sum_{n=1}^{\infty} (2n+1) [|a_n|^2 + |b_n|^2]
$$
 (2.8)

$$
Q_{ext} = \frac{2}{x^2} \sum_{n=1}^{\infty} (2n+1) Re(a_n + b_n)
$$
 (2.9)

onde temos que  $a_n$  e  $b_n$  são definidos por:

$$
a_n = \frac{x\psi'_n(y)\psi_n(x) - y\psi'_n(x)\psi_n(y)}{x\psi'_n(y)\zeta_n(x) - y\zeta'_n(x)\psi_n(y)}
$$
(2.10)

e

$$
b_n = \frac{y \psi'_n(y) \psi_n(x) - x \psi'_n(x) \psi_n(y)}{y \psi'_n(y) \zeta_n(x) - x \zeta'_n(x) \psi_n(y)},
$$
\n(2.11)

sendo *y* =  $mx$ . As funções  $\psi_n(z)$  e  $\zeta_n(z)$  são as funções de Ricatti-Bessel:

$$
\psi_n(z) = \left(\frac{\pi z}{2}\right)^2 J_{n+1/2}(z) \tag{2.12}
$$

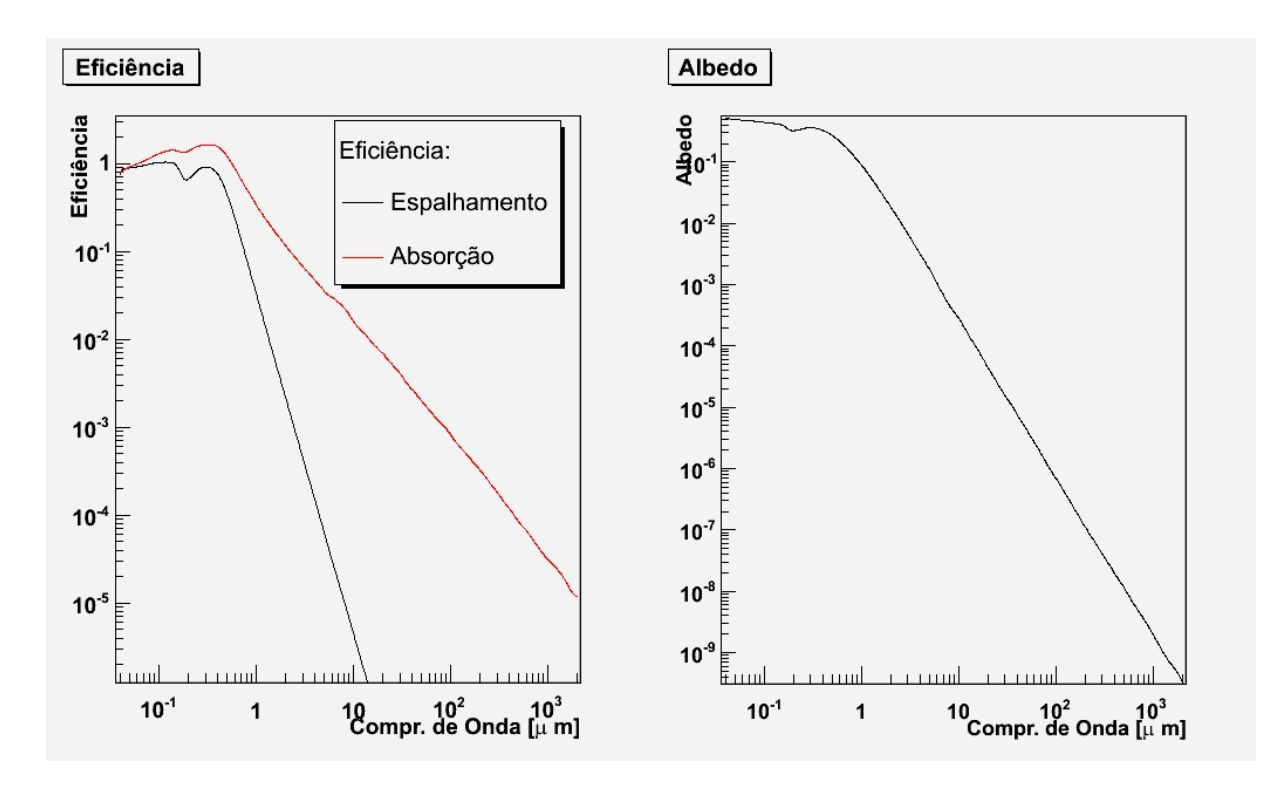

Figura 2.5: Eficiências de absorção e espalhamento calculadas para grãos de Carbono Amorfo, de raio 0.1µ*m*.

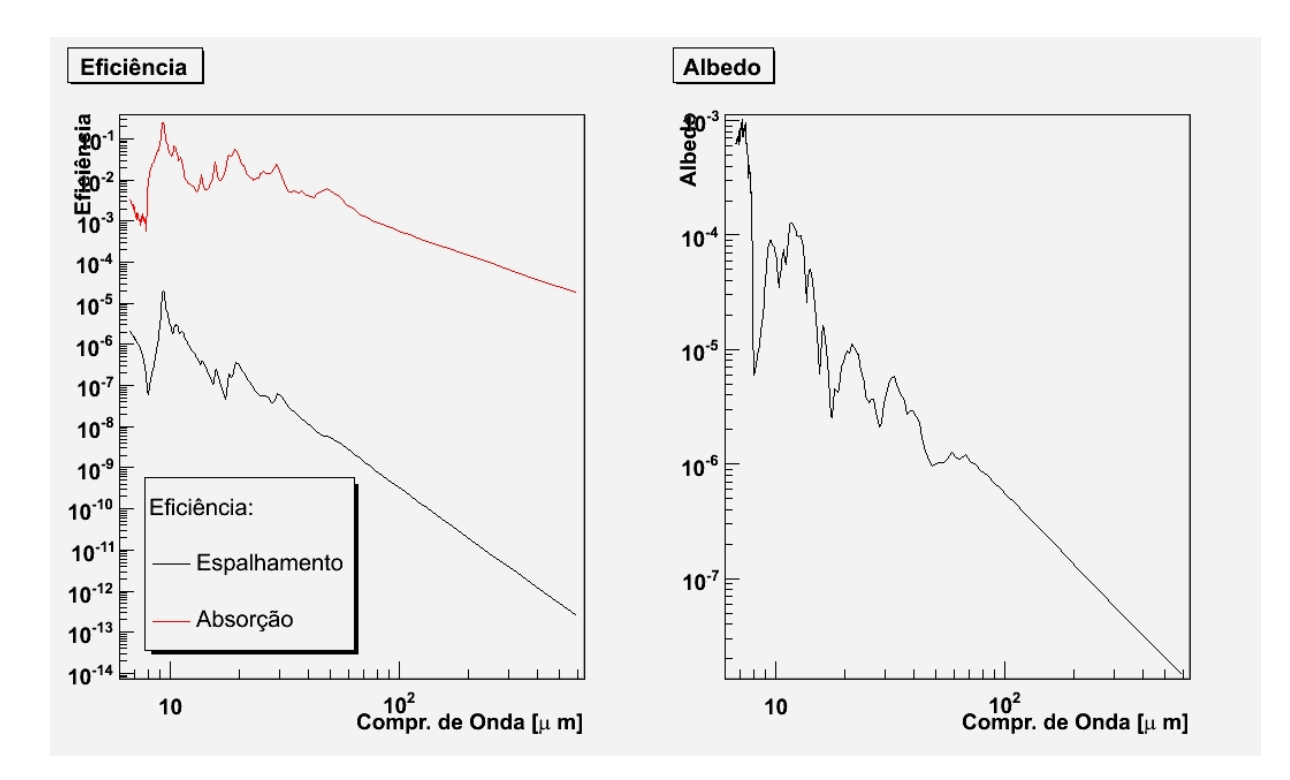

Figura 2.6: Eficiências de absorção e espalhamento calculadas para grãos de Silicato Cristalino, de raio 0.1µ*m*.

$$
\zeta_n(z) = \left(\frac{\pi z}{2}\right)^2 \left[J_{n+1/2}(z) + i(-1)^n J_{-n-1/2}(z)\right]
$$
\n(2.13)

As Figuras 2.5 e 2.6 mostram exemplos de cálculos de eficiências para os grãos de carbono amorfo e silicato cristalino, usando os índices de refração mostrados nas Figuras 2.3 e 2.4.

## 2.2.2 Indicatriz de Difusão ou Função de Fase

A idicatriz de difusão ou função de fase  $(S(\theta))$  descreve a probabilidade de espalhamento em uma determinada direção  $\theta$ , por unidade de ângulo sólido. Pode-se definir a indicatriz de difusão total como sendo:

$$
S(\theta) = \frac{1}{2} \left( \frac{\lambda}{2\pi} \right)^2 (|S_1(\theta)|^2 + |S_2(\theta)|^2)
$$
 (2.14)

onde  $S_1(\theta)$  e  $S_2(\theta)$  descrevem as funções de amplitudes para os dois estados de polarização ortogonais:

$$
S_1(\theta) = \sum_{n=1}^{\infty} \frac{2n+1}{n(n+1)} [a_n \pi_n(\cos \theta) + b_n \pi_n(\cos \theta)] \qquad (2.15)
$$

$$
S_2(\theta) = \sum_{n=1}^{\infty} \frac{2n+1}{n(n+1)} [b_n \pi_n(\cos \theta) + a_n \pi_n(\cos \theta)] \qquad (2.16)
$$

Os coeficientes  $a_n$  e  $b_n$  são calculados através das funções de Ricatti-Bessel, como mostrado nas equações 2.10 e 2.11. Podemos achar  $\pi_n$  e  $\tau_n$  através de:

$$
\pi_n(\cos \theta) = P_n^l(\cos \theta) |S_2(\theta)| \tag{2.17}
$$

$$
c\tau_n(\cos\theta) = \cos\theta P_n^l(\cos\theta) - \sin^2\theta \frac{d}{d\theta} P_n^l(\cos\theta) |S_2(\theta)| \qquad (2.18)
$$

Podemos ainda definir um parâmetro de fase *g*, que nos dá a assimetria da função de fase:

$$
g = <\cos\theta> = \frac{\int S(\theta)\cos\theta\sin\theta d\theta}{S(\theta)\sin\theta d\theta}
$$
 (2.19)

Maiores detalhes sobre a dedução destas equações podem ser vistos em Wicramasinghe

(1973).

## 2.2.3 Aproximação de Rayleigh

Rayleigh (1881) fez uma aproximação para os cálculos de eficiência nos casos de grãos muito pequenos se comparados ao comprimento de onda da radiação incidente. Assim, considerando  $x \ll 1$  (equação 2.3), podemos definir para *m* complexo:

$$
Q_{ext} \cong -4x\Im\left(\frac{m^2 - 1}{m^2 + 1}\right) \tag{2.20}
$$

$$
Q_{sca} \cong \frac{8}{3} x^4 \Re \left[ \left( \frac{m^2 - 1}{m^2 + 1} \right)^2 \right]
$$
 (2.21)

Sendo a componente imaginária de  $m = n - ik$  nula, pode-se dizer que:

$$
Q_{ext} = Q_{sca} = \frac{8}{3}x^4 \left(\frac{m^2 - 1}{m^2 + 1}\right)^2
$$
 (2.22)

$$
Q_{abs} = 0 \tag{2.23}
$$

Descrevendo assim as eficiências para partículas dielétricas.

## 2.3 Simulação de envoltórios esféricos

Nesta seção detalharemos o algoritmo utilizado para simulações de envoltórios esfericamente simétricos, sendo sua distribuição de poeira dependente somente do raio da estrela (distribuição unidimensional). O código de simulação foi desenvolvido por Celnikier & Lefèvre (1974), tendo passado por modificações no trabalho de Lefèvre et al. (1982) e Lorenz-Martins (1995).

#### 2.3.1 Parâmetros de Entrada

Como parâmetros de entrada do modelo, devem ser especificados:

 $\bullet$  Limites físicos do envoltório: raio interno e externo do envoltório. Em outras palavras, precisamos definir a região do espaço em que podem ocorrer interações com a poeira;

- Tamanho dos grãos: todos os grãos neste código precisam ter o mesmo raio;
- Composição química dos grãos: precisam ser fornecidos os coeficientes opticos  $m =$ *n*−*ik*, para determinados valores de comprimento de onda;
- Opacidade: é necessário prover o valor da opacidade em um dado comprimento de onda. Nesta abordagem, a função de densidade de poeira é obrigatóriamente

$$
D(r) = \frac{A_0}{r^2}
$$
 (2.24)

onde *r* é a distância da fonte de luminosidade. A partir deste valor de opacidade é tirada a densidade de poeira para as diversas camadas esféricas que compõem o espaço ao redor da estrela;

#### 2.3.2 Mecanismo de Propagação

Uma vez emitido o pacote de fótons, sendo a partir da estrela ou da emissão térmica de grãos, é necessário saber onde ocorrerá a próxima interação. Este algoritmo de simulação impõe que um pacote de energia irá necessariamente interagir pelo menos uma vez. Nesta única interação, a energia do pacote é dividida em três partes: energia absorvida, energia espalhada e a energia que escapa sem interação.

Para se calcular a energia absorvida pelo envoltório, é importante primeiramente conhecer o valor da opacidade total na trajetória do pacote de energia, dentro dos limites do envoltório. Chamemos esta opacidade total de τ*L*.

Da definição de opacidade (ou profundidade óptica), temos:

$$
E_1 = E_2 \exp(-\tau). \tag{2.25}
$$

Em outras palavras,  $\exp(-\tau)$  nos diz a fração da radiação que fica retida na nebulosa. Procuramos então a profundidade optica  $\tau$  da interação, para um dado número aleatório  $\aleph$ . Seja *P* a energia retida no envoltório:

$$
P = 1 - \exp(-\tau). \tag{2.26}
$$

Podemos dizer que a energia perdida no trajeto  $\tau$  é uma parcela da energia perdida na trajetória completa τ<sub>L</sub>. Ou seja:

$$
1 - \exp(-\tau) = \aleph \left[ 1 - \exp(-\tau_L) \right] \tag{2.27}
$$

Resolvendo para τ:

$$
\tau = \ln[1 - \aleph(1 - \exp(-\tau_L)) \tag{2.28}
$$

Assim, temos o ponto de interação para uma trajetória de opacidade  $\tau_L$ . É feita a aproximação que, neste ponto, ocorre também a absorção de energia e o espalhamento da radiação.

Agora, a fração da energia que passa pelo envoltório sem interagir é contabilizada no espectro que figurará no resultado final. Quanto à energia retida, parte será absorvida pelos grãos, e a outra parte irá para o pacote de energia espalhado:

$$
E_{sca} = \gamma[1 - \exp(-\tau_L)] \tag{2.29}
$$

onde γ é o albedo, definido na equação 2.7. Após várias interações, a energia do pacote espalhado irá diminuir cada vez mais. Existe um valor crítico de energia,  $E_c$ , de forma que se a energia do pacote chegar a um valor inferior a este, o pacote é abandonado.

#### 2.3.3 Cálculo da Temperatura dos Grãos

Inicialmente, é calculada uma temperatura inicial do envoltório, levando em consideração a emissão de radiação da estrela. Depois, durante o processo de simulação, a temperatura dos grãos pode aumentar, pela radiação proveniente da fonte de luminosidade ou diminuir, através da emissão de radiação térmica.

#### Cálculo da Temperatura dos Grãos

Podemos calcular a temperatura dos grãos de poeira através da equação de equilíbrio radiativo:

$$
\int_0^\alpha \pi a^2 Q_{abs}(\lambda) B_\lambda(T_{eff}) \left(\frac{R_{star}}{r}\right)^2 d\lambda = \int_0^\alpha 4\pi a^2 Q_{abs}(\lambda) B_\lambda(T_g) d\lambda \tag{2.30}
$$

onde  $T_{eff}$  é a temperatura efetiva da estrela,  $R_{star}$  é o raio estelar,  $T_g$  a temperatura do grão e  $B_{\lambda}(T)$  a função de Planck. O lado esquerdo da igualdade representa a absorção de radiação pelo grão e o lado direito a emissão térmica do grão à temperatura  $T_g$ . Podemos simplificar a

solução desta equação para  $T_g$  utilizando o coeficiente de absorção médio de Planck, definido por:

$$
\overline{Q^p}(T) = \frac{\int_0^\infty Q(\lambda) B_\lambda(T) d\lambda}{\int_0^\infty B_\lambda(T) d\lambda}
$$
\n(2.31)

Se levarmos em consideração que estamos tratando de um corpo negro, podemos escrever:

$$
\overline{Q^p}(T) = \frac{1}{\sigma T^4} \int_0^\infty Q(\lambda) B_\lambda(T) d\lambda \tag{2.32}
$$

onde σ é a constante de Stefan-Boltzmann. Substituindo a equação 2.32 em 2.30, temos:

$$
\left(\frac{R_{star}}{r}\right)^2 \overline{Q^p}(T_{eff}) T_{eff}^4 = 4 \overline{Q^p}(T_g) T_g^4 \tag{2.33}
$$

Como temos que para um corpo negro de temperatura  $T_B \overline{Q^p} \equiv 1$ , onde:

$$
T_B = T_{eff} \sqrt{\frac{R_{star}}{2r}}\tag{2.34}
$$

Admitindo que a solução da integral da equação 2.32 é da forma

$$
\overline{Q^p}(T) = AT^\alpha \tag{2.35}
$$

onde  $A \in \alpha$  são coeficientes a serem determinados, temos que a temperatura do grão é dada por:

$$
T_g = T_{eff} \left(\frac{R_{star}}{2r}\right)^{2/4+a} \tag{2.36}
$$

#### Absorção e emissão no grão

Analogamente à equação 2.29, podemos dizer que a energia absorvida em uma interação é dada por:

$$
E_{abs} = (1 - \gamma)[1 - \exp(\tau_L)] \tag{2.37}
$$

Para cada interação entre radiação e grão de poeira, esta energia é armazenada e no fim é

normalizada com a emissão térmica e integrada para todos os comprimentos de onda.

Posteriormente, é simulada a emissão dos pacotes de energia a partir dos grãos, sendo a posição da emissão sorteada dentro da camada isotérmica.

# 2.4 Simulação de envoltórios assimétricos

Neste trabalho, para simular envoltórios que não necessariamente possuam qualquer grau de simetria, utilizamos o código Mocassin (Monte Carlo Simulations of Ionized Nabulae). Este código foi desenvolvido por Ercolano et al. (2003) para simular fotoionização em nebulosas planetárias. Posteriormente foi implantado no código um módulo de transferência radiativa com poeira (Ercolano et al. 2005).

Como os objetos que são foco deste estudo tem uma temperatura efetiva muito baixa para fotoionizar seu envoltório, ignoraremos o módulo de fotoionização, nos restringindo a modelos baseados somente em poeira.

## 2.4.1 Parâmetros de Entrada

Os seguintes parâmetros são necessários para definir um modelo de envoltório circunstelar a ser simulado pelo algoritmo de simulação em questão:

- Parâmetros estelares: é necessário definir a temperatura e luminosidade da estrela. Neste código é possível configurar mais do que uma fonte de luminosidade, porém não fazemos uso desta funcionalidade neste trabalho;
- Limites físicos do envoltório: assim como no código para simulação de envoltórios esféricos, é necessário especificar o raio interno e externo no envoltório;
- Composição química dos grãos: as espécies químicas a serem usadas no código podem ser definidas através de seus índices de refração complexos ( $m = n - i k$ ) ou então através das eficiências de absorção e espalhamento ( $Q_{abs}$  e  $Q_{sca}$ );
- Tamanhos dos grãos: vários valores para raios de grãos podem ser utilizados nas simulações, podendo ser atribuídos a cada um deles um peso estatístico;
- · Distribuição de densidade de poeira: neste algoritmo de simulação, o espaço é definido como uma série de células em um "grid" cartesiano tridimensional. O valor de densidade precisa ser definido para cada uma dessas celulas. Em casos de modelos com simetrias ´

axiais, é possível posicionar a fonte luminosa em uma das extremidades do espaço, sendo necessário então considerar somente um oitavo da nebulosa na simulação.

#### 2.4.2 Campo de Radiação

Os pacotes de energia, que representam o campo de radiação na simulação, constituem um pacote de *n* fótons que possuem a mesma frequência ν. Assim, podemos escrever a energia de um pacote de fótons como:

$$
\varepsilon(v) = nhv \tag{2.38}
$$

Sendo assim, os pacotes de energia podem ter diferentes energias e números de fótons. Entretanto, todos os pacotes considerados na simulação são considerados com a mesma energia  $\varepsilon_0$ . Em um contexto em que um pacote de energia com fótons de frequencia  $v_i$  incide em um grão de poeira e é espalhado com um comprimento de onda  $v_s$ , os pacotes de energia terão no final a mesma energia,  $\varepsilon_0$ , mas com números diferentes de fótons.

#### 2.4.3 Mecanismo de Propagação

O primeiro passo a ser tomado na simulação é inicializar as propriedades físicas dentro de cada célula do espaço cartesiano por onde os pacotes de energia serão propagados. São atribuídas a cada célula os valores de densidade, os vetores de opacidade e as temperaturas iniciais, obtidas estabelecendo o equilíbrio radiativo, conforme mostrado na seção 2.3.3.

Com o ambiente pronto, o algoritmo passa a lançar pacotes de energia, para simular difusão dos mesmos. A radiação estelar se origina na fonte de luminosidade, tendo seus comprimentos de onda sorteados de acordo com a função de densidade de probabilidade:

$$
p(v) = \frac{F_{v}dv}{\int_{v_{min}}^{v_{max}} F_{v'}dv'} = \frac{F_{v}dv}{L_{*}/(4\pi R_{*})}
$$
(2.39)

onde *L*<sup>∗</sup> e *R*<sup>∗</sup> são a luminosidade e raio estelar respectivamente e *F*<sub>ν</sub> o fluxo estelar. Em outras palavras, a equação 2.39 nos dá a probabilidade de se sortear uma frequência com valores entre  $v e v + dv$ . Além disso, é necessário também sortear uma direção para a emissão do fóton, que é feita de forma isotrópica. Escolhendo dois números aleatórios  $\alpha \in \beta$ , que são sorteados no intervalo [0,1], podemos calcular:

$$
w = 2\alpha - 1\tag{2.40}
$$

$$
t = \sqrt{1 - w^2} \tag{2.41}
$$

$$
\theta = \pi (2\beta - 1) \tag{2.42}
$$

$$
u = t\cos(\theta) \tag{2.43}
$$

$$
v = t \sin(\theta) \tag{2.44}
$$

Com isso, temos o vetor de direção isotrópico  $(u, v, w)$ . Neste algoritmo, todas os sorteios são feitos isotropicamente, até mesmo no caso de espalhamento, não sendo feito uso de função de indicatriz de difusão, conforme é feito no código para envoltórios esféricos.

Além de saber a frequência dos fótons do pacote de energia e a sua direção de emissão, precisamos também determinar o tempo (simulado) entre a emissão de dois pacotes de energia. Como a energia é distribuída uniformemente pela luminosidade, podemos escrever:

$$
\frac{L_*}{N} = \frac{\varepsilon_0}{\Delta t} \tag{2.45}
$$

Fica fácil então achar o espaço de tempo ∆*t* entre a emissão de dois pacotes de energia, considerando uma interação que tenha N pacotes de energia sendo simulados.

Agora que foram definidos como os pacotes de energia são emitidos, o próximo passo é determinar onde ocorre a interação com a poeira. O método aqui usado, sugerido por Lucy (1999) consiste em testar de celula em célula se há interação ou não, através do sorteio de um número aleatório. Podemos dizer pela definição de opacidade (equação 2.25) que a probabilidade de absorção  $(p(\tau_v))$  pode ser escrita como:

$$
p(\tau_{v}) = exp(-\tau_{v})
$$
\n(2.46)

Da mesma forma, podemos escrever a função de probabilidade como:

$$
P(l) = \frac{\int_0^{\tau_V(l)} \exp(-\tau_V) d\tau_V}{\int_0^\infty \exp(-\tau_V) d\tau_V} = 1 - \exp(-\tau_V(l)),
$$
\n(2.47)

onde  $\tau_v(l)$  pode ser escrito como:

$$
\tau_{\rm v}(l) = \kappa_{\rm v}\rho l \tag{2.48}
$$

sendo  $\kappa_v$  é o coeficiente de absorção e  $\rho$  é a densidade da célula em questão. Podemos então sortear uma profundidade optica:

$$
\tau_{\mathbf{v}}(l) = -\ln(1 - \aleph) \tag{2.49}
$$

onde  $\aleph$  é um número aleatório no intervalo [0,1]. Com isso, podemos calcular o deslocamento *l* igualando as equações 2.48 e 2.49:

$$
l = \frac{-1}{\kappa_v \rho} \ln(1 - \aleph)
$$
 (2.50)

Se *l* for maior que o deslocamento necessário na direção da trajetória do pacote de energia para atravessar a célula, o cálculo é passado à célula adjacente. Caso contrário, o pacote poderá ser absorvido e re-emitido ou espalhado no final do deslocamento. Neste caso, podemos determinar a probabilidade de espalhamento através do albedo. Entretanto, como aqui estamos lidando com vários tamanhos e espécies de grãos, escrevemos a probabilidade como:

$$
P_{sca} \equiv \gamma = \frac{Q_{sca}}{Q_{ext}} = \frac{\sum_{a,e} Q_{sca}^{a,e}}{\sum_{a,e} Q_{ext}^{a,e}}
$$
(2.51)

sendo *a* e *e* denotando o raio e espécie química do grão.

#### 2.4.4 Emissividade da Poeira

Ao efetuar o cálculo da emissividade, temos que levar em consideração os diversos tamanhos de grãos e espécies químicas contidas no modelo. Comecemos por definir a contribuição para a emissividade de grãos de raio *a* e espécie química *e*:

$$
j_{a,e} = 4\pi a^2 Q_{abs}^{a,e} B_v(T_{a,e})
$$
\n(2.52)

onde  $Q^{a,e}_{abs}$  e  $T_{a,e}$  são a eficiência de absorção e a temperatura para este tipo de grão, na célula em questão. Podemos então tirar a emissão total em um elemento de volume para a frequência ν integrando sobre as espécies químicas e tamanhos de grãos:

$$
\eta(v) = \sum_{e} \int_{a} j_{a,e} n_{a,e} da \tag{2.53}
$$

onde  $n_{a,e}$  é a densidade numérica de grãos de raio *a* e da espécie química *e*. Esta densidade

pode ser tirada usando os pesos estatísticos atribuídos a cada tamanho de grão e espécie química. Assim, podemos definir a função de densidade de probabilidade cumulativa normalizada para a emissão de um determinado comprimento de onda ν:

$$
p(v) = \frac{\int_{V_{min}}^{V} \eta(v) dv}{\int_{V_{min}}^{V_{max}} \eta(v) dv}
$$
 (2.54)

#### 2.4.5 Simulação Multi-química - Nova Implementação

No código original do Mocassin, a definição de espécies químicas e tamanhos de grão valem igualmente para todas as células na simulação. Contudo, encontramos neste trabalho situações em que há uma clara diferença de composição química em diferentes pontos do envoltório (detalhes no Capítulo 5), cenário este impossível de se reproduzir com as limitações já mencionadas. Desta forma, fizemos modificações no código do Mocassin de forma a contornar o problema, e ser possível considerar composições químicas e tamanhos de grãos distintos em diferentes células.

A idéia central desta modificação é trabalhar com dois ou mais "grids", cada um tendo uma distribuição de densidade de poeira, tamanhos de grãos e composição química diferente. Em cada um dos grids é feito o cálculo separadamente das eficiências de espalhamento e absorção e das emitâncias. No final, os resultados para cada dos "grids" são combinados, e o peso estatístico  $(P_g)$  das propriedades está relacionado com densidade de poeira de cada um dos "grids" para a célula em questão:

$$
P_g = \frac{\rho_{g,c}}{\sum_g \rho_{g,c}},\tag{2.55}
$$

onde *g* e *c* referenciam o "grid" e a celula, respectivamente. Como exemplo, podemos ´ calcular a eficiência de extinção resultante em uma dada célula:

$$
Q_{ext}^c = \sum_g P_g Q_{ext}^{g,c} \tag{2.56}
$$

#### 2.4.6 Simulação de Imagem - Nova Implementação

O código original do Mocassin não possui nenhuma funcionalidade que permita a criação de imagens. Assim sendo, implementamos no código uma funcionalidade para armazenar os momentos dos pacotes de energia que emergem da nebulosa (direção e comprimento de onda).

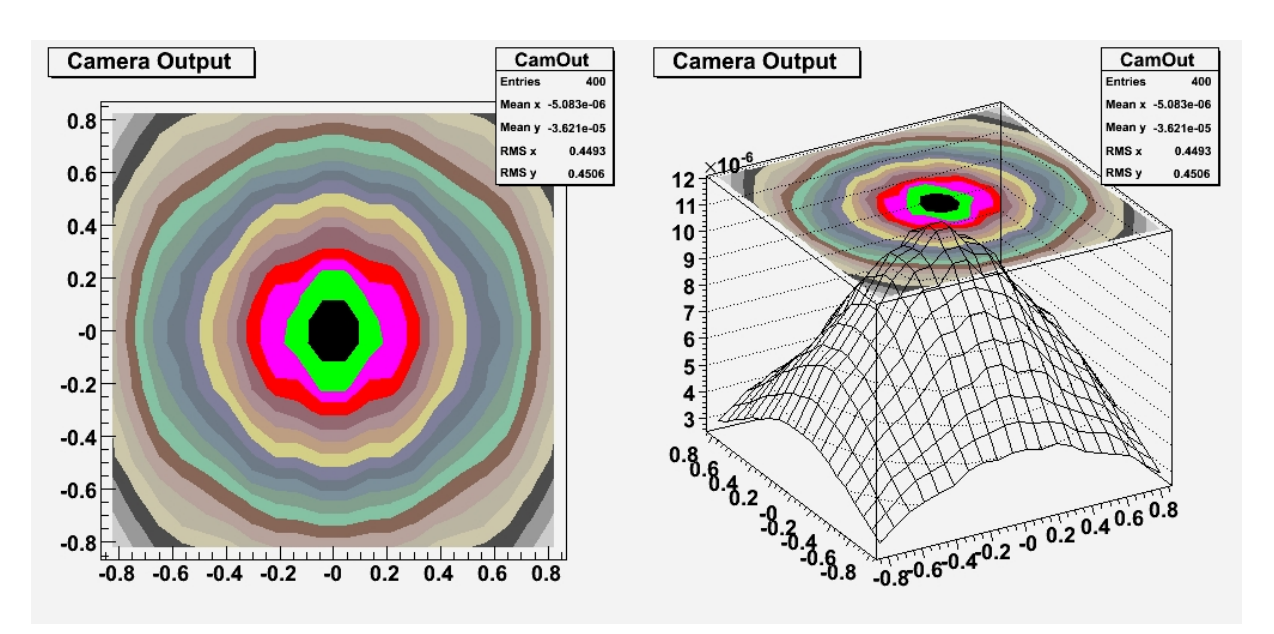

Figura 2.7: Simulação de imagem feita pelo nosso programa de projeção, para uma simulação da nebulosa Retângulo Vermelho (HD 44179), compreendendo pacotes de energia com  $2.45 \mu m < \lambda < 45 \mu m$ .

De posse destes dados, um programa externo, escrito na linguagem C++, projeta estes pacotes de energia em um determinado ângulo sólido  $\Omega$ , representando o observador, para a formação de imagem.

O ângulo sólido escolhido para a projeção da imagem pode ser muito pequeno, o número de pacotes de energia propagados até o observador pode ser pequeno, o que pode resultar em uma imagem pouco nítida da nebulosa. Em razão deste problema, implementamos no código de projeção um algoritmo de suavização, baseado na interpolação por splines cúbicas naturais dos valores de intensidade em cada uma das células que compõem a imagem. A Figura 2.7 mostra um exemplo de aplicação deste código a um objeto estudado neste trabalho, a nebulosa Retângulo Vermelho.

# *3 Algoritmos Geneticos ´*

A modelagem de envoltórios circunstelares por simulação de transferência radiativa pode ser dividida em três partes: concepção, simulação e avaliação. A concepção do modelo é a escolha dos parâmetros de entrada da estrela e do envoltório para a simulação da transferência radiativa. Após a simulação, os resultados são comparados com os dados observacionais, sendo assim avaliados.

Os parâmetros de entrada de todos os modelos possíveis compoem um espaço multidimensional, que precisa ser varrido de forma a achar a solução que melhor se ajusta aos dados observacionais. Entretanto, o espaço de parâmetros pode ser grande, e uma busca efetiva neste espaço pode requerer um poder de processamento muito grande. Neste Capítulo é mostrada a nossa abordagem para a modelagem dos envoltórios circunstelares utilizando algoritmos genéticos. Este método nos possibilita fazer uma busca direcionada dentro do espaço de parâmetros, eliminando modelos ruins e selecionando os melhores.

# 3.1 Introdução

## 3.1.1 Teoria da Evolução

A metodologia de busca de soluções por algoritmos genéticos se baseia fortemente na teoria da evolução das espécies, sugerida por Charles Darwin em seu trabalho "A Origem das Espécies" publicado em 1859. A idéia central por trás da teoria consiste em explicar a evolução de populações constituídas por indivíduos que possuem carga genética, e sua interação com o meio.

Por simplicidade, consideraremos uma população de indivíduos em um determinado habitat isolado, de forma que indíduos estrangeiros não contaminem o conteúdo genético desta população. Cada indivíduo da população possui uma determinada carga genética, que está diretamente ligada a suas características físicas. O ambiente onde está localizada esta população impõe obstáculos à sobrevivência dos indivíduos, selecionando os índivíduos que possuem ca-

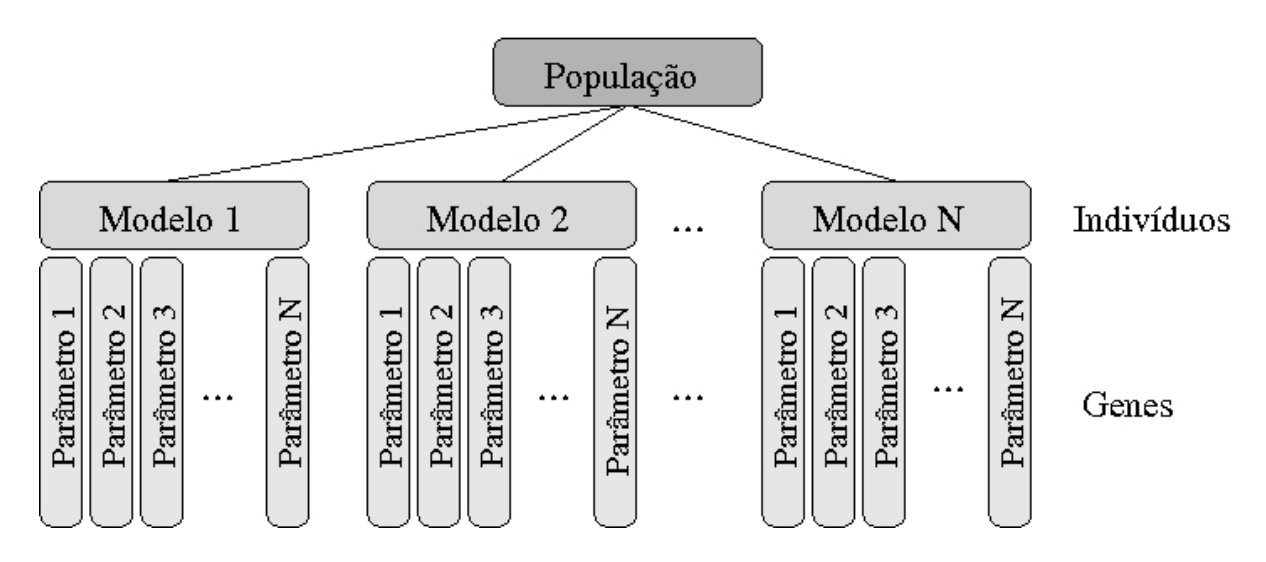

Figura 3.1: Ilustração dos níveis de entidades consideradas no algoritmo genético. A população é composta por diversos indivíduos (modelos), cada um portando uma determinada carga genética (parâmetros).

racterísticas favoráveis e eliminando aqueles que não estão adaptados ao ambiente. Este processo define o que chamamos de seleção natural.

O desenvolvimento da população depende do fluxo gênico, ou seja, da troca de material genético entre os indivíduos, e do aparecimento de novas características. Existem dois mecanismos básicos para este processo: a recombinação e a mutação. O primeiro está ligado a reprodução da espécie, quando ocorre formação de um novo indivíduo: este será dotado de características genéticas combinadas de seus progenitores. Já a mutação é modificação aleatória do genoma de um determinado indivíduo, introduzindo uma nova característica para a população.

Com o passar das gerações, novos indíviduos e materiais genéticos são inseridos na população, enquanto a seleção natural elimina aqueles que não possuem características interessantes para a evolução da espécie. Assim, teremos uma população cada vez mais adaptada ao ambiente, sobrevivendo mais facilmente do que as gerações anteriores.

### 3.1.2 O Método Computacional

Ao usar um algoritmo genético para procurar a solução para o problema de transferência radiativa, consideremos uma população de modelos, definidos por um conjunto de parâmetros (ver esquema da Figura 3.1). Estes modelos são selecionados pela comparação de seus resultados com as observações. Fazendo um paralelo com a teoria de evolução, as restrições observacionais atuam da mesma forma que o ambiente, selecionando os indivíduos mais adaptados.

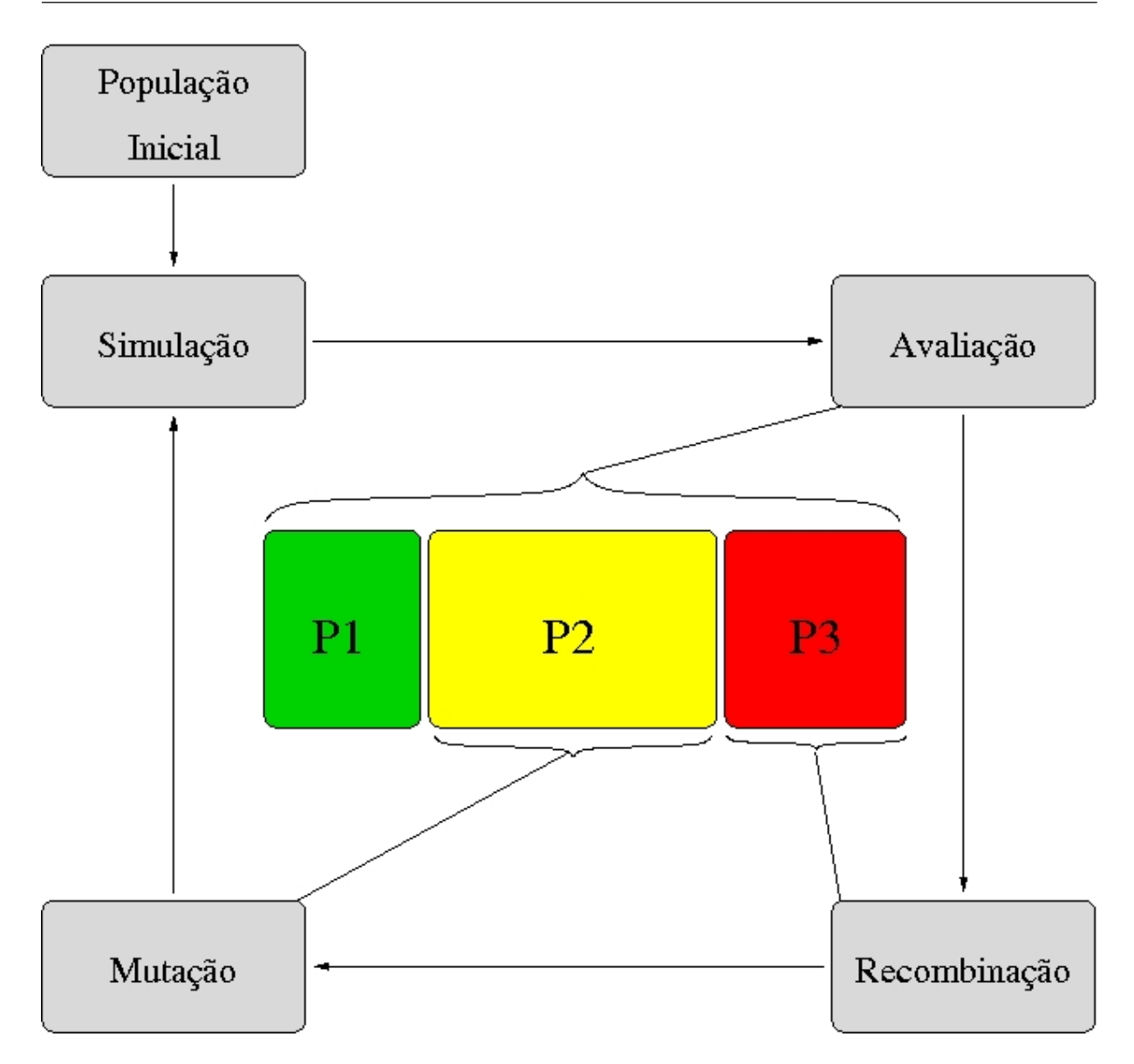

Figura 3.2: Fluxograma que ilustra o funcionamento dos algoritmos genéticos. A avaliação divide a população em três grupos: os melhores modelos (P1), os modelos medianos (P2) e os eliminados (P3).

Um fluxograma ilustrando o funcionamento do algoritmo é mostrado na Figura 3.2. O primeiro passo é inicializar a população, que defimos como tendo  $n<sub>p</sub>$  modelos. A inicialização consiste em sortear valores para cada um dos parâmetros dos modelos, dentro de um determinado intervalo especificado. Depois de estabelecidos, todos os modelos são simulados, gerando resultados, a partir dos quais, estes modelos serão avaliados.

Com a avaliação dos modelos, a população é organizada em três grupos: os melhores modelos, que serão preservados integralmente, os modelos medianos, e os modelos eliminados. Estes últimos são substituídos por novos modelos no próximo passo do algoritmo, gerados através do cruzamento de modelos dos grupos P1 e P2, por recombinação. Em seguida alguns dos modelos do grupo P2 sofrem mutação, ou seja, um ou mais de seus parâmetros sofrem alteração, dentro intervalo especificado para este parâmetro.

Neste ponto, temos uma nova geração formada, que volta a ser simulada e avaliada.

# 3.2 *Proof of Concept*

Antes de iniciar o projeto de implementação de algoritmos genéticos para busca de soluções em problemas de transferência radiativa, aplicamos este método para solução de um problema mais simples, para podermos avaliar a sua eficácia.

### 3.2.1 Definição do problema

O cálculo de estrutura estelar pode ser realizado pela integração passo a passo das equações que a descrevem. Utilizamos um algoritmo para a integração dessas equações para estrelas da sequência principal não evoluídas (ZAMS), com metalicidade solar.

Este código nos fornece a massa, densidade, pressão, temperatura, luminosidade e tipo de transporte radiativo predominante em várias camadas da estrela. Os parâmetros de entrada da estrela são: massa, raio, luminosidade, densidade superficial e temperatura efetiva. A metalicidade é mantida em  $Z = 0.02$ .

Ao trabalhar com os calculos de estrutura, precisamos, no entanto, nos certificar que duas ´ condições de contorno sejam obedecidas: a massa e a luminosidade no interior da estrela precisam ser zero. Empregando um algoritmo genético é possível explorar as possibilidades de modelo, e ter uma visão estatística mais apurada sobre os parâmetros que compõem o problema.

#### 3.2.2 Avaliação

A avaliação das soluções é feita de acordo com as duas condições de contorno já mencionadas. Como se tratam de dois fatores diferentes, o criterio usado no algoritmo se baseia no ´ produto destes dois valores: quanto mais próximo de zero, melhor é o modelo. Entretanto, com as primeiras tentativas, notamos que a luminosidade central tem maior peso na avaliação do modelo, e por isso, definimos o avaliador *A*:

$$
A = M_C^2 \times L_C \tag{3.1}
$$

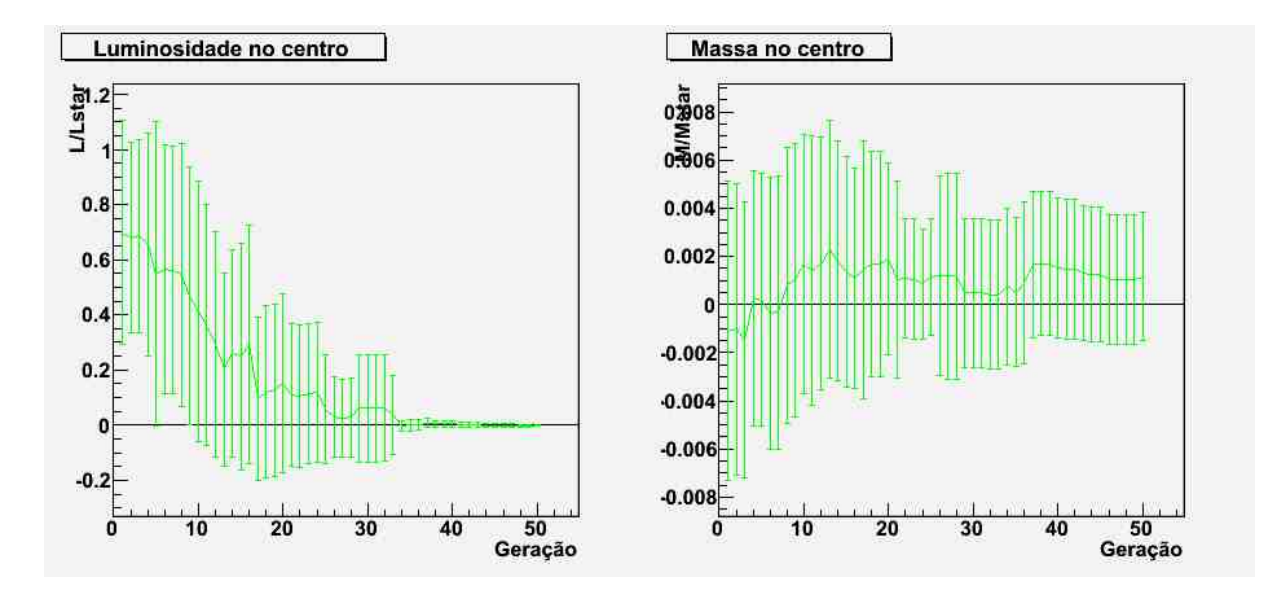

Figura 3.3: Evolução das variáveis de contorno do problema ao longo das gerações. Cada ponto é a média dos 20 melhores modelos em uma população de 120 indivíduos por geração.

Tabela 3.1: Parâmetros de entrada para os Algoritmos Genéticos, intervalos de variação dos cromossomos.

| Parâmetros                                    | m <sub>1</sub> n    | max                |
|-----------------------------------------------|---------------------|--------------------|
| Massa $[M_{\odot}]$                           | 4.45                | 4.75               |
| Luminosidade $[L_{\odot}]$                    | 350                 | 400                |
| Raio $[R_{\odot}]$                            |                     |                    |
| $T_{eff}$ [K]                                 | $1 \times 10^4$     | $2\times10^4$      |
| Densidade Superficial $\left[ g/cm^3 \right]$ | $5 \times 10^{-10}$ | $5 \times 10^{-9}$ |

onde  $M_C$  é a massa central e  $L_C$  é a luminosidade central.

#### 3.2.3 Analise dos Modelos ´

A evolução dos modelos para uma estrela de massa  $4.5 M_{\odot}$  é ilustrada na Figura 3.3. No nosso caso, foi utilizada uma população de 120 modelos, dentre os quais os 20 pertencem à população P1, 20 pertencem à P3 e o restante à P2. Os intervalos de variação dos parâmetros são mostrados na Tabela 3.1. Podemos então ver na Figura 3.3 a evolução deste 20 melhores indivíduos em relação aos dois parâmetros de avaliação: massa e luminosidade no centro.

Como vimos anteriormente, na equação 3.1, definimos o avaliador A de forma que a luminosidade no centro tivesse uma maior influência na convergência dos modelos. O efeito desta definição pode ser visto claramente na Figura 3.3, de forma que a luminosidade continuamente converge a zero, enquanto a massa flutua em torno da linha do zero. Neste trabalho, iremos

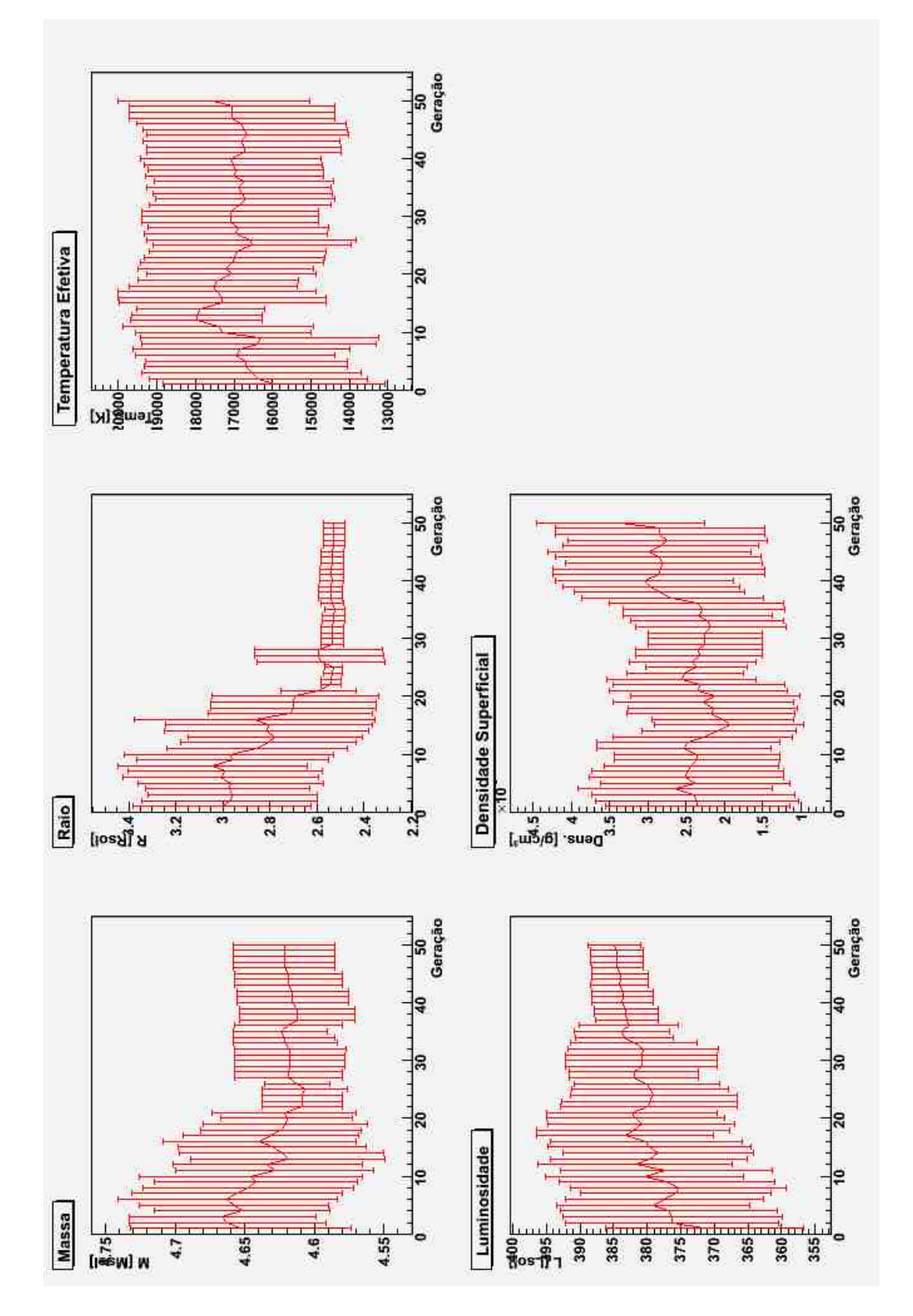

Figura 3.4: Evolução dos parâmetros (cromossomos) dos modelos. Podemos observar que o raio e a massa tendem a valores com baixa dispersão, o que significa que os modelos são mais sensíveis a estas variáveis.

| Parâmetros                       | valor                     |
|----------------------------------|---------------------------|
| Massa $(M_{\odot})$              | 4.565063                  |
| Raio $(R_{\odot})$               | 2.591346                  |
| Luminosidade $(L_{\odot})$       | 375.9857                  |
| $T_{eff}$ (K)                    | 11413.25                  |
| Densidade Superficial $(g/cm^3)$ | $3.936517 \times 10^{-9}$ |

Tabela 3.2: Parâmetros do melhor modelo da geração 50.

desprezar esta variação já que está em um intervalo muito próximo de zero.

Ao observar a evolução das gerações, percebemos que entre as gerações 30 e 40 os melhores modelos tendem a luminosidade zero no centro com pouca dispersão. Na Figura 3.4, podemos observar a evolução de cada parâmetro separadamente. Nota-se que a massa e luminosidade convergem com baixa dispersão, o que indica que sensibilidade dos modelos em relação a estes parâmetros é maior. A convergência da massa ocorre entre as gerações 30 e 40, enquanto a luminosidade converge significativamente a partir da geração 40.

A partir da análise dos gráficos das Figuras 3.3 e 3.4, o modelo que iremos adotar será o melhor da última geração de modelos dos Algoritmos Genéticos. As propriedades destes modelos constam na Tabela 3.2.

#### 3.2.4 Resultados

Tendo definido os parâmtros de entrada como aqueles na Tabela 3.2, a estrutura estelar foi calculada e os resultados podem ser vistos no grafico da Figura 3.5. ´

Os resultados apresentados pelo nosso programa e pelo *EZ Web*<sup>1</sup> parecem estar de acordo, e poucas diferenças surgem da comparação entre ambos. Os gráficos de temperatura e luminosidade parecem estar de pleno acordo, enquanto os demais apresentam leves diferenças. No caso dos gráficos de pressão e densidade, há uma queda excessiva dos valores nas proximidades do centro da estrela, mas o restante das curvas tem o mesmo comportamento. A curva de distribuição de massa tem um crescimento mais rápido do que o calculado por nós.

<sup>1</sup>*http://shayol.bartol.udel.edu/˜ rhdt/ezweb/*

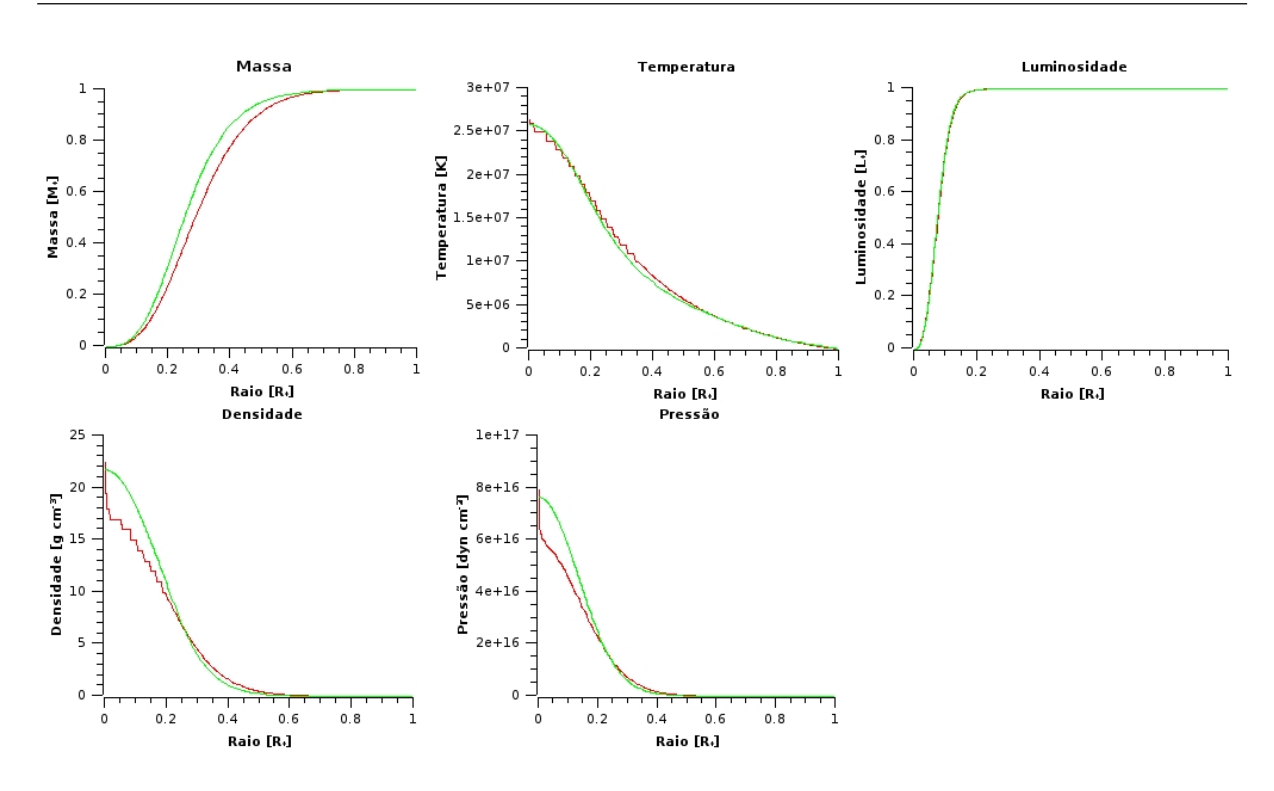

Figura 3.5: O interior estelar calculado através do nosso programa (em vermelho) e pelo *EZ Web* (em verde). No primeiro caso, os parâmetros de entrada usados foram aqueles da Tabela 3.2 e no segundo, o cálculo foi feito para uma estrela de 4.5  $M_{\odot}$  e metalicidade  $Z = 0.020$ .

# 3.3 Implementação

Desenvolvemos uma biblioteca de objetos em C++ para aplicar o método de algoritmo genético. Sua estrutura se concentra em três classes de objetos principais<sup>2</sup>:

- População
- Modelo
- Parâmetro

Estas classes representam os três níveis mostrados na Figura 3.1. O objetivo central da biblioteca é possibilitar ao usuário a criação de programas com o uso destas três classes básicas, sendo em tese portável a qualquer programa de simulação de transferência radiativa. No nosso trabalho, utilizamos dois programas de simulação diferentes, o que levou a criação de mais duas classes: DGST1, para simulações de envoltórios esféricos, e Mocassin, para envoltórios assimétricos. Esses dois objetos se apresentam como especializações do objeto Modelo, herdando seus métodos e atributos.

 $2$ Por definição, todos os nomes de classes de objetos serão inicados por letra maiú scula.

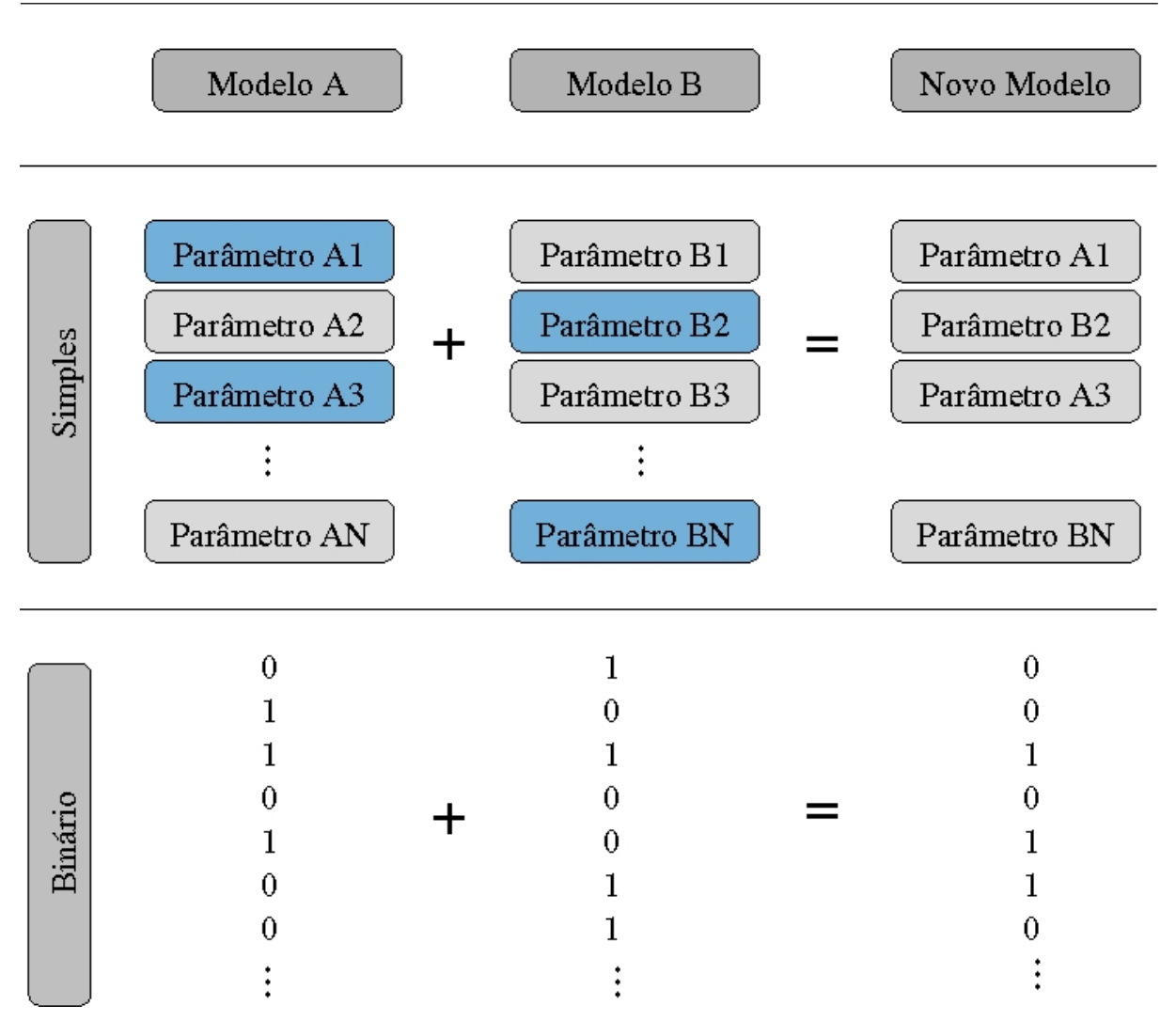

Figura 3.6: Esquemas de recombinação simples e binário.

Também foram implementados no código duas abordagens para caracterização dos genes, que aqui denominaremos métodos simples e binário. No primeiro método consideramos que os genes dos modelos são os próprios parâmetros, enquanto o segundo método considera os bits que formam toda a área de memória que armazena os valores dos parâmetros. Nos resultados apresentados neste trabalho, utilizaremos somente a abordagem simples.

## 3.3.1 Recombinação

Ao cruzar dois modelos, realiza-se a recombinação entre todos os seus genes, tendo como resultado um novo indivíduo com características genéticas híbridas. A Figura 3.6 ilustra o processo. No caso da recombinação simples, os genes são os próprios parâmetros do modelo. Desta forma, o novo modelo é formado através do sorteio, parâmetro a parâmetro, de qual modelo pai o valor do parâmetro será herdado. Já no caso da abordagem binária, o sorteio é

feito da mesma forma, só que o modelo novo é construído de bit em bit.

#### 3.3.2 Mutação

Cada mutação é feita sorteando-se primeiramente um modelo em todo o grupo P2 para depois sortear o ponto em que esta irá ocorrer. No caso da abordagem simples, é sorteado um dos parâmetros que terá seu valor ressorteado, dado intervalo de variação permitido para este parâmetro. No caso binário, é sorteado um ponteiro dentro da área de memória que abriga os parâmetros, e o valor apontado por este ponteiro sorteado será invertido.

### 3.3.3 Restrição para Reprodução

A variabilidade genética da população de modelos é de extrema importância no processo de busca por soluções. A partir do momento em que uma população é constituída por indivíduos semelhantes, a chances de que um novo indivíduo apareça com alguma característica benéfica diminui. Ainda, como se trata de um processo aleatório, famílias de modelos que apresentem uma determinada vantagem sobre os demais modelos, mas que no entanto não sejam ainda as melhores possibilidades, podem se multiplicar rapidamente, levando o sistema à uma solução em um mínimo local. Portanto, é necessário acrescentar mecanismos no código que preservem a variabilidade genética da população.

Em um primeiro momento, a mutação age aumentando a variabilidade gênica da população, inserindo alguma característica genética que pode ser interessante para a população ou não. Entretanto, o número de mutações em uma geração não pode ser muito grande, pois podem eliminar genes importantes para a criação de indíviduos que se classifiquem entre os mais adaptados.

Assim, inserimos no código uma restrição no processo de reprodução de modelos: para que dois modelos possam cruzar e gerar um terceiro, eles precisam ter diferentes antepassados, até um determinado nível de parentesco, a ser determinado pelo usuário. Este nível deve ser selecionado com base no tamanho da população total e do grupo P3, ou seja, do número de modelos eliminados por geração.

#### 3.3.4 Avaliação

E eficácia do método dos algoritmos genéticos depende diretamente da escolha de um bom avaliador, pois é através deste que a busca por uma solução é norteada. Aqui a avaliação do modelo é feita comparando as distribuições espectrais de energia simulada e observacional.

Consideremos uma distribuição espectral de energia simulada com  $n_{sim}$  pontos e uma distribuição observacional com  $n_{obs}$  pontos. Como as distribuições não são necessariamente definidas nos mesmos comprimentos de onda, utilizamos uma função de interpolação de splines, aqui definida com  $F_{Spl}(\lambda)$ , para determinar o fluxo de energia em um determinado  $\lambda$  na distribuição observacional. Assim temos:

$$
A = \frac{1}{n_{sim}} \sum_{i=0} |F_{sim}(\lambda_i) - F_{Spl}(\lambda_i)|
$$
\n(3.2)

onde  $F_{sim}(\lambda_i)$  é o valor da distribuição espectral de energia simulada no comprimento de onda λ<sub>i</sub>. Como não fazemos uso de qualquer tipo de extrapolação, o comprimento de onda λ deve estar dentro do intervalo de comprimentos disponíveis na distribuição observacional.

#### 3.3.5 Processamento Paralelo

A simulação numérica de transferência radiativa de um modelo é computacionalmente caro, sendo portanto, um processo demorado. Um gramde número de indivíduos numa população de modelos aumenta a diversidade genética da população, fazendo com que seja mais fácil que um modelo preciso seja achado. Desta forma, uma boa pesquisa de soluções por algoritmos genéticos depende de um grande número de simulações, e portanto muito tempo.

A fim de conseguir simular mais modelos em menos tempo, implementamos na classe População uma funcionalidade de suporte a processamento paralelo. Em ambientes computacionais em que estejam disponíveis mais de um núcleo de processamento, um objeto da classe População é capaz de gerenciar multiplas simulações de modelos simultâneamente.

O código Mocassin foi implementado incluindo o método de processamento paralelo MPI (*Message Passing Interface*), possibilitando seu uso em clusters. Entretanto, constatamos que o custo de processamento gerado pela comunicação entre as instâncias do processo podem chegar a 20% no caso de processamento com dois núcleos, e  $35\%$  com três. Em nossa abordagem, que não faz uso de comunicação entre processos, o custo para paralelizar o processo é mínimo, diminuindo o tempo total de processamento por um fator *N*, onde *N* é o número de núcleos de processamento disponíveis.

# *4 AFGL 3068*

A primeira aplicação dos métodos mostrados nos Capítulos 2 e 3 é a modelagem da estrela carbonada extrema AFGL 3068. Aqui adotamos seu envoltório como esféricamente simétrico, sendo possível então aplicar os dois programas de simulação de transferência radiativa, sendo a busca pelo melhor modelo feita com auxílio do algoritmo genético.

# 4.1 Introdução

O objeto AFGL 3068 é um típico exemplo de estrelas carbonadas extremas, que já estão no fim de sua evolução no ramo assintótico das gigantes. Os envoltórios circunstelares destas estrelas e de suas contrapartes oxigenadas, as OH/IR, são opticamente espessos, os grãos ricos em carbono absorvem a radiação estelar, re-emitindo termicamente em comprimentos de onda maiores, na região do infravermelho. Como resultado, as características espectrais no espectro optico são muito reduzidas.

Volk, Kwok & Langill (1992) encontraram 31 objetos candidatos a carbonadas extremas utilizando as seguintes regras para objetos do Atlas de Baixa Resolução (*Low Resolution Spec* $tra$ , LRS) do IRAS<sup>1</sup>:

- o contínuo estelar precisa se mostrar mais plano, se comparado à estrelas normais ou carbonadas;
- não possuir características reconhecíveis de emissão de poeira no espectro LRS, ou ter uma característica fraca do carbeto de silício (SiC);
- $\bullet$  emissão em  $8 \mu m$ ;
- nenhuma associação com estrelas muito brilhantes, e preferencialmente associadas à objetos que estejam no catalogo AFGL (Price & Walker 1976). ´

<sup>&</sup>lt;sup>1</sup>InfraRed Astronomical Satellite.

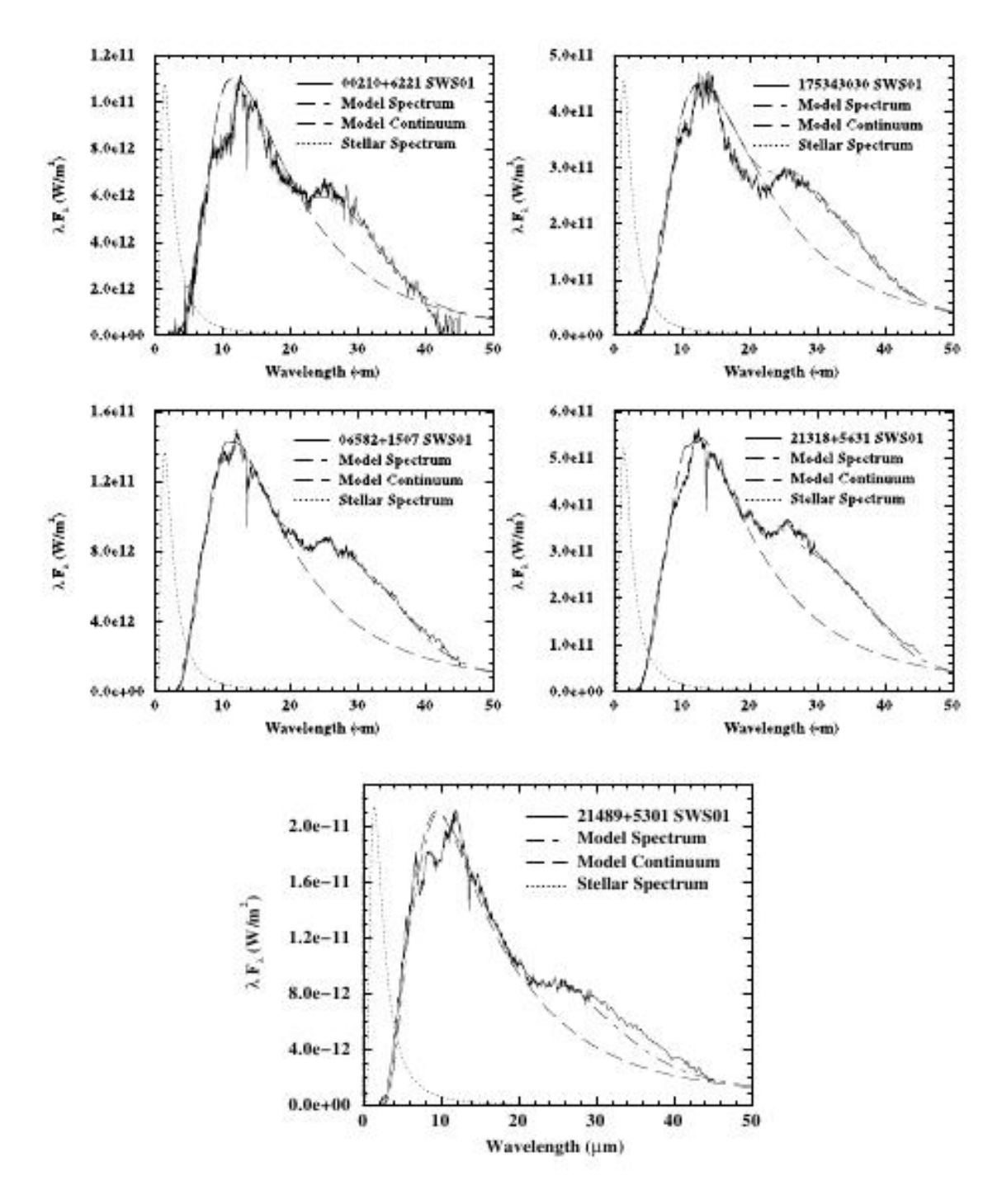

Figura 4.1: Os cinco objetos observados por Volk, Xiong & Kwok (2000), juntamente com os espectros dos modelos simulados que eles utilizaram para tentar descrever os objetos. Esta característica é responsavel por aproximadamente 8% da energia total emitida pela estrela.

Volk, Xiong & Kwok (2000) obtiveram o espectro infravermelho de cinco objetos utilizando o satélite ISO, e observaram que a característica dominante era uma emissão em  $30 \mu m$ , conforme podemos ver na Figura 4.1. Foi sugerido posteriormente por Volk et al. (2002) que esta emissão pode ser separada em duas componentes: uma estreita em 26μm e outra mais larga

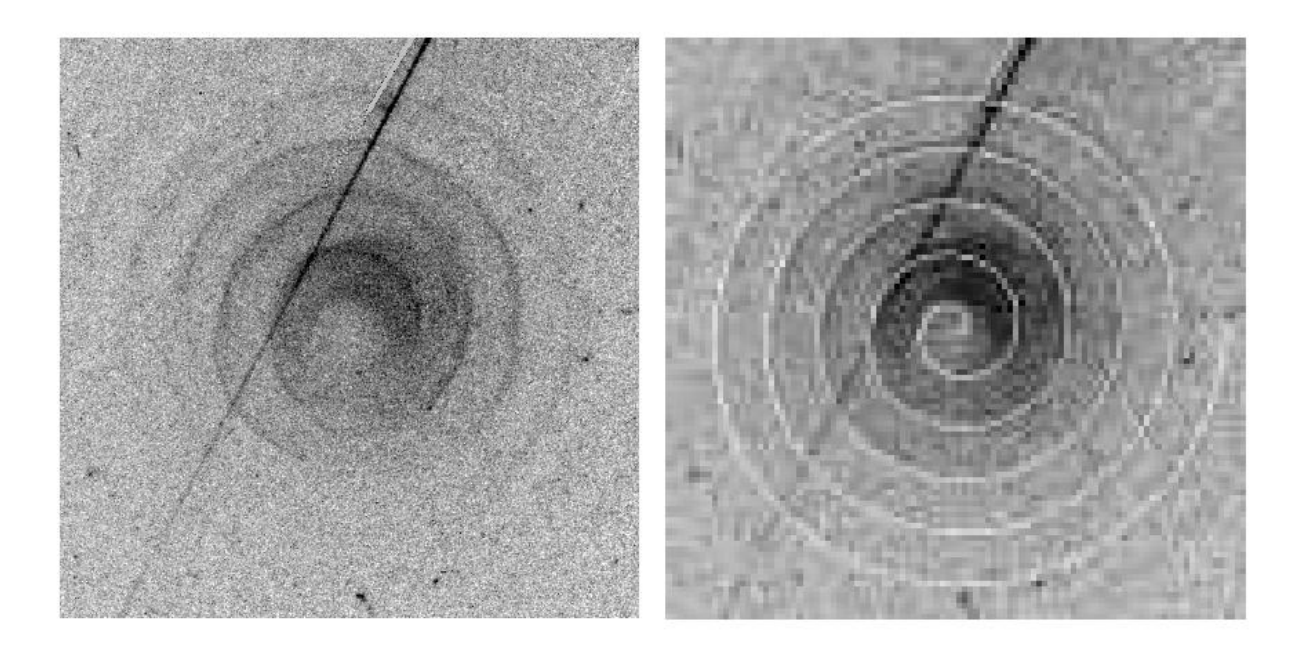

Figura 4.2: Imagem HST-ACS pelo filtro F606W. Retirado de Mauron & Huggins (2006). A imagem da direita mostra um ajuste de uma espiral de Arquimedes.

 $33\mu$ *m*. A origem desta característica ainda é amplamente discutida, tendo alguns trabalho proposto algumas causas. Os primeiros autores a sugerirem um composto para a banda à 30  $\mu$ *m* foram Goebel & Moseley (1985), que sugeriram que partículas de *MgS* são responsáveis pela emissão. Begemann et al. (1994) apresentaram índices de refração para  $Mg_xFe_{1-x}S$  e modelaram o objeto IRC+10216 para ajustar à característica. Mais recentemente Hony et al. (2002) utilizaram grãos de *MgS* para ajustar o contínuo de alguns objetos.

Mauron & Huggins (2006) obtiveram imagens de 12 envoltórios AGBs, entre elas a AFGL 3068, mostrando que o envoltório desta possui uma configuração espiralada, conforme podemos ver na Figura 4.2. No quadro da direta desta Figura, é feito o ajuste da imagem à uma espiral de Arquimedes, mostrando a incrível regularidade do padrão. Mastrodemos & Morris (1999) mostraram, utilizando simulações hidrodinâmicas, que sistemas binários dependendo da do formato de suas órbitas, podem formar envoltórios com configurações espirais. He (2008) propõe que objetos exibindo configuração espiral sejam binários, também se baseando em simulações hidrodinâmicas.

Neste Capítulo, expomos a modelagem feita para o objeto AFGL 3068, considerando este tendo um envoltório esféricamente simétrico, estudando o ajuste a modelos compostos por grãos de carbono amorfo e carbeto de silício (SiC), já que este objeto apresenta uma absorção em 11.3μm. Embora o Mocassin permita o uso de várias espécies de grãos na simulação, utilizaremos somente estas duas, para efeito de comparação com o código para envoltórios esféricos

| Parâmetro                               |      | Valor mínimo Valor máximo |
|-----------------------------------------|------|---------------------------|
| Temperatura efetiva                     | 1800 | 3500                      |
| Razão Carbeto de Silício/Carbono Amorfo | 0.01 | 0.99                      |
| Tamanho do grão $(\mu)$                 | 0.08 | 0.15                      |
| Raio Interno (raios estelares)          | 15   | 40                        |
| Raio Externo (raios estelares)          | 3500 | 4500                      |

Tabela 4.1: Tabela de parâmetros para simulação com código DGST.

DGST, que só permite a utilização de dois tipos de grãos nas simulações. Os objetivos desta modelagem foram os seguintes:

- aplicação do código genético em dois códigos de simulação numérica para tratamento do transporte radiativo diferentes, como forma de avaliação dos resultados;
- verificar deficiências e qualidades dos códigos de simulação numérica empregados;
- testar a distribuição de tamanhos proposta por Jura (1994), desenvolvida para uma outra carbonada extrema, a IRC+10216.

# 4.2 Nosso Modelo

Para modelar a AFGL 3068 utilizamos dois códigos em três séries de simulações. A primeira série foi feita com o código para simulação de envoltórios simétricos, que tem uma lei de densidades da forma  $\rho(r) \propto r^{-2}$ . As espécies químicas de grãos aqui consideradas, carbono amorfo e SiC, têm um tamanho de grão fixo. Os intervalos de valores utilizados para cada parâmetro são mostrados na Tabela 4.1.

As outras duas séries de modelos são simuladas com o código Mocassin, para envoltórios assimétricos. Nestes modelos, adotamos a lei de distribuição de densidade:

$$
\rho(r) = \rho(R_{in}) \left(\frac{R_{in}}{r}\right)^{\alpha} \tag{4.1}
$$

onde  $R_{in}$  representa o raio interno do envoltório,  $\rho(R_{in})$  a densidade em  $r = R_{in}$  e  $\alpha$  o expoente que determina a diminuição da densidade em função da distância da fonte de luminosidade. Estas grandezas são parâmetros dos modelos.

A diferença entre os dois modos de modelagem usando o algoritmo tridimensional é a abordagem sobre os tamanhos de grãos. Vale ressaltar, que neste algoritmo de simulação, diferente

| Parâmetro                               | Valor mínimo         | Valor máximo         |
|-----------------------------------------|----------------------|----------------------|
| Luminosidade                            | 6000                 | 9000                 |
| Temperatura efetiva                     | 1500                 | 2700                 |
| Razão Carbono Amorfo/Carbeto de Silício | 0.80                 | 0.99                 |
| Tamanho do grão $(\mu m)$               | 0.01                 | 0.3                  |
| Coeficiente Jura - $a_0$ ( $\mu$ m)     | 0.1                  | 4                    |
| Raio Interno (cm)                       | $1.0 \times 10^{11}$ | $1.0 \times 10^{13}$ |
| Raio Externo (cm)                       | $1.0 \times 10^{15}$ | $1.0 \times 10^{18}$ |

Tabela 4.2: Tabela de parâmetros para simulação com código Mocassin.

Tabela 4.3: Configuração da população para cada geração para os algoritmos de simulação DGST (envelopes esféricos) e Mocassin (envelopes assimétricos).

|                     | DGST <sub>1</sub> | Mocassin |
|---------------------|-------------------|----------|
| População P1        | 15                | 20       |
| População P2        | 35                | 50       |
| População P3        | 20                | 30       |
| Mutações            |                   | 15       |
| Total de indivíduos | 70                | 1 ( )( ) |

de como é feito na simulação unidimensional, não há distinção para os elementos químicos quando se trata dos tamanhos de grão usados. Em uma primeira tentativa, as simulações são feitas com tamanho de grão único, onde o tamanho do grão Figura como parâmetro do modelo. Depois, utilizamos uma distribuição de tamanhos de grãos seguindo a lei proposta por Jura (1994), da forma:

$$
dn(a) \propto \frac{\exp(-a/a_0)}{a^{-3.5}} da \tag{4.2}
$$

onde o coeficiente de Jura *a*<sup>0</sup> Figura no modelo como um parametro. ˆ

Um resumo dos parâmetros utilizados para modelagem por simulação tridimensional é mostrado na Tabela 4.2. Como é possivel ver, a restrição dos parâmetros temperatura efetiva e razão de abundância é maior na simulação tridimensional, pois estes foram inferidos a partir dos resultados da análise dos resultados para o algoritmo unidimensional.

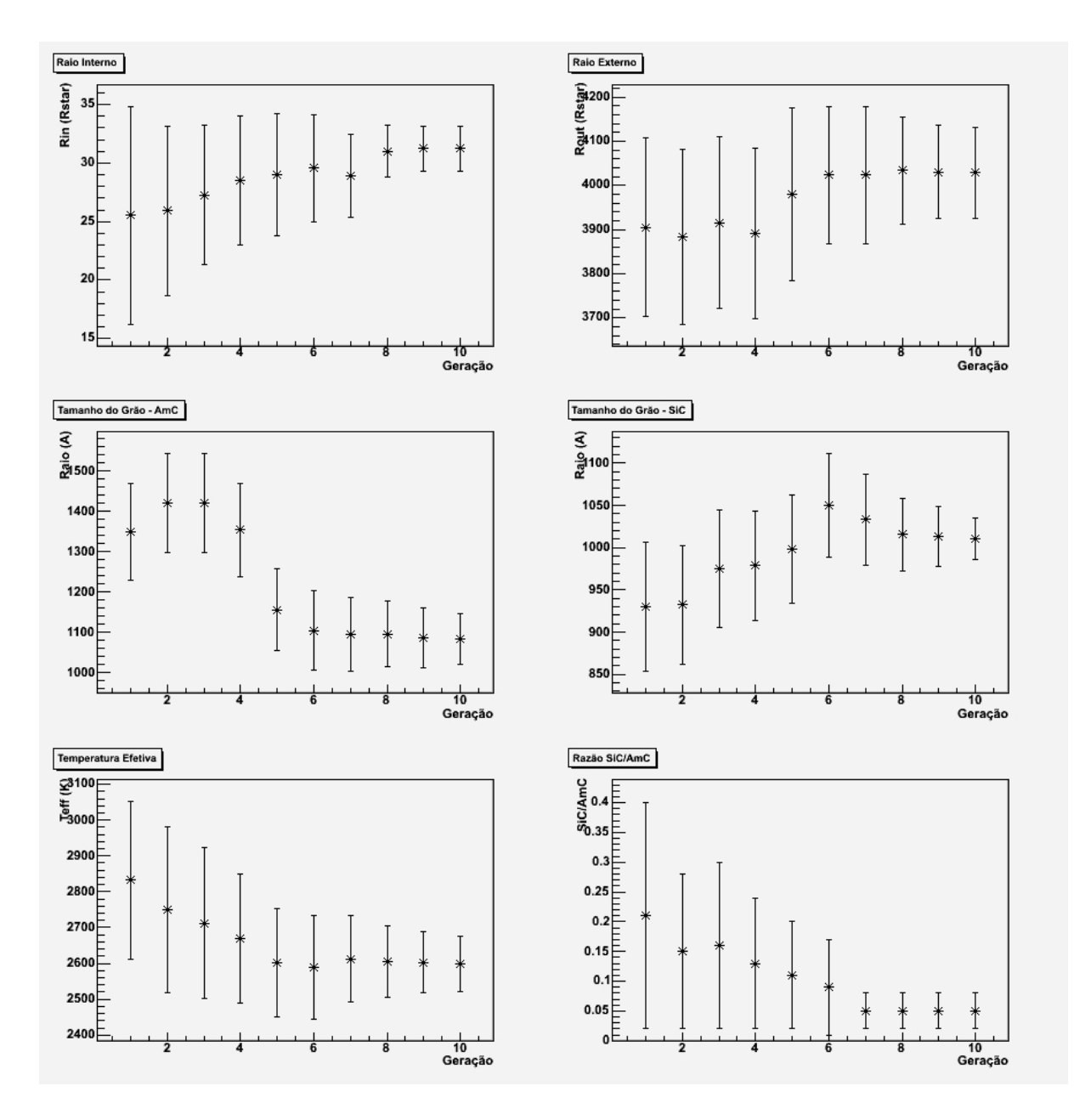

Figura 4.3: Evolução dos parâmetros de modelagem (ver Tabela 4.1) para simulações utilizando algoritmo para envoltórios simétricos (DGST).

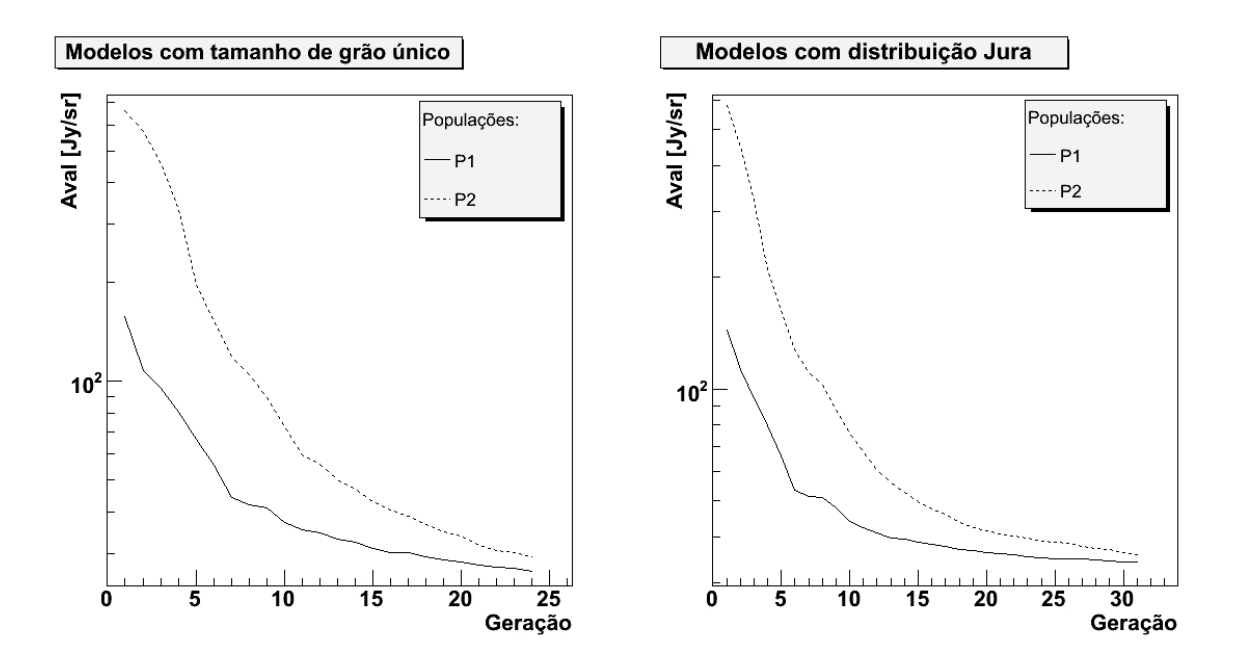

Figura 4.4: Evolução da avaliação da população, segundo a equação 3.2 para simulação com tamanho de grão único (esquerda) e simulação com tamanhos de grãos seguindo a distribuição proposta por Jura (1994).

# 4.3 Busca por soluções

Para a modelagem feita com o algoritmo DGST, foram simuladas 10 gerações de modelos, seguindo a configuração populacional mostrada na Tabela 4.3. A Figura 4.3 mostra a evolução dos parâmetros dos modelos da população P1 com o passar das gerações. Podemos observar que os valores de raio interno, tamanho de grão para carbono amorfo e carbeto de silicio, temperatura efetiva e razão de abundância convergem para valores bem definidos, enquanto que os valores para raio externo permanecem abrangentes. Este resultado não é inesperado, pois sendo  $R_{in}/R_{out} \approx 10^{-3}$ , teríamos  $\rho(R_{in})/\rho(R_{out}) \approx 10^{-6}$ . Como é razoável propor que a probabilidade de interação é proporcional a razão das densidades, podemos dizer que os efeitos de interação em R<sub>out</sub> são desprezíveis. Assim, podemos esperar que este parâmetro tenha pouca influência sobre o modelo final.

Na Figura 4.4 podemos ver a evolução do valor médio do avaliador (equação 3.2) para as duas séries de modelagem com o algoritmo Mocassin. Estes valores médios, para ambos os modelos, apresentam uma melhora significativa após a nona geração, sendo simuladas 24 gerações para modelos envolvendo tamanhos de grão únicos e 31 gerações para modelos que utilizam a distribuição de tamanhos dada pela equação 4.2.

A evolução dos parâmetros dos modelos da população P1 estão nas Figuras 4.5 e 4.6. É
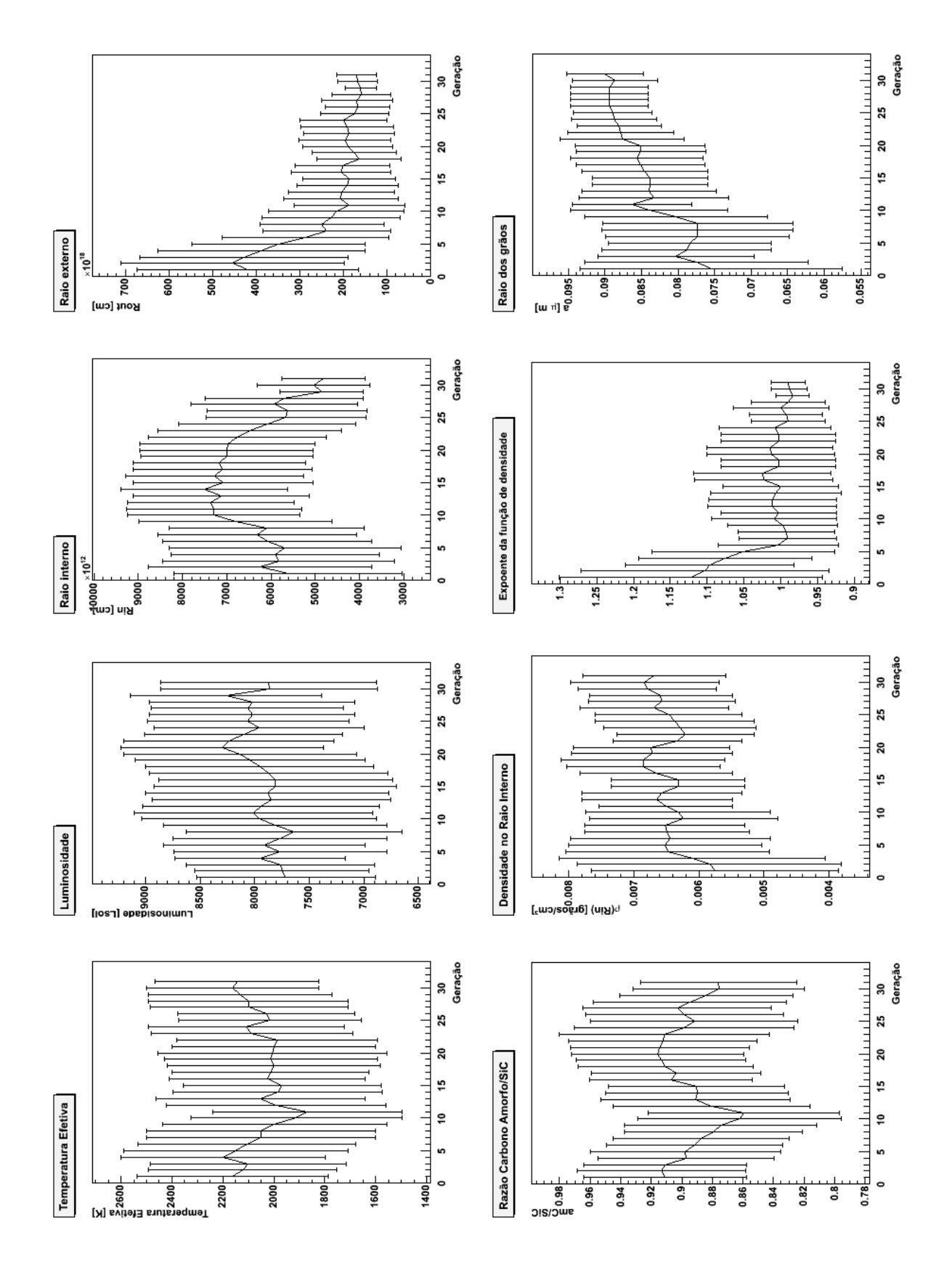

Figura 4.5: Representação da média dos parâmetros da população P1, para simulação contemplando grãos de mesmo tamanho.

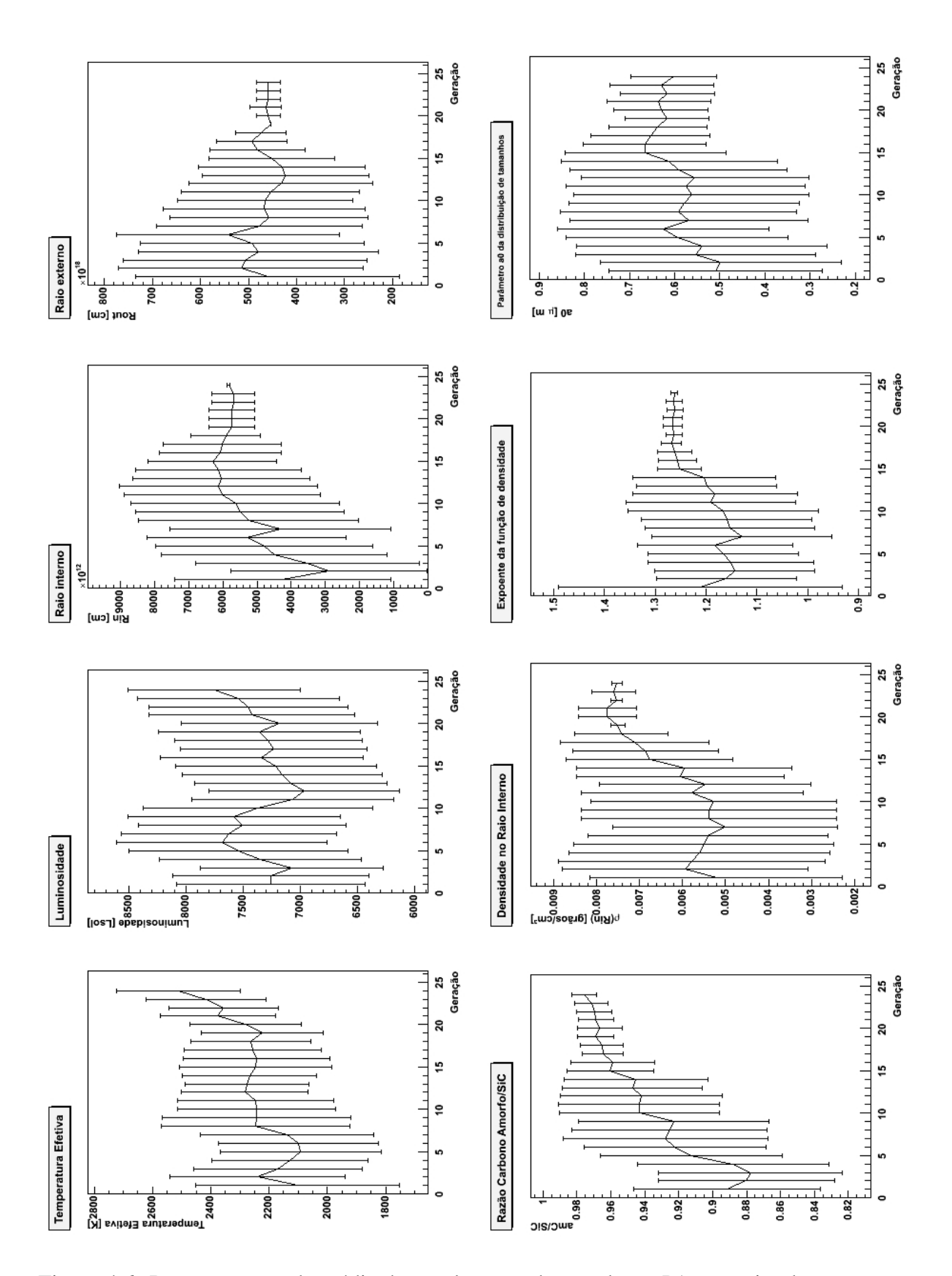

Figura 4.6: Representação da média dos parâmetros da população P1, para simulação contemplando grãos com distribuição de tamanho dada pela equação 4.2.

| Parâmetro                                           | <b>DGST</b>          | Mocassin 1           | Mocassin 2           |
|-----------------------------------------------------|----------------------|----------------------|----------------------|
| Temperatura efetiva [K]                             | 2600                 | 2100                 | 2500                 |
| Luminosidade $[L_{\odot}]$                          |                      | 7800                 | 7500                 |
| Raio interno [cm]                                   | $1.5 \times 10^{15}$ | $4.8 \times 10^{15}$ | $5.8 \times 10^{15}$ |
| Densidade no raio interno $[cm-3]$ - $\rho(R_{in})$ |                      | $6.8 \times 10^{-3}$ | $7.5 \times 10^{-3}$ |
| Tamanho de grão $[\mu m]$                           | 0.11                 | 0.09                 |                      |
| Parâmetro dist. Jura $(a_0)$                        |                      |                      | 0.6                  |
| Razão amC/SiC                                       | 0.95                 | 0.87                 | 0.97                 |
| Total de modelos simulados                          | 334                  | 1135                 | 1394                 |

Tabela 4.4: Tabela contendo os resultados que melhor ajustam os dados de espectroscopia ISO-SWS para os algoritmos DGST e Mocassin. A coluna "Mocassin 1" e "Mocassin 2" denotam as simulações contemplando um tamanho de grão e uma distribuição de grãos, respectivamente.

visivel a diferença de comportamento dos parâmetros, os modelos que utilizam a distribuição de tamanhos de grãos tem uma convergência de valores muito mais definida do que os modelos com tamanho de grão único. Em especial, vemos que apesar de apresentarem valores médios similares, as dispersões dos parâmetros temperatura efetiva, razão de amC/SiC e  $\rho(R_{in})$  são bem menores nas modelagens envolvendo distribuição de tamanhos de grãos do que nas que utilizam tamanho de grão único.

Podemos observar em ambas as Figuras 4.5 e 4.6 que o raio interno possui uma convergência muito bem definida, com uma dispersão muito pequena em torno da média, ao contrário do que observamos na evolução dos parâmetros das simulações utilizando o algoritmo DGST. Isto pode indicar que, no algoritmo de simulação Mocassin, o raio externo pode ter influência maior sobre os resultados. Isto pode ocorrer como resultado da utilização de uma distribuição de densidades discreta, ou seja, é atribuído um valor de densidade para cada célula que forma o espaço ao redor da fonte luminosa. Ao mudar o tamanho da nebulosa, mudamos também as dimensões de cada célula e seus valores de densidade. Assim, o cálculo do deslocamento mostrado na equação 2.50 pode levar alguns modelos que possuam determinados valores de raio externo a se ajustarem melhor aos dados.

 $\acute{E}$  importante ressaltar que este efeito se deve exclusivamente a uma aproximação computacional da descrição do ambiente físico por onde a radiação é propagada. Isto pode levar o algoritmo genético a descartar modelos em função de parâmetros não físicos, impactando na evolução das gerações.

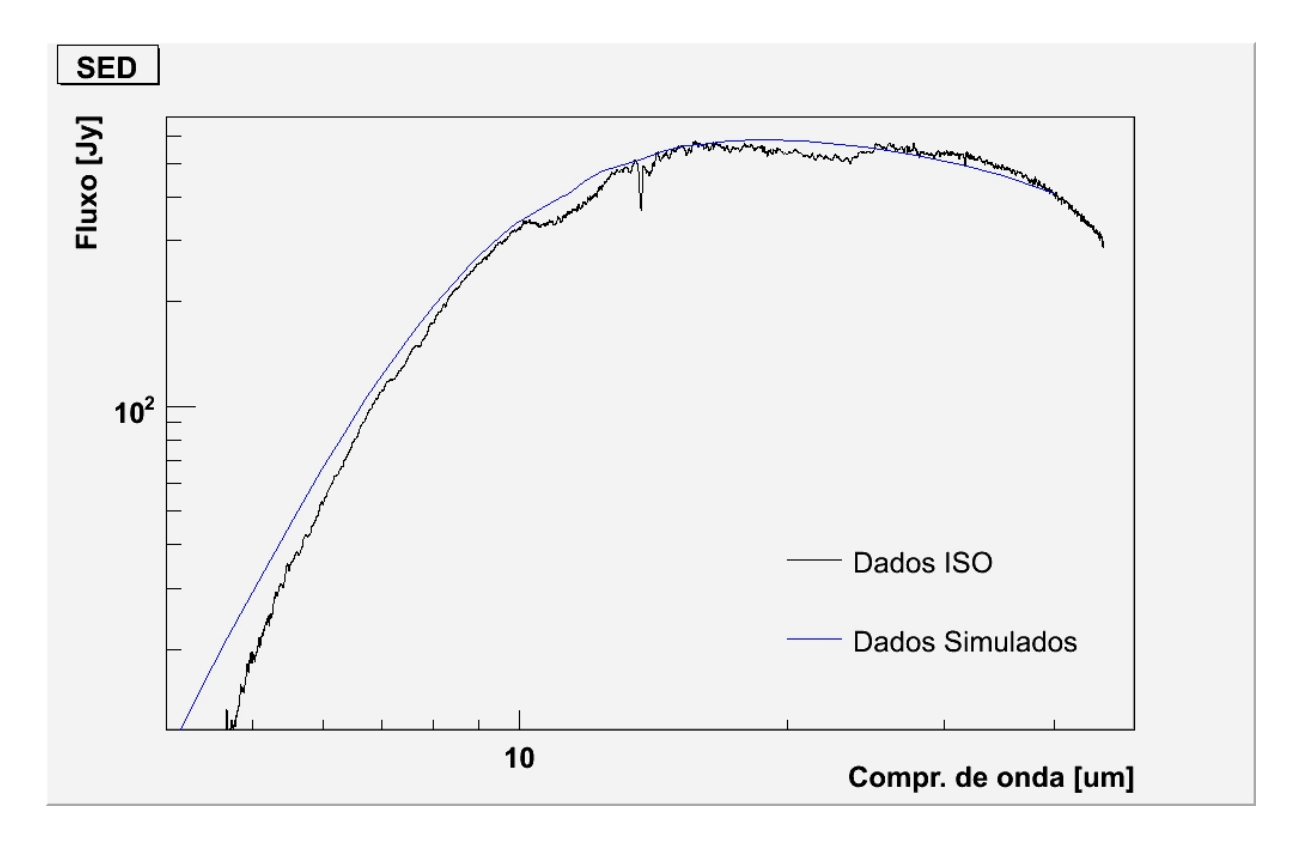

Figura 4.7: Melhor ajuste obtido para os dados SWS-ISO do objeto AFGL 3068, utilizando o algoritmo de simulação DGST.

# 4.4 Resultados

As Figuras 4.7 e 4.8 mostram os melhores modelos ajustados para a AFGL 3068. As simulações com o código DGST nos fornecem o fluxo em 15 pontos dentro do intervalo  $3.40 \mu m$  <  $\lambda$  < 40 $\mu$ *m*, o que restringe o gráfico da Figura 4.7 à este intervalo. Já para as simulações com o código Mocassin, diversos comprimentos de onda são fornecidos nos intervalos  $0.006 \mu m <$  $\lambda$  < 562 $\mu$ *m*, entretanto as observações ISO-SWS nos dão pontos em um intervalo mais curto,  $2.35\mu m < \lambda < 45.35\mu m$ , o que restringe a nossa análise neste intervalo.

Como podemos ver, o espectro simulado para  $\lambda > 10 \mu m$  para todos os modelos é bem ajustado aos dados observacionais. Para comprimento de onda menores, entretanto, o ajuste não fica tao bom, especialmente para os modelos simulados com o código Mocassin. O modelo com distribuição de grãos ajusta melhor entre 3.5 e 10 $\mu$ m, mas para comprimento de onda menores não acompanha os dados observacionais. O modelo simulado que considera tamanhos únicos de grãos não ajusta comprimentos de onda mais curtos (2.5 − 6μm), embora ajuste o contínuo nos comprimentos de onda mais longos.

Com base nos resultados do ajuste e na evolução dos parâmetros para os modelos aqui es-

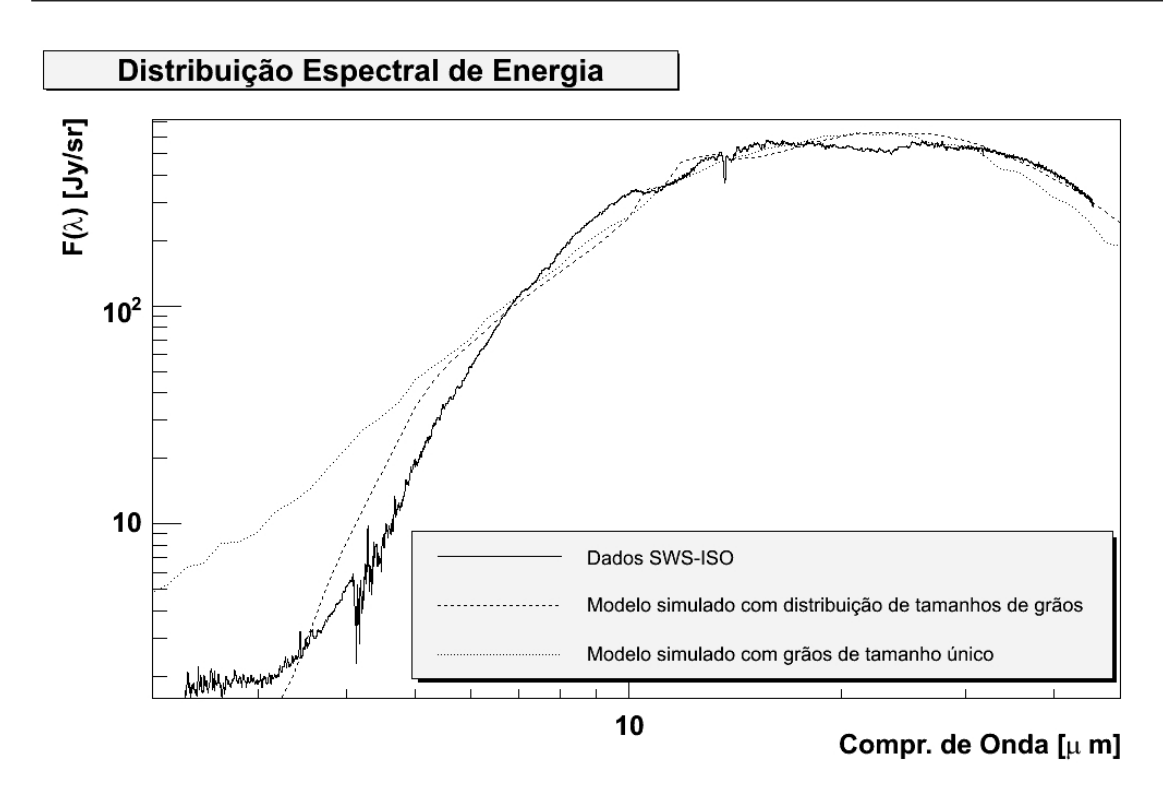

Figura 4.8: Melhores ajustes para modelos feitos pelo algoritmo Mocassin para o objeto AFGL 3068.

tudados, construímos a Tabela 4.4, que nos mostra os valores obtidos pela modelagem. Como podemos ver, de uma forma geral, os três resultados estão próximos, sem nenhuma diferença maior entre os valores achados para os parâmetros. Todos os modelos estão de acordo que a nebulosa é composta na maior parte por grãos de carbono amorfo, com uma pequena contribuição de SiC, com grãos de tamanho da ordem de  $0.1 \mu m$ .

Entretanto, quando utilizamos a distribuição de tamanhos no código Mocassin, o ajuste melhora e assemelha-se ao ajuste com dois grãos esféricos (código DGST). Entre os dois códigos de simulação numérica existem várias diferenças e a maior dela é a ausência do cálculo da indicatriz de difusão  $S(\theta)$  pelo código Mocassin, que utiliza espalhamento isotrópico. O efeito da utilização deste tipo de espalhamento é maior para comprimentos de onda mais curtos.

# *5 HD 44179: Retangulo Vermelho ˆ*

A nebulosa Retângulo Vermelho representa um exemplo clássico de nebulosa bipolar, e é o objeto de estudo deste Capítulo. Este objeto é muito brilhante, e já foi alvo de diversos estudos por causa de inúmeras características peculiares, tais como estrutura e composição química. Fazemos a modelagem deste objeto utilizando a simulação para envoltórios assimétricos, com suporte a componentes químicas diferenciadas.

# 5.1 Introdução

#### 5.1.1 Características Gerais

A nebulosa Retângulo Vermelho foi documentada pela primeira vez por Cohen et al. (1975), associada ao objeto HD 44179. As primeiras imagens mostravam um objeto em forma de X, e a estimativa de distância era de aproximadamente 330 pc. A luminosidade estimada neste trabalho era de 1050 $L_{\odot}$  e temperatura efetiva da ordem de  $10^4 K$ , classificando o tipo espectral da estrela como B9-A0 III.

Mais tarde, Waelkens et al. (1992) sugeriram que o objeto central é uma estrela de baixa massa em um estado avançado de evolução, com temperatura efetiva estimada entre 7500 e 8000 K. Também foi detectado que esta possui uma grande deficiencia em Fe. Waters et at.  $(1992)$  propuseram que deficiências em elementos como Fe, Mg e Si se deve à presença de poeira: os elementos depletados estariam presos a poeira, enquanto o material sob forma gasosa ` seria reacretado pela estrela. Segundo Mathis & Lamers (1992), este mecanismo ficaria ainda mais eficiente em um ambiente envolvendo binárias próximas: uma das estrelas estando no ramo AGB, ejeta grandes quantidades de matéria, fazendo com que gases sejam acretados pela companheira.

Van Winckel et al. (1995), através de observações espectroscópicas, descobriram que o objeto HD 44179 na verdade é um sistema binário, cujas componentes são próximas e seu período de aproximadamente um ano. Waelkens et al. (1996) introduziram a idéia de que a

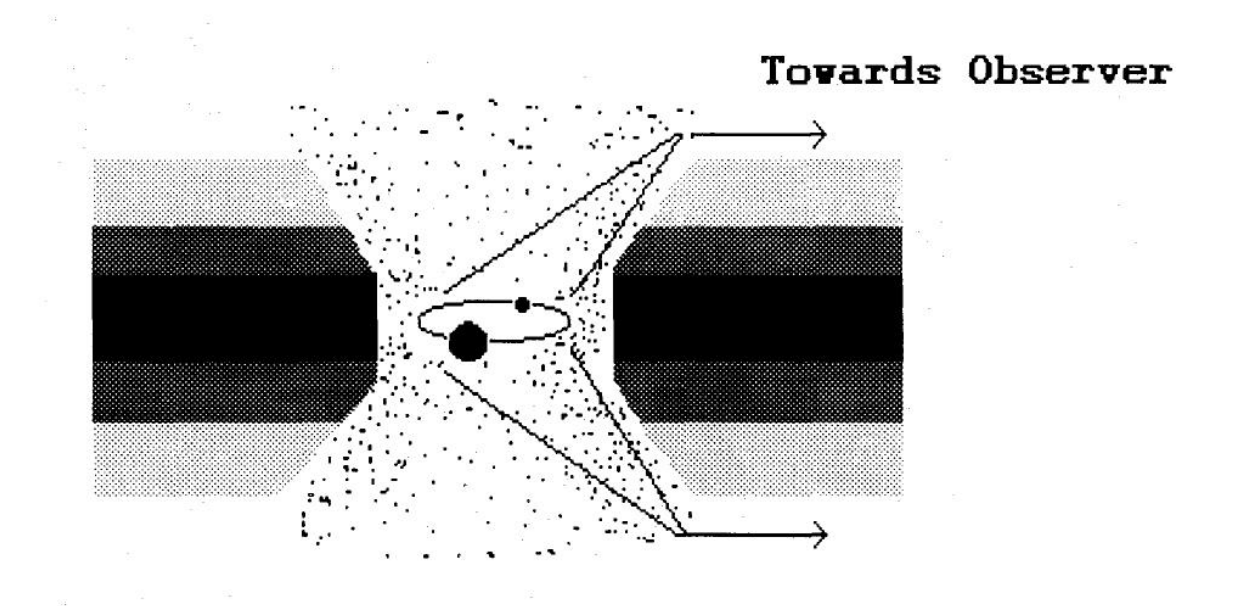

Figura 5.1: Ilustração do cenário utilizado por Waelkens et al. (1996) para explicar a variabilidade do objeto HD 44179 pelo fato de se tratar de um sistema binário.

variabilidade luminosa do objeto se deve ao sistema binário. O disco circumbinário, opticamente espesso, impede que a estrela seja vista diretamente, sendo a luminosidade refletida pelo próprio envoltório. Como a estrela executa um movimento orbital, sua posição em relação ao envoltório varia com o tempo, causando a variabilidade da luminosidade que é observada (ver figura 5.1). Foi estimada também a separação entre as componentes, de cerca de 0.5 U.A., e o período orbital, de 318 dias.

#### 5.1.2 Geometria do Envoltório

Roddier et al. (1995), utilizando observações por óptica adaptativa, mostraram algumas características interessantes da geometria da Retângulo Vermelho:

- o centro da nebulosa é composto por dois lóbulos, sendo o lóbulo leste é menos brilhante do que o lóbulo oeste;
- uma extinção central, entre os dois lóbulos, que oculta o sistema binário localizado no centro da nebulosa.

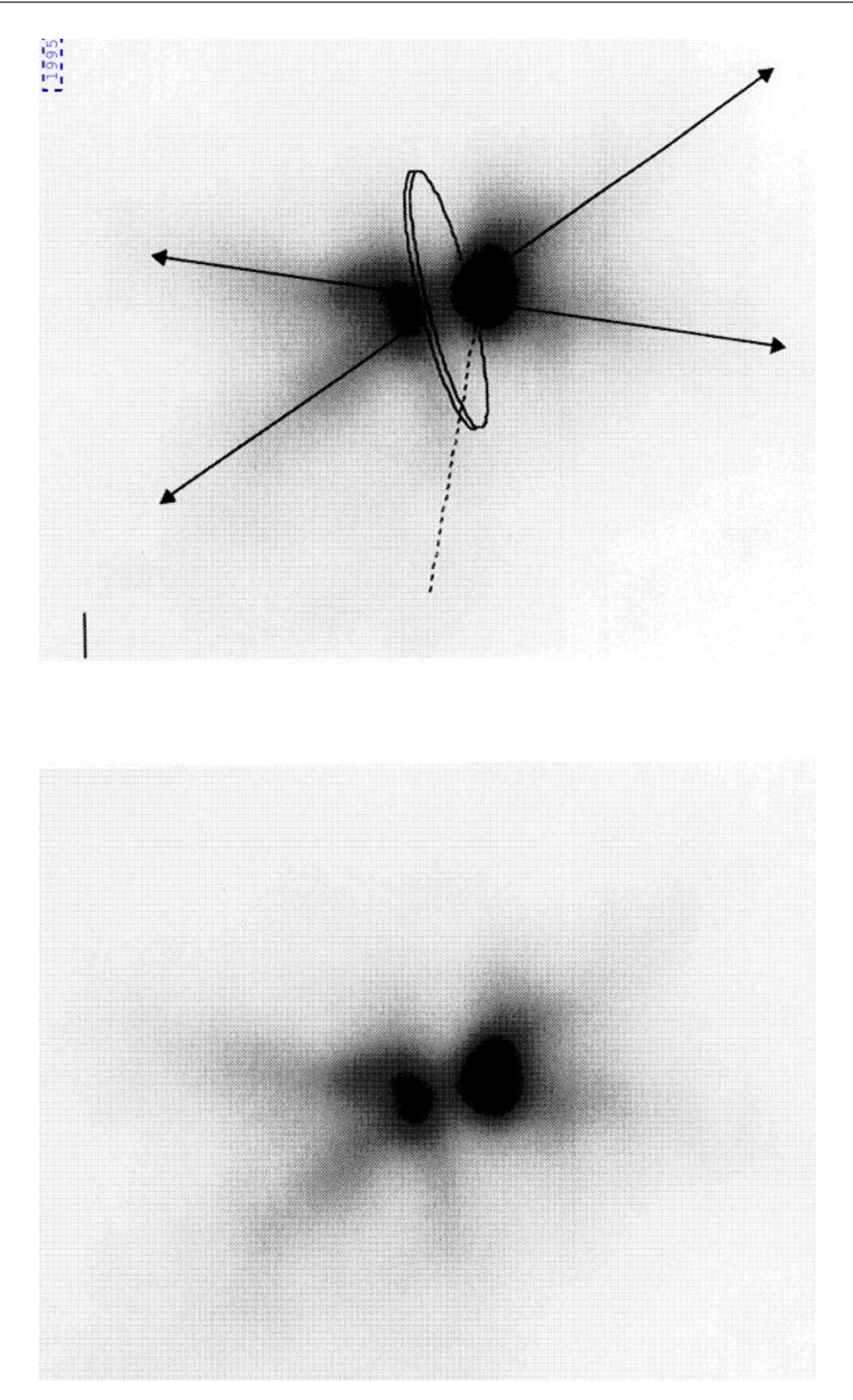

Figura 5.2: Imagem retirada de Roddier et al. (1995), mostrando a forma bipolar da nebulosa, que pode indicar a presença de jatos polares. Também é mostrada a extinção central que oculta o sistema binário, o que sugere a existência de um disco circumbinário opticamente espesso. Imagens obtidas com um sistema experimental de optica adaptativa desenvolvido na Universidade ´ do Havaí.

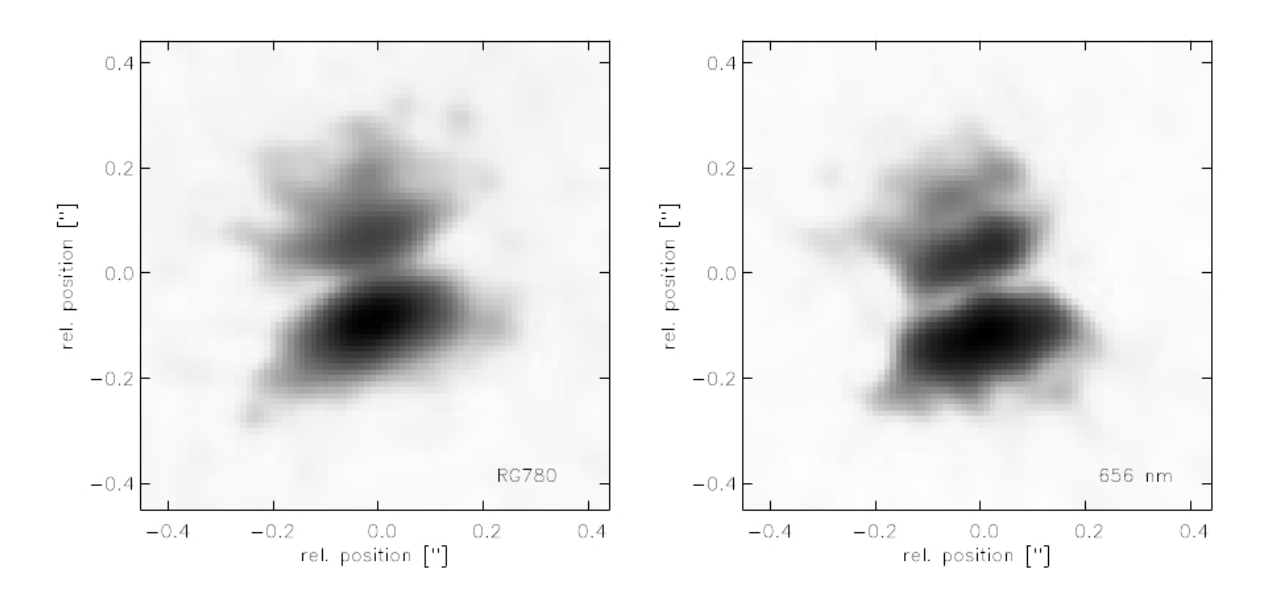

Figura 5.3: Imagem em alta resolução mostrando o centro da nebulosa Retângulo Vermelho. Dados *speckle* obtidos por Osterbart et al. (1997), utilizando o telescópio de 2.2m ESO/MPG.

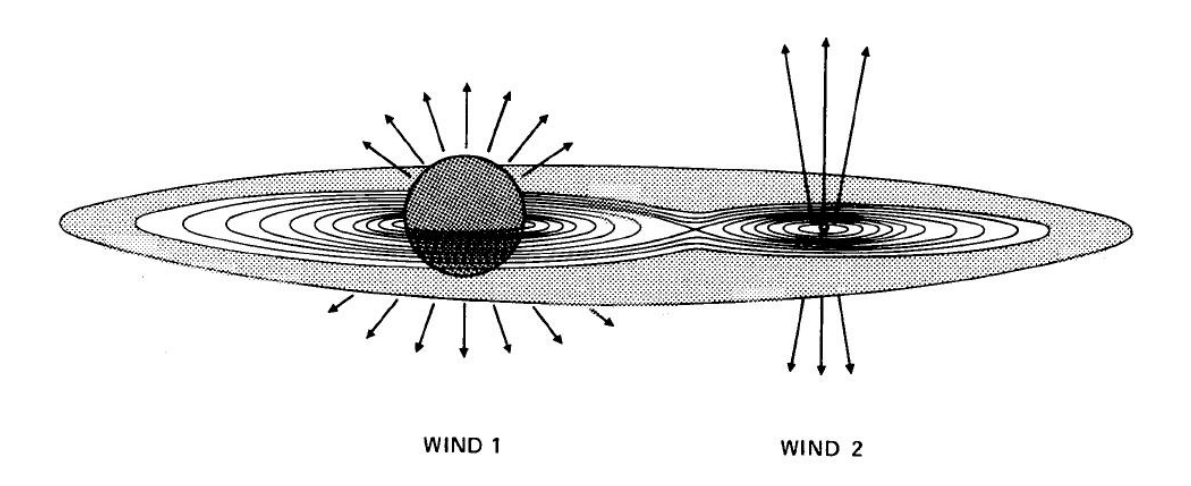

Figura 5.4: Ilustração do modelo de formação de nebulosas bipolares em em sistemas binários, sugerido por Morris (1987).

Uma imagem da nebulosa é mostrada na Figura 5.2, em que se pode observar ambas as características mencionadas acima. É sugerido que estas características sejam causadas por uma nebulosa de forma bicônica e um disco circumbinário opticamente espesso, que oculta as fontes de luminosidades presentes no centro da nebulosa. Osterbart et al. (1997) mostraram resultados semelhantes, com imagens de alta resolução. Eles atribuem a diferença entre os brilhos nos lóbulos à inclinação do disco circunbinário, de cerca de 15 $^{\circ}$ , e este disco teria entre 65 e 200 UA.

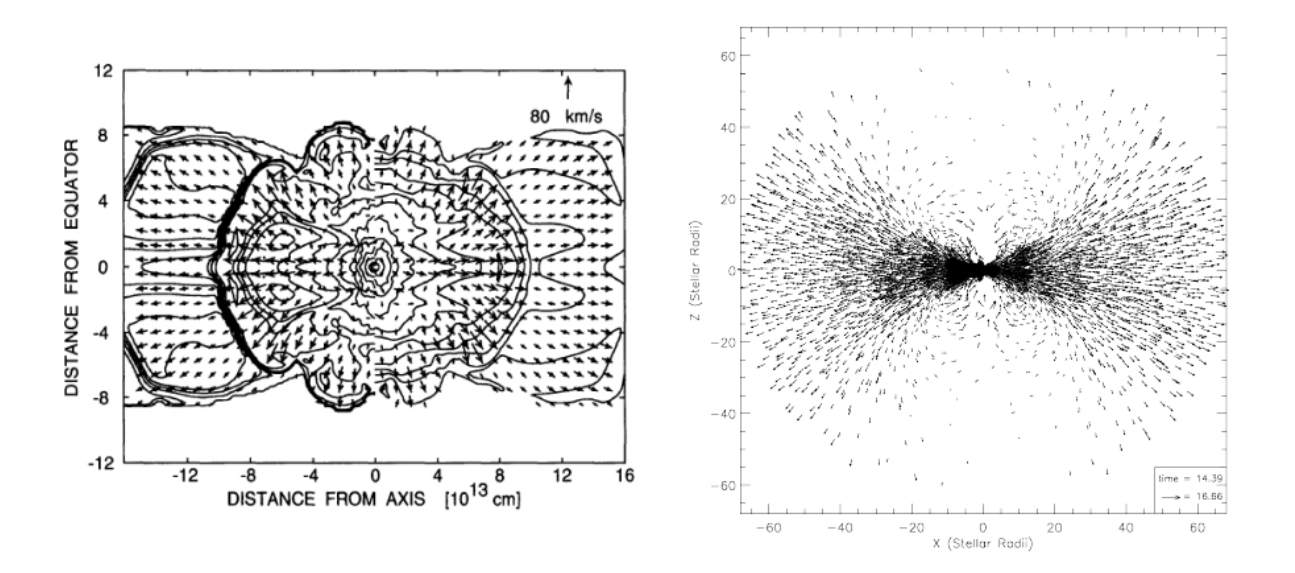

Figura 5.5: À esquerda, distribuição do campo de velocidade feita por Yorke, Bodenheimer & Taam (1995). Na Figura da direita, temos também o campo de velocidades mostrado por Mastrodemos & Morris (1999).

Morris (1987) foi o primeiro a sugerir um modelo de mecanismo de formação de nebulosas bipolares geradas por binárias próximas. Em um sistema formado por uma gigante vermelha e uma estrela da sequência principal, o material ejetado pela componente mais evoluída seria acretado pela sua companheira, formando um disco de acresção que eventualmente englobará todo o sistema (ver Figura 5.4). Com isso, a materia tende a se acumular ao redor do plano ´ orbital, obscurecendo o sistema binário para observadores neste plano. Também, ventos subsequentes iriam interagir com este disco, criando correntes polares, perpendiculares ao mesmo. Trabalhos de Yorke, Bodenheimer & Taam (1995) e Mastrodemos & Morris (1999), utilizando simulações hidrodinâmicas, confirmam a tendência de confinamento de material em um disco no plano orbital (ver Figura 5.5).

Observações com o telescópio espacial Hubble feitas por Cohen et al. (2004) revelam características ainda mais detalhadas sobre a estrutura da nebulosa, como mostrado na Figura 5.6. Podemos ver claramente que existe um padrão na imagem em forma da escadas, o que indica que os ventos que formaram a nebulosa podem ocorrer em episódios de ejeção de matéria e não continuamente.

#### 5.1.3 Composição Química

Desde sua descoberta, por Cohen et al. (1975), a Retângulo Vermelho é tida como um protótipo de nebulosa proto-planetária rico em carbono. Entretanto, Waters et al. (1998) mos-

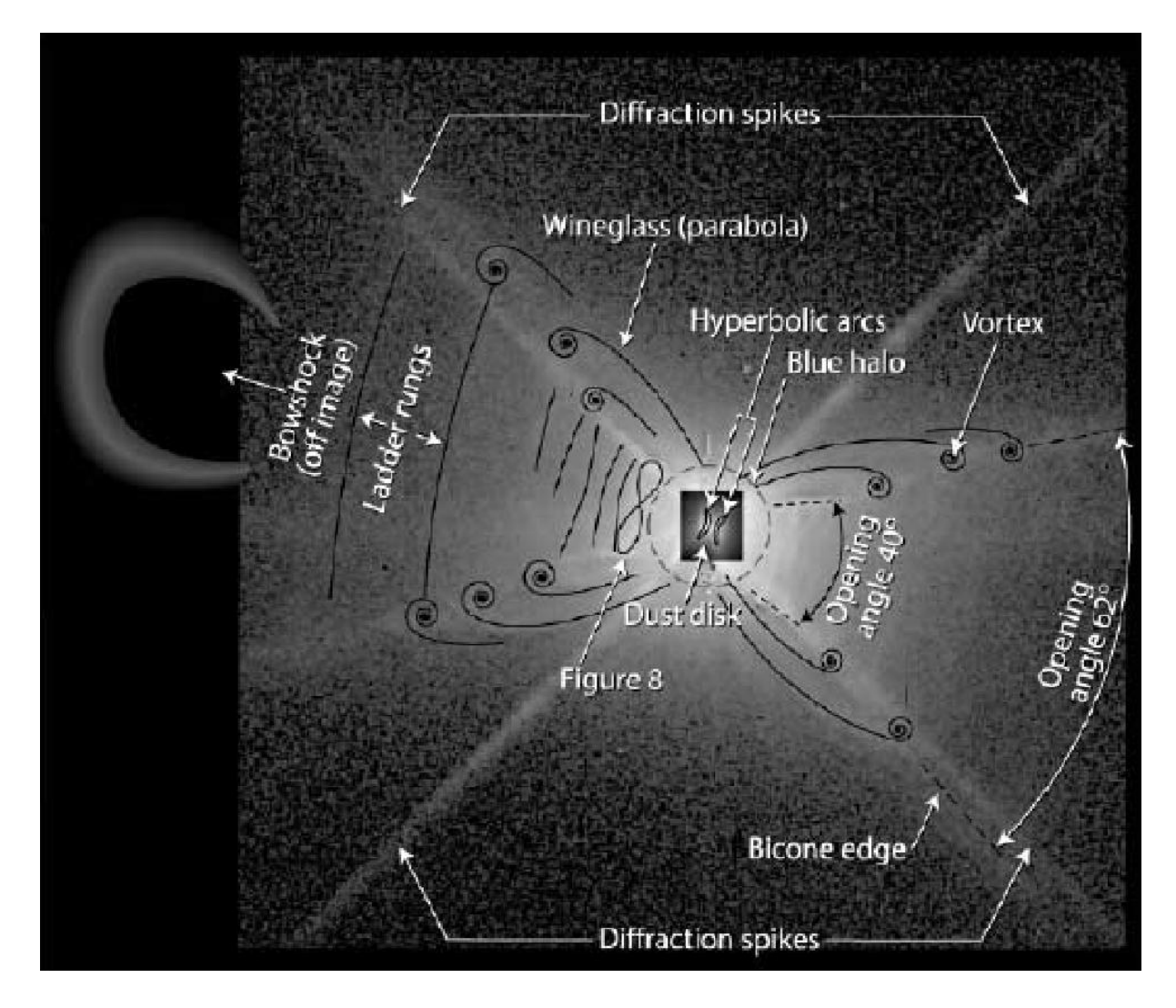

Figura 5.6: Imagem esquemática mostrando as características estruturais detectadas no Retângulo Vermelho. Retirado de Cohen et al. (2004).

traram que o espectro infravermelho (ISO SWS) deste objeto, apresenta grãos de silicato cristalino, juntamente com a emissão de PAH. Na Figura 5.7 pode-se observar um fato ainda mais interessante: podemos ver claramente que a banda estreita de PAHs  $(11.3\mu m)$  tem sua emissão concetrada nos lóbulos, enquanto que as emissões de silicatos (rico em oxigênio) estariam no disco circumbinário.

Resultados mais recentes apontam que a composição química da Retângulo Vermelho pode ser ainda mais complicada. Vijh et al. (2005) e Markwick-Kemper et al. (2006) mostram evidências de que há pequenos grãos de PAHs no disco circumbinário, assim como grãos de silicato nos lóbulos da nebulosa, o que sugere que a composição química está longe de ser espacialmente homogênea.

Como vimos na seção 1.2.4, é pouco provável que grãos com química dirigida por carbono

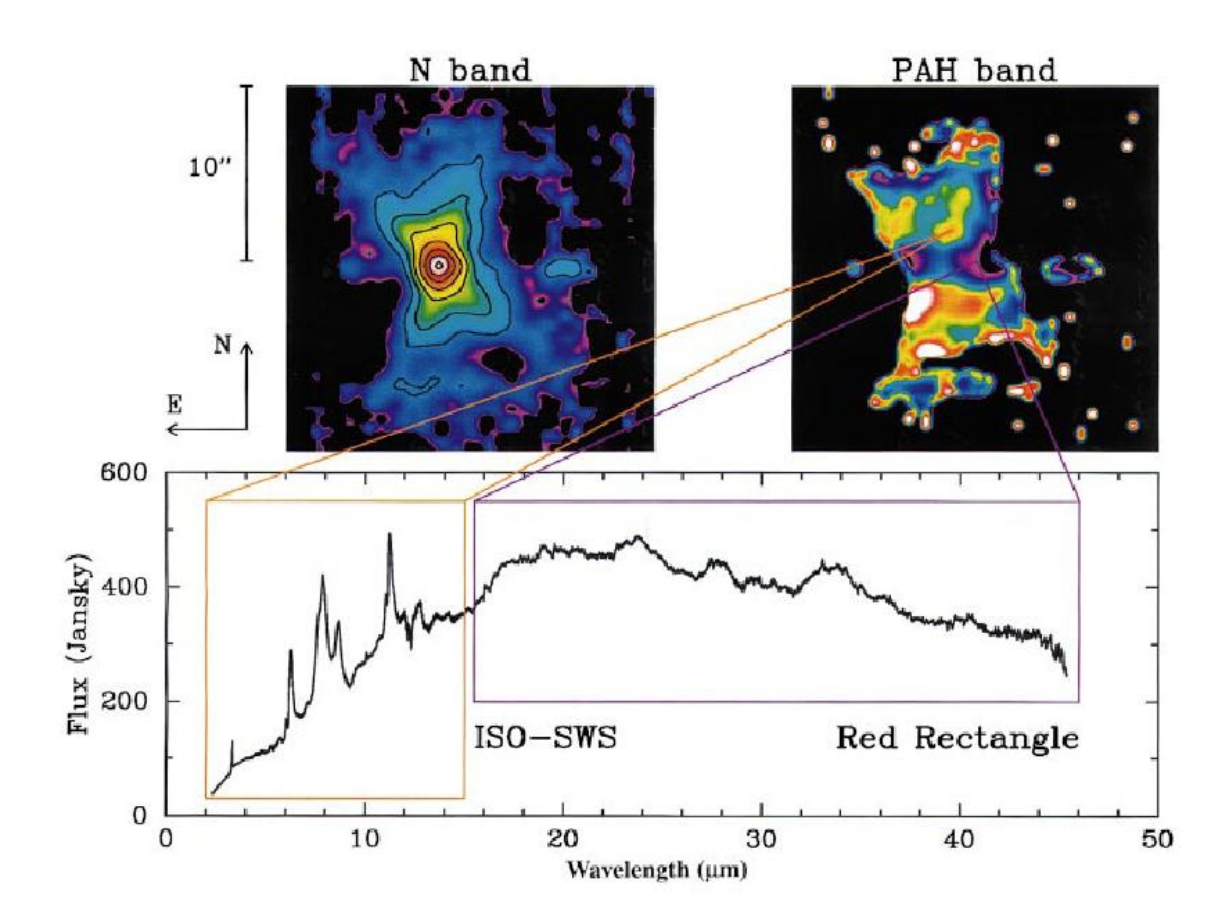

Figura 5.7: Imagens da banda de emissão em 10μm e da banda de emissão de PAHs em 11.3μm. O gráfico mostra a espectroscopia SWS-ISO obtida para a Retângulo Vermelho. As imagens foram obtidas no telescópio de 36m do ESO com a camera TIMMI.

e oxigênio possam se formar simultâneamente, por causa da alta energia de ligação da molécula de monóxido de carbono  $(CO)$ , deixando somente o excedente livre de C ou O para formar outras moléculas. Assim, é razo ável supor que os grãos de silicatos e PAHs foram nucleados em momentos distintos da evolução da estrela. Se invocarmos o modelo de formação de nebulosas bipolares de Morris (1987) e levarmos em conta que as estrelas, de modo geral, começam sua evolução oxigenadas e posteriormente podem se tornar carbonadas com os ventos da fase AGB dirigidos pelos pulsos térmicos, podemos concluir que o disco circumbinário rico em oxigênio foi formado primeiro, provavelmente durante a fase em que a estrela primaria estava no ramo ´ das Gigantes Vermelhas. Ao ascender ao ramo das AGBs, os ventos carbonados iteragem com o disco circumbinário já existente, erodindo o mesmo. Tal modelo pode explicar os resultados obtidos por Vijh et al. (2005) e Markwick-Kemper et al. (2006).

#### 5.1.4 Modelos de Transferência Radiativa

A primeira modelagem feita sobre a Retângulo Vermelho por simulação de transferência radiativa foi feita por Yusef-Zadeh (1984), utilizando uma distribuição de poeira baseada no trabalho de Morris (1981), em que a variação da densidade de poeira varia com a latitude. Mais tarde, Lopez et al. (1995 e 1997) chegaram a um modelo da nebulosa através de um algoritmo de transferência radiativa para simetrias axiais, ajustando modelos simulados a uma coleção de dados fotométricos. Foi utilizada uma lei de densidade da forma:

$$
f(r, \theta) = N(\theta) r^{-\alpha} \tag{5.1}
$$

onde  $N(\theta)$  é a componente angular e  $\alpha$  o expoente que descreve a diminuição da densidade em função da distância da fonte de luminosidade. Eles chegaram a um valor de  $\alpha$  de aproximadamente 2. A função de distribuição de tamanhos de grãos é da forma:

$$
dn = a^{-\beta} da \tag{5.2}
$$

onde *a* denota o raio do grão. Eles ajustaram o modelo para um valor de  $\beta = 3$ , com  $0.05\mu m < a < 1.2\mu m$ , sendo compostos por carbono amorfo ou silicatos cristalinos. O raio interno da nebulosa é estimado em 55 raios estelares.

Men'shchikov et al. (2002), motivados pelas observações e cenários sugeridos por Osterbart et al. (1997) procuram modelar a nebulosa para explicar a extinção acentuada no centro da nebulosa e a diferença de luminosidade entre os lóbulos. Podemos ver o cenário proposto na Figura 5.8. Supondo uma distribuição de densidade de forma toroidal, é argumentado que os caminhos ópticos que levam ao centro da nebulosa e ao lóbulo menos luminoso são opticamente mais espessos, tendo uma profundidade óptica maior. Seus resultados conseguem reproduzir este efeito, como podemos ver na Figura 5.9. Também foi feita uma nova estimativa de distância, agora de 730 pc, quase o dobro do valor aceito até então (330 pc). O sistema binário proposto seria composto de uma pós AGB, com temperatura de aproximadamente 7750K e luminosidade de 6050 $L_{\odot}$ , acompanhada de uma anã branca com temperatura  $6 \times 10^{4} K$  e luminosidade 100 $L_{\odot}$ .

## 5.2 Nosso Modelo

Para este objeto, efetuamos duas tentativas de modelagem. Primeiro, consideramos uma geometria toroidal, tal como a utilizada nos trabalhos de Yusef-Zadeh et al. (1984), Lopez et al.

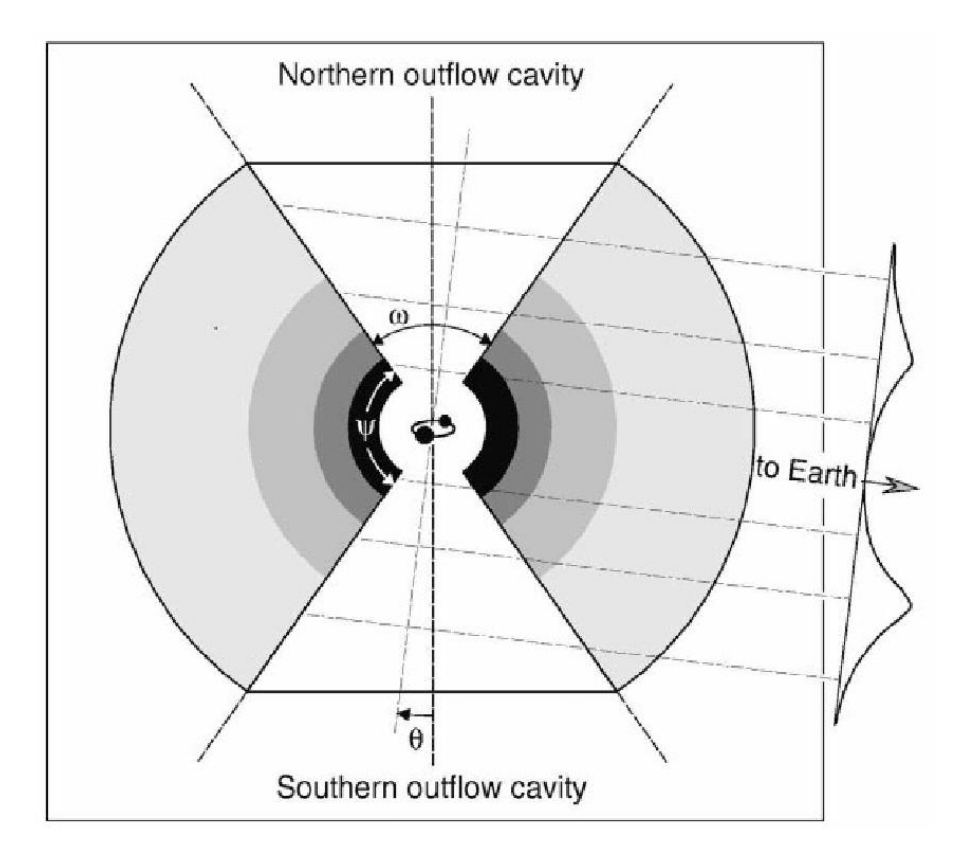

Figura 5.8: Ilustração do cenário sugerido por Men'shchikov et al. (2002). É sugerido que a extinção acentuada no centro da nebulosa é causada por um efeito de linha de visada, ou seja, o caminho optico para o centro da nebulosa é mais espesso opticamente.

(1995 e 1997) e Men'shchikov (2002). Este toróide é composto por grãos de Carbono Amorfo e Silicato Cristalino. A função geométrica que descreve este torói de é da forma apresentada na equação 5.1, a componente angular é retirada de Yusef-Zadeh et al. (1984):

$$
N(\theta) = \cos(\theta) \left[ 1 + \left( \frac{\cos(\theta_1) - \cos(\theta_0)}{\cos(\theta) - \cos \theta_0} \right)^m \right]^{-1},
$$
\n(5.3)

sendo esta função definida somente em  $|\theta| < \theta_0$ . Os termos  $\theta_0$ ,  $\theta_1$  e *m* são considerados como parâmetros de modelagem. O parâmetro  $\theta_0$  denota o ângulo de corte, a partir do qual a densidade de poeira é nula. Como não fezemos simulação da imagem da nebulosa, a avaliação de nossos modelos não é sensível aos ângulos acima descritos. Assim, adotamos os valores fixos sugeridos por Yusef-Zadeh et al. (1984) de  $\theta_0 = 55^\circ$  e  $\theta_1 = 50^\circ$ .

Neste modelo consideramos que todos os grãos de poeira têm o mesmo tamanho e as espécies químicas utilizadas são carbono amorfo e silicato cristalino. As constantes opticas foram retiradas de Zubko et al. (1996) e Jaeger et al. (1994).

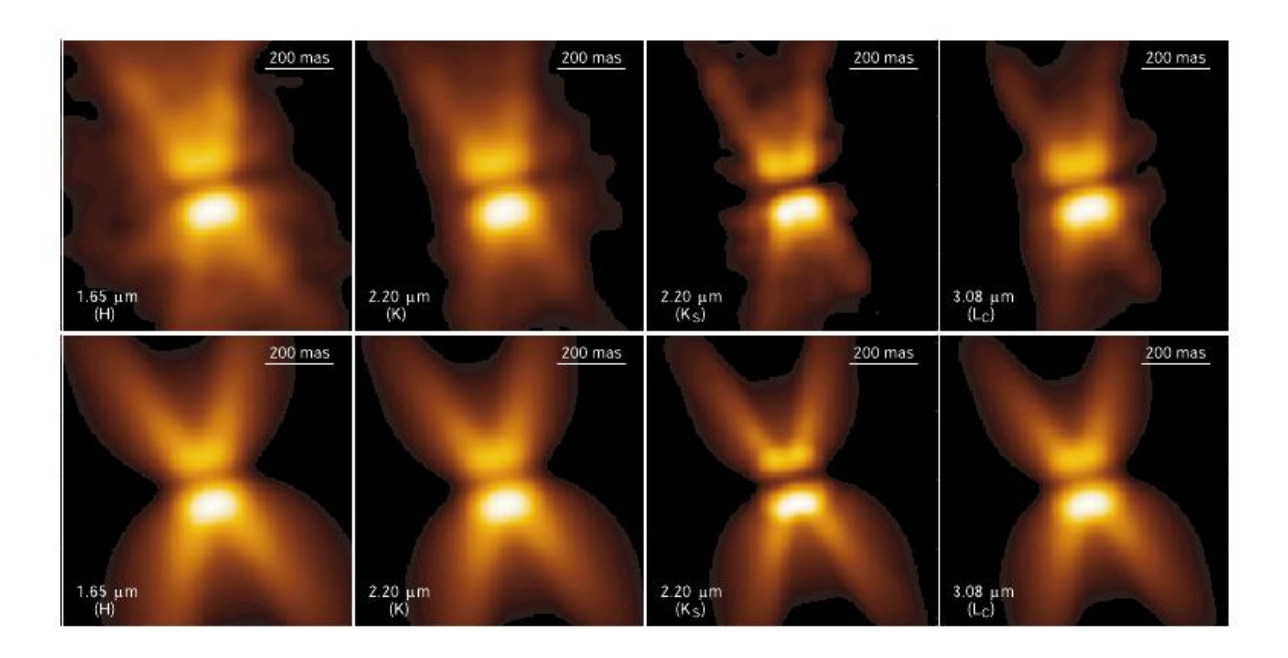

Figura 5.9: Resultados obtidos por Men'shchikov et al. (2002). Na primeira linha estão as imagens observadas da Retângulo Vermelho nas bandas  $H$ ,  $K$ ,  $K_S$  e  $L_C$ , e na segunda linha as imagens simuladas nestas mesmas bandas, pelo autor.

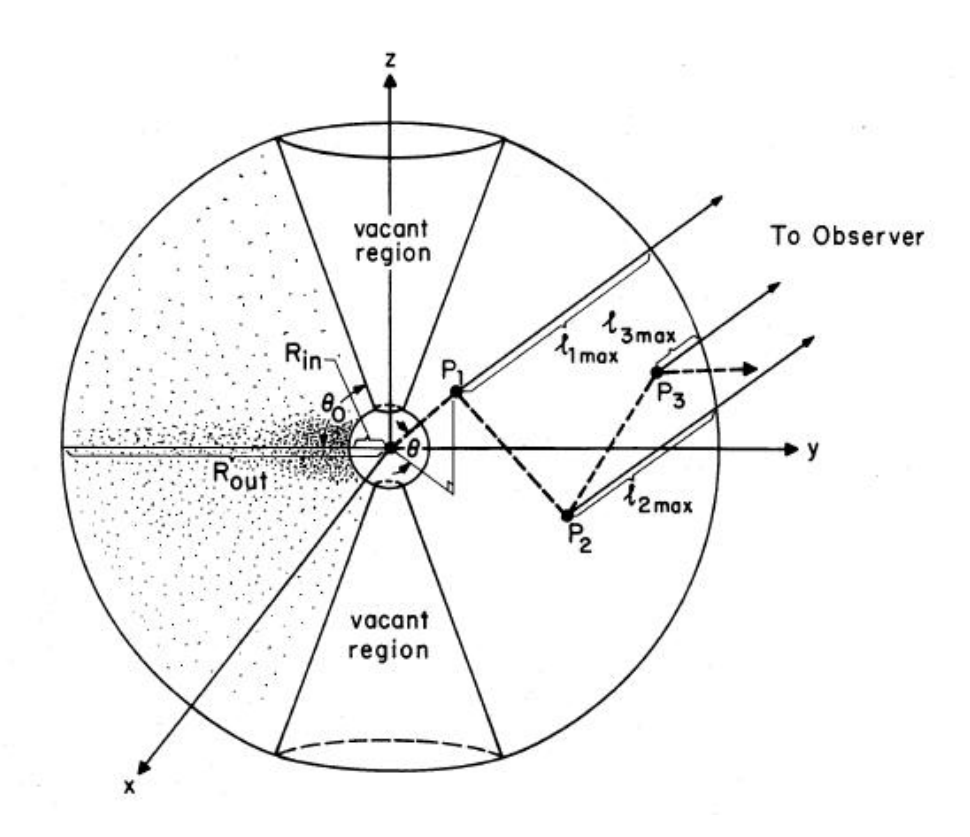

Figura 5.10: Figura retirada de Yusef-Zadeh et al. (1984) mostrando o modelo utilizado para descrever a nebulosa bipolar.

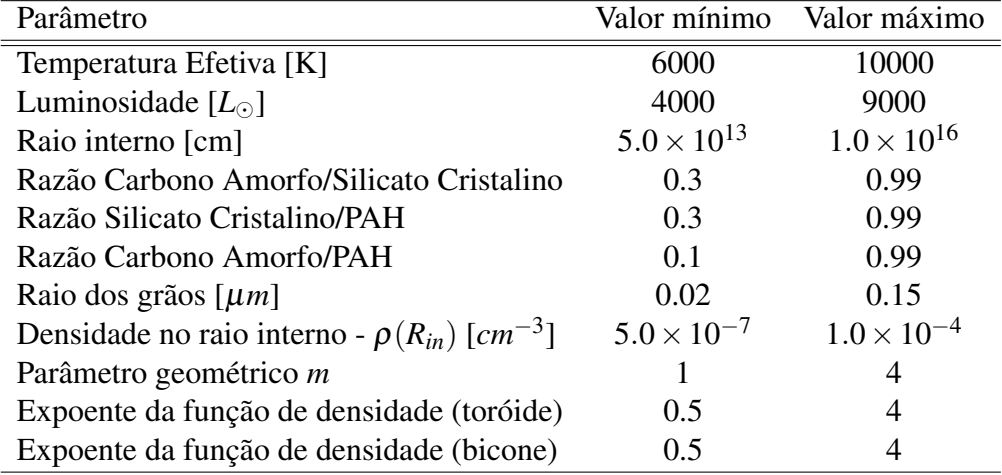

Tabela 5.1: Restrição de valores de parâmetros a serem utilizados pelo algoritmo genético para buscar soluções.

O cenário acima descrito visa estabelecer um modelo intermediário, entre os modelos já estabelecidos, Lopez et al. (1997) e Men'shchikov et al. (2002), que não explicam a química do envoltório dirigida por carbono e oxigênio simultâneamente, e um modelo que reproduza um envoltório com componentes de poeira ricas em carbono e oxigênio simultâneamente. Além disso, como já vimos, os grãos ricos em oxigênio e carbono parecem estar concentrados no disco e lóbulos da nebulosa, respectivamente. Para representar este cenário, introduzimos uma segunda abordagem sobre a geometria do envoltório, utilizando a função multi-química da simulação, que descrevemos na seção 2.4.5: consideramos o disco em forma de um toróide, idêntico ao que descrevemos para o primeiro modelo, rico em silicato cristalino; e o bicone formado para  $\theta > \theta_0$  é preenchido por poeira rica em carbono amorfo e PAHs.

Assim, nas nossas simulações, o disco aqui considerado, é formado por Silicato Cristalino e PAHs, enquanto que o bicone é formado por Carbono Amorfo e PAHs. Optamos por não incluir silicato cristalino no bicone por considerar que a contribuição ao espectro total nesta parte da nebulosa parece ser marginal e sua consequente contribuição para o contínuo seria mínima. Cada componente do envoltório (bicone e disco) terá uma lei densidade na forma da equação 5.1, sendo que para o bicone o valor angular será constante para  $\theta > \theta_0$  e nulo caso contrário. A Tabela 5.1 exibe os possíveis valores dos parâmetros que são utilizados pelo nosso algoritmo genético para obter o melhor conjunto de parâmetros.

Como o uso de raio externo mostrou-se problemático ao lidar com a modelagem da AFGL 3068, desconsideraremos aqui este parâmetro como incognita do problema, deixando fixo em  $1.0 \times 10^{20}$ cm. A esta distância, existe pouca probabilidade de ocorrerem interações, considerando o intervalo de valores para o raio interno que estamos contemplando para simulação.

Em razão da ausência dos índices de refração disponíveis para PAHs, utilizamos as eficiências calculadas por Li & Draine (2001), para PAHs grafitizados..

Por fim, para modelos que não possuem simetria esférica, a linha de visada se torna importante. Aqui fixaremos um ângulo de 15°da linha de visada com o plano do disco circumbinário, sugerido por Osterbart et al. (1997).

# 5.3 Busca por soluções

Nas Figuras 5.11 e 5.12 exibimos a evolução de todos os parâmetros relacionados na Tabela 5.1. Uma comparação entre as evoluções dos parâmetros revela grandes diferenças na dispersão dos parâmetros das populações P1. A temperatura efetiva mostra uma convergência muito mais definida nas simulações multi-química, enquanto que o raio dos grãos tem a evolução mais dirigida para a simulação do disco toroidal. Entretanto, os valores médios de ambos os modelos são compatíveis, apresentando valores próximos para os parâmetros que compartilham.

O modelo de multi-química apresenta alguns resultados interessantes. Desde a primeira geração os melhores modelos possuem um disco em que o silicato cristalino predomina sobre o PAH, confirmando a que um disco cirbumbinário se ajusta bem às observações. A dispersão dos valores para o expoente da distribuição radial de poeira para o bicone não diminui com o passar das gerações, mas os valores melhor avaliados são maiores do que os que foram obtidos para o disco. Assim, a densidade de poeira cai mais rápido para o bicone do que para o disco, mostrando que o primeiro precisa ser opticamente mais fino.

# 5.4 Resultados

A Tabela 5.2 apresenta os valores dos parametros pertencentes aos modelos melhores ajus- ˆ tados, e a Figura 5.13 mostra a distribuição espectral de energia destes modelos frente aos dados observacionais do SWS-ISO.

#### 5.4.1 Parâmetros dos Modelos

Os valores dos parâmetros obtidos pela seleção do código genético mostram sensíveis diferenças em relação ao que já foi proposto pela literatura. Lopez et al. (1997) sugere uma temperatura efetiva de 7500*K*, enquanto que para Men'shchikov et al. (2002) este valor se-

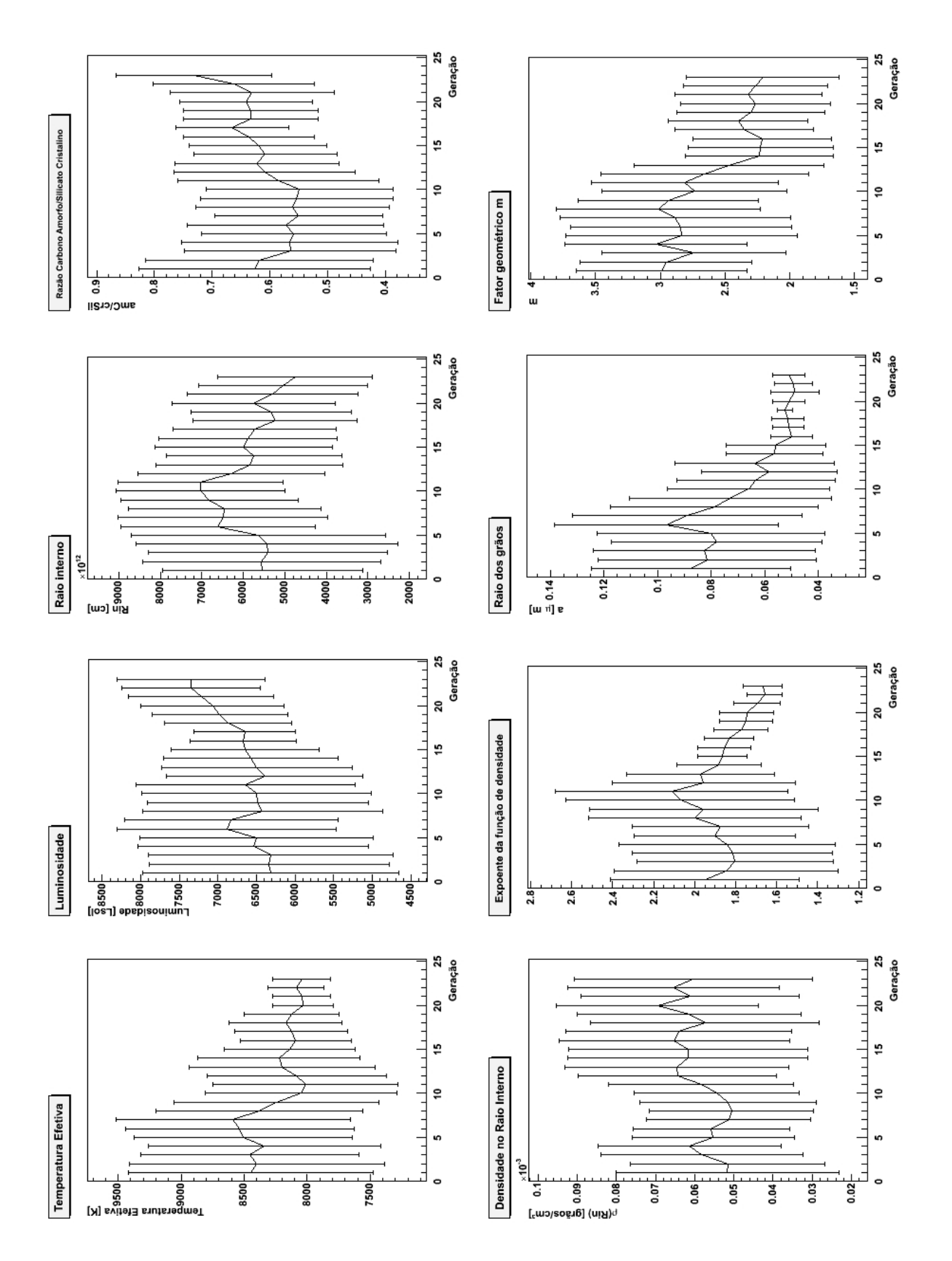

Figura 5.11: Representação da média dos parâmetros da população P1, para simulação envolvendo somente um envelope de forma toroidal.

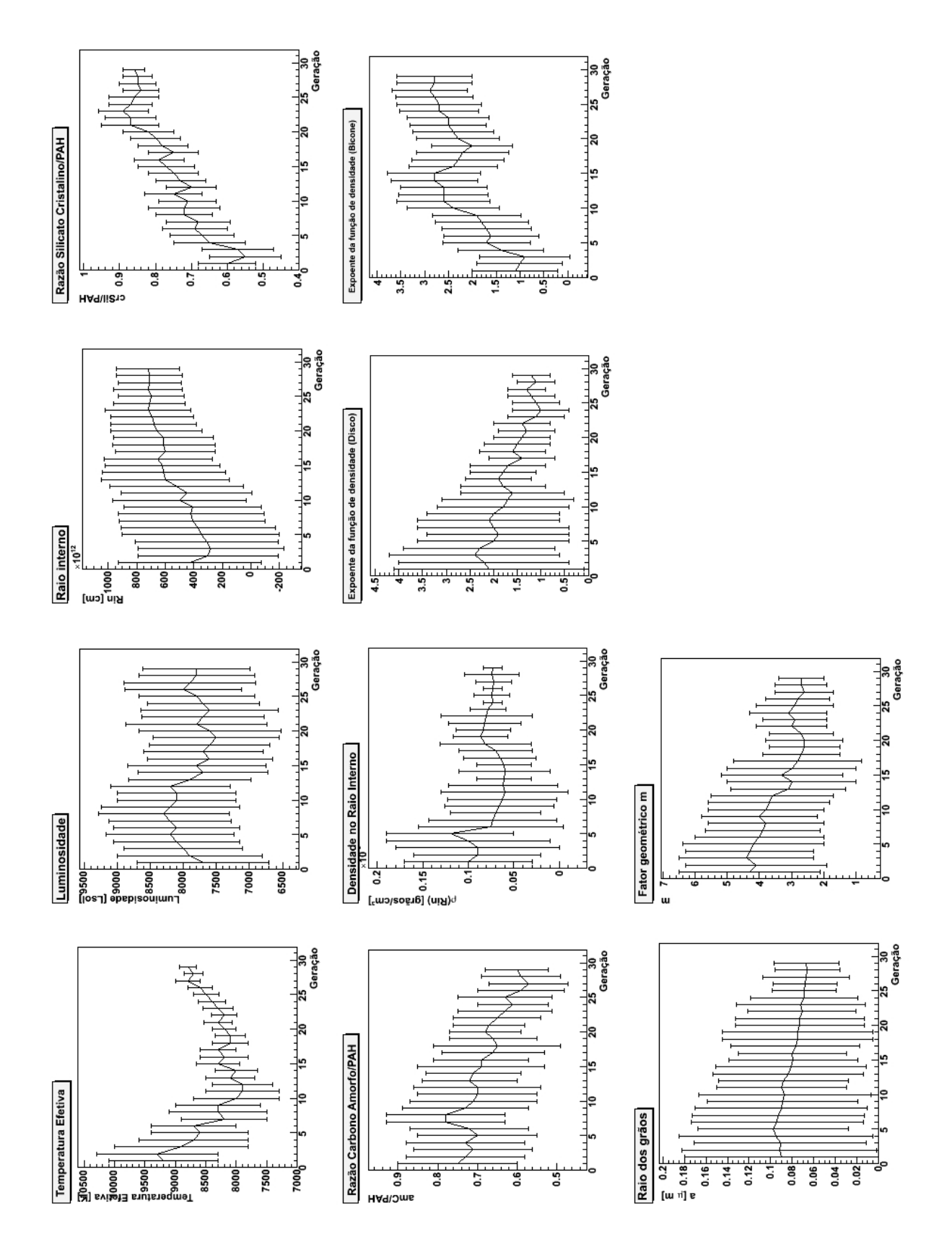

Figura 5.12: Representação da média dos parâmetros da população P1, para simulação envolvendo multi-química, com um bicone rico em carbono e um disco rico em oxigênio.

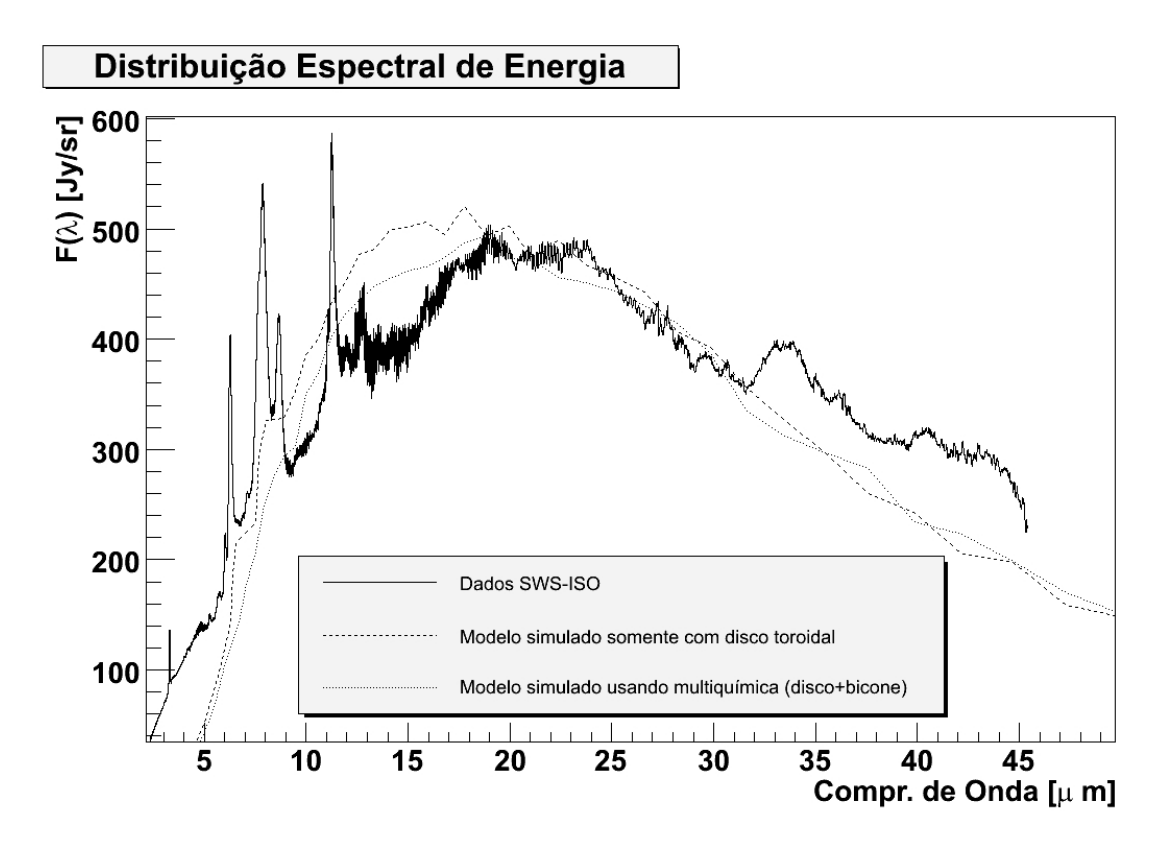

Figura 5.13: Modelos melhores ajustados para os dados SWS-ISO da Retângulo Vermelho.

ria de 7750*K*. O primeiro modelo, em que somente é considerado o disco toroidal e difere dos modelos anteriormente propostos principalmente pela composição química do envoltório, mostra um valor mais próximo, de 8000K. O segundo modelo, que ao contrário dos outros modelos apresenta os bicones preenchidos com material rico em carbono, tem a fonte de luminosidade com maior temperatura, 8700*K*. Os valores para a luminosidade da estrela de 7400*L* e 7800L $\odot$  estão distantes da estimativa de 6050L<sub> $\odot$ </sub> de Men'shchikov et al. (2002). Entretanto, pelos gráficos das figuras  $5.11$  e  $5.12$  podemos ver que as dispersões dos valores entre os melhores modelos de todas as gerações para ambas as séries de simulação são grandes, indicando que a luminosidade não é um parâmetro influente na busca do melhor modelo.

Os valores do raio interno da nebulosa para os melhores modelos simulados de ambas as séries de simulação apresentam grande diferença. Entretanto, a dispersão dos valores durante as evoluções nas duas séries mostram desde a primeira geração uma concentração dos valores na ordem de 1.0 × 10<sup>15</sup>*cm*. O valor sugerido por Lopez et al. (1997) é de 55R<sub>∗</sub>. Usando a equação:

$$
L = 4\pi R_*^2 \sigma T_{eff}^4,\tag{5.4}
$$

onde σ é a constante de Stefan-Boltzmann. Estimando uma luminosidade de 7000L<sub>o</sub> e

Tabela 5.2: Tabela com resultados encontrados para modelagem da nebulosa Retângulo Vermelho para o modelo simulado com um disco de carbono amorfo e silicato cristalino, o modelo simulado com multi-química, levando em consideração um disco rico em Oxigênio e um bicone rico em Carbono.

| Parâmetro                                                      | Disco                | Disco+Bicone         |
|----------------------------------------------------------------|----------------------|----------------------|
| Temperatura Efetiva $[K]$                                      | 8000                 | 8700                 |
| Luminosidade $[L_{\odot}]$                                     | 7400                 | 7800                 |
| Raio interno [cm]                                              | $4.3 \times 10^{15}$ | $9.0 \times 10^{15}$ |
| Razão Carbono Amorfo/Silicato Cristalino                       | 0.72                 |                      |
| Razão Silicato Cristalino/PAH                                  |                      | 0.83                 |
| Razão Carbono Amorfo/PAH                                       |                      | 0.58                 |
| Raio dos grãos [ $\mu$ m]                                      | 0.07                 | 0.04                 |
| Densidade no raio interno - $\rho(R_{in})$ [cm <sup>-3</sup> ] | $6.0 \times 10^{-5}$ | $7.3 \times 10^{-5}$ |
| Parâmetro geométrico m                                         | 2.1                  | 2.8                  |
| Expoente da função de densidade (toróide)                      | 1.7                  | 1.2                  |
| Expoente da função de densidade (bicone)                       |                      | 3.0                  |
| Total de modelos simulados                                     | 1171                 | 1397                 |

a temperatura efetiva sugerida por eles, de 7500K, podemos estimar, através de uma conta rápida, que o raio interno proposto por eles é de aproximadamente  $2 \times 10^{14}$ *cm*, uma ordem de grandeza a menos do que nossos modelos indicam. Nossos valores de densidade no raio interno também diferem do sugerido por eles por mais de uma ordem de grandeza. Nossos modelos apontam para uma densidade de grãos de 6 × 10<sup>−5</sup> grãos/*cm<sup>−3</sup>,* enquanto o valor proposto pelas simulações de Lopez et al. (1997) é de 1.7 × 10<sup>-4</sup> grãos/ $cm^{-3}$ .

### 5.4.2 Ajuste

Como podemos ver pela figura 5.13, os dados simulados acompanham o contínuo dos dados observacionais, porém não reproduz qualquer característica espectral. Como foi mostrado na figura 5.7, os dados SWS-ISO apresentam claramente a presença de PAHs e silicatos cristalinos. Em comprimentos de onda menores do que  $20\mu m$  existem várias características frequentemente atribuídas a PAHs que não são reproduzidas pelos modelos.

A figura 5.14 mostra as eficiências de absorção calculadas para PAHs grafitizados, para quatro comprimentos de onda 0.01, 0.05, 0.002 e 0.0005 µ*m*, calculados por Li & Draine (2001). Pode-se observar que existem diversos picos de absorção acima de  $2\mu m$ , picos estes que são relacionados às emissões características dos PAHs registradas nesta mesma região do espectro. Observamos no espectro ISO da Retângulo Vermelho as emissões entre 3 μm e 20 μm, as quais são particularmente intensas. Entretanto, na Figura 5.14 vemos claramente a depenência

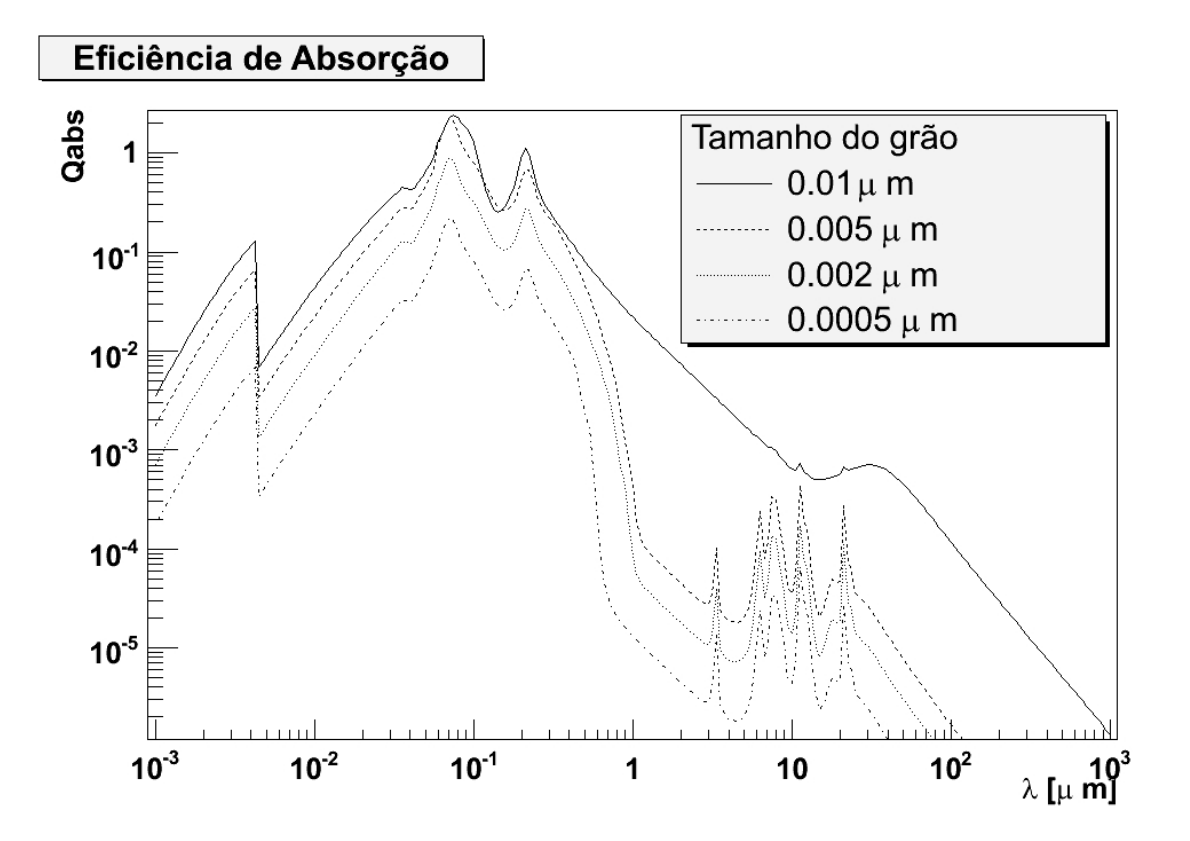

Figura 5.14: Eficiências de absorção para os PAHs, dados retirados de Li & Draine (2001).

das eficiência de absorção com o tamanho das partículas. Em outras palavras, as emissões só poderão ser observadas se o tamanho das partículas for reduzido. Em nossos modelos foram necessários tamanhos de PAHs maiores para que o contínuo fosse ajustado e, portanto, as emissões dos mesmos não são aparentes.

Com relação as emissões dos silicatos cristalinos, se as bandas observadas não são reproduzidas em nossos modelos, significa que as constantes ópticas utilizadas, no caso as calculadas por Jaeger et al. (1998), não representam os grãos observados na Retângulo Vermelho. No entanto, não existe ainda disponibilizado na literatura outras constantes ópticas (n e k) de silicatos cristalinos com grande cobertura espectral para testarmos.

# $6$  *Conclusões e Perspectivas*

Nesse trabalho apresentamos implementações computacionais importantes para a modelagem de envoltórios ricos em poeira. Tais implemantações foram aplicadas em dois casos: a uma estrela carbonada extrema, a AFGL 3068 e a uma pos-AGB, a Retângulo Vermelho. Foram calculados modelos que resolvem o problema da tranferência radiativa nestes meios. Dois códigos de simulação numérica foram utilizados: DGST (Lorenz-Martins 1995) e Mocassin (Ercolano et al. 2005). Para modelar AFGL 3068 consideramos modelos para descrever a geometria do envoltório com simetria esférica. No caso da retângulo Vermelho utilizamos dois cenários diferentes: (a) um disco e (b) um bicone + um disco. O primeiro cenário visa reproduzir o modelo apresentado por Lopez et al. (1995) mas considerando duas espécies de grãos: carbono amorfo e silicatos cristalinos, distribuidos no disco. No segundo cenário, mais complexo, utilizamos uma implementação que permite separar espacialmente os compostos de poeira, chamada multiquímica. Aqui, consideramos um disco contendo grãos de silicatos cristalinos e PAH e um bicone contendo PAHs e Carbono Amorfo. A escolha dos melhores modelos foi feita atraves´ de algoritmos genéticos.

O método de modelagem através de algoritmo genético, proposto neste trabalho, tem como principal objetivo ter uma visão estatística mais aprimorada sobre os parâmetros que compoem o problema. Cada um dos parâmetros possui uma determinada influência sobre o resultado final. Utilizando este método, somos capazes de traçar um mapa de influência dos parâmetros, de forma a restringir nosso universo de resultados a soluções cada vez mais bem adaptadas às condições de contorno do problema.

No nosso caso, o que buscamos fazer com a modelagem através do algoritmo genético é buscar modelos que descrevam fisicamente envoltorios circunstelares ao redor de estrelas que ´ sofrem ou já sofreram uma intensa perda de massa. A seleção de modelos que façam esta descrição física com precisão depende de um mecanismo de avaliação adequado, ou seja, que as simulações dos modelos sejam próximos à realidade.

Ao fazer a simulação de processos físicos complexos de uma forma geral, adotamos várias

aproximações de modo a simplificar o problema e o tornar computacionalmente tratável. Estas aproximações, no entanto, podem impactar no resultado final do problema. Assim, para melhor entender como isto pode ocorrer, utilizamos, conforme mostrado no Capítulo 4, dois métodos de simulação distintos, cada um usando conjuntos de premissas físicas diferentes. Um dos frutos desta abordagem foi a constatação de uma irregularidade no comportamento do valor do parâmetro raio externo em modelos simulados pelo código Mocassin. Como foi mostrado, os valores da densidade nos limites externos nos modelos aqui considerados sao menosres do ˜ que nos limites internos por ordens de grandeza. Assim sendo, a probabilidade de interação da radiação com a poeira nos limites externos fica sendo desprezível, não participando com qualquer contribuição nos resultados finais do modelo.

Como a dependência dos modelos simulados com o código DGST não sofreram grande influência do raio externo, o fator que causa este comportamento provavelmente reside em uma das diferenças entre os métodos. Resumimos as quatro principais diferenças entre os códigos na tabela 6.1.

A organização espacial e o cálculo da opacidade no Mocassin são as causas mais prováveis dos efeitos que observamos. Ao alterar o raio externo, considerando que o número de células que compõe o espaço permanece constante, o tamanho das células e os valores das densidades também são alterados. Como a integração da opacidade é feita de célula em célula, a mudança do raio externo terá impacto sobre este integração numérica.

Desta forma, constamos que existe no código Mocassin um fator não-físico interfirindo com a evolução da população de modelos, fazendo com que o algoritmo genético privilegie indíviduos portadores de determinados valores de raio externo que provoquem um melhor ajuste. Com isso, é possível que indivíduos com genes interessantes para a população sejam eliminados, comprometendo a capacidade do algoritmo de achar uma solução otimizada para o problema.

Esta análise sobre o comportamento dos parâmetros ao longo da evolução da população de modelo nos possibilita não somente encontrar conjuntos de soluções melhores ajustados às simulações, mas também compreender as limitações do método de simulação utilizado. Assim, o emprego de algoritmos genéticos na análise de parâmetros e escolha de resultados mostra-se bastante apropriado para a modelagem de envoltórios ricos em poeira.

Também, a experiência obtida no desenvolvimento deste trabalho nos permite identificar pontos positivos e negativos dos algoritmos de simulação de transferência radiativa empregados. Seguiremos a ordem das características exposta na Tabela 6.1, propondo premissas para um algoritmo que incorpore o melhor dos dois códigos:

- Espalhamento: a utilização da indicatriz de difusão sem dúvidas representa melhor os ângulos de espalhamento nas simulações.
- Organização espacial: a utilização de células tridimensionais permite a reprodução de envoltórios que não apresentam simetria esférica. Entretanto, a densidade numérica de grãos de poeira não precisa ser considerada constante em toda a célula, o que levaria a uma imprecisão na descrição do envoltório.
- Cálculo da opacidade: como apontamos no item anterior, a densidade numérica de grãos não precisa ser confinada às células. Assim sendo, a integração da opacidade pode ser feita levando em consideração uma função de densidade  $\rho(r,\theta,\phi)$ , calculada passo-apasso.
- Sorteio do ponto de interação: o mecanismo proposto por Lucy (1999) e utilizado por Ercolano et al. (2003 e 2005) se mostra menos custoso computacionalmente, sem que haja uma perda de precisão na descrição do problema físico. O sorteio pode ser feito dentro de pequenos deslocamentos ao longo da trajetória, utilizando os cálculos de opacidade propostos no item anterior.

Estas premissas podem levar à formulação de um código que seja mais estável do que os dois que utilizamos neste trabalho, podendo ser mais precisos e performaticos. ´

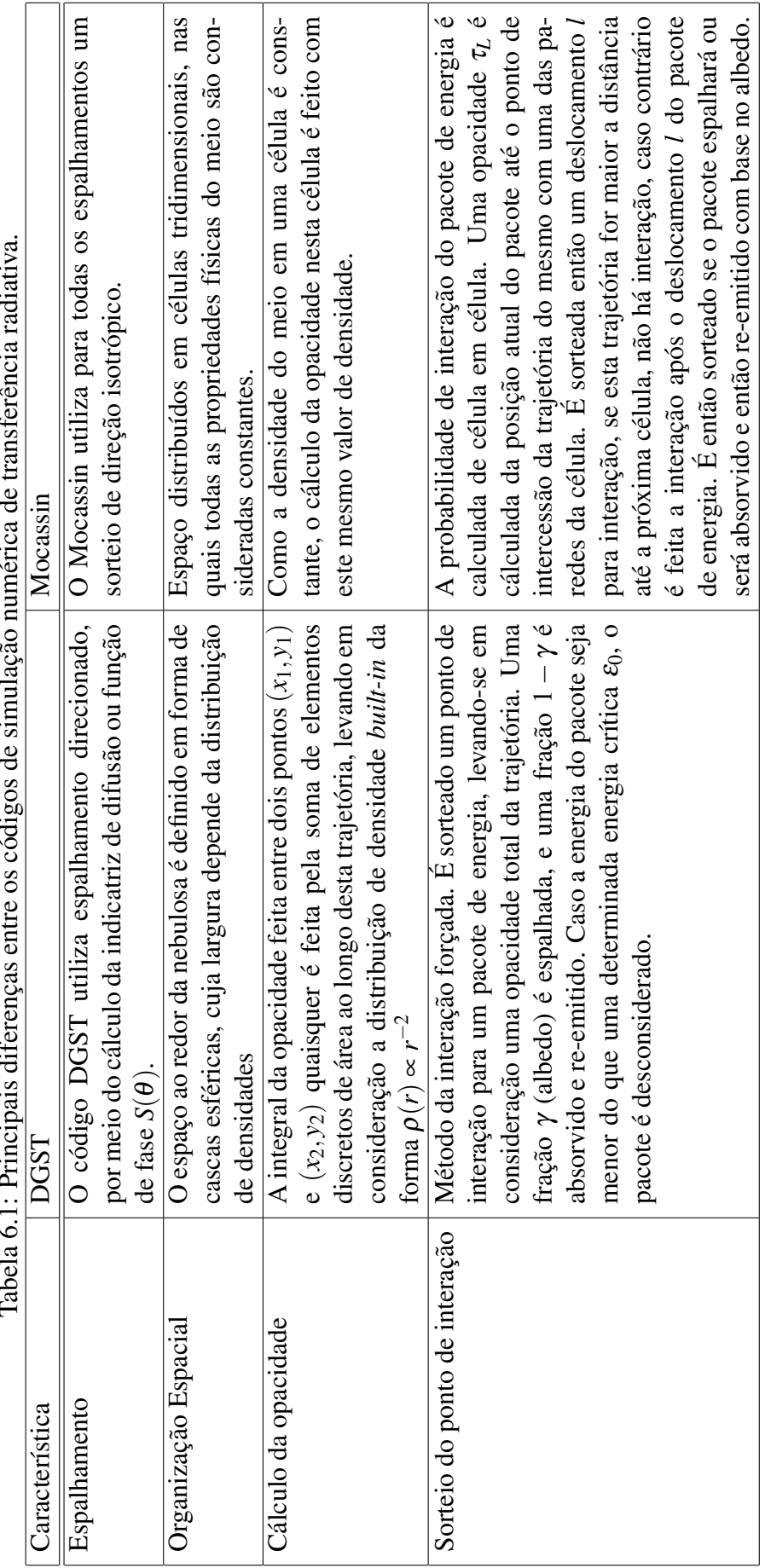

Tabela 6.1: Principais diferenças entre os códigos de simulação numérica de transferência radiativa.  $\ddot{\phantom{a}}$  $\ddot{u}$  $\ddot{\phantom{a}}$  $\ddot{\phantom{1}}$  $\epsilon$  $\ddot{\phantom{1}}$  $\ddot{\phantom{a}}$  $\ddot{\phantom{1}}$  $\ddot{\phantom{a}}$ -5  $\ddot{\cdot}$  $\ddot{\cdot}$  $\overline{\phantom{a}}$  $\ddot{\phantom{a}}$  $\mathbf{c}$  $\ddot{\cdot}$  $\ddot{\phantom{0}}$  $\ddot{\phantom{0}}$ 

# $Referências Bibliográficas$

- 1 Begemann, B., Mutschke, H., Dorschner, J., Henning, Th., 1994, AIPC, 312, 781B
- 2 Blöcker, T., 1999, *IAU Symposium*, **191**, 21
- 3 Celnikier, L. M. & Lefèvre, J., 1974, A&A, 36, 429

4 Cohen, C., Anderson, C. M., Cowley, A., Coyne, G. V., Fawley, W. M., Gull, T. R., Harlan, E. A., Herbig, G. H., Holden, F., Hudson, H. S., Jakoubek, R. O., Johnson, H. M., Merrill, K. M., Schiffer, F. H., Soifer, B. T., Zuckerman, B., 1975, ApJ, 196, 179

- 5 Cohen, M., van Winckel, H., Bond, H. E., Gull, T.R., 2004, 127, 2362
- 6 Ercolano, B., Barlow, M. J., Storey, P. J., Liu, X.-W., 2003, MNRAS, 340, 1136E
- 7 Ercolano, B.; Barlow, M. J.; Storey, P. J., 2005, MNRAS, 362, 1038E
- 8 Gail, H.-P., Sedlmayr, E., 1984, A&A, 132, 163G
- 9 Gail, H.-P., Sedlmayr, E., 1986, A&A, 166, 225G
- 10 Goebel, J. H. & Moseley, S. H, 1985, ApJ, 290L, 35G
- 11 He, J. H., 2008, astro-ph/0703639v1
- 12 Hony, S., Waters, L. B. F. M. & Tielens, A. G. G. M., 2002, A&A, 390, 533
- 13 Iben, I., Jr., Renzini, A., 1983, ARA&A, 21, 271I
- 14 Jaeger, C., Mutschke, H., Begemann, B., Dorschner, J., Henning, Th., 1994, A&A, 292, 641J
- 15 Jura, M., 1994, ApJ, 434, 713
- 16 Lefevre, J., Bergeat, J. & Daniel, J.-Y., 1982, A&A, ` 114, 341
- 17 Li, A & Draine, B. T., 2001, ApJ, 554, 778L
- 18 Lopez, B, Tessier, E., Cruzal $\tilde{A}$  bes, P., Lef $\tilde{A}$  vre, J., Le Bertre, T., 1997, A&A 322, 868
- 19 Lopez, B., Merkarnia, D., Lef $\tilde{A}$  vre, J., 1995, A&A, 296, 752

20 Lorenz-Martins, S., 1995, Tese de Doutorado, "*Estudo dos envoltorios de estrelas ´ carbonadas*"

- 21 Lorenz-Martins, S., 2002, "Formação, Crescimento e Destruição dos Grãos"
- 22 Lucy, L. B., 1999, A&A, 344, 282L
- 23 Markwick-Kemper, F., Green, J. D., Peeters, E., 2006, ASPC, 357, 139K
- 24 Mastrodemos, N. & Morris, M., 1999, ApJ, 523, 357
- 25 Mathis, J. S. & Lamers, H. J. G. L. M., 1992, A&A, 259L, 39M
- 26 Mauron, N. & Huggins, P. J., 2006, A&A, 452, 267M
- 27 Men'shchikov, A. B., Schertl, D., Tuthill, P. G., Weigelt, G., Yungelson, L. R., 2002, A&A, 393, 867
- 28 Morris, M., 1981, ApJ, 249, 572
- 29 Morris, M., 1987, PASP, 99, 1115
- 30 Osterbart, R., Langer, N. & Weigelt, G., 1997, 325, 609
- 31 Price, S. D. & Walker, R. G., 1976, AFGL Inter. Rep., Opt. Phys. Div.
- 32 Rayleigh, L., 1881, Phil. Mag., 12, 81.
- 33 Roddier, F., Roddier, C., Graves, J. E., Northcott, M. J., 1995, ApJ, 443, 249
- 34 Scalo, J. M., Despain, K. H., Ulrich, R. K., 1975, ApJ, 196, 805S
- 35 van Winckel, H., 1995, Tese de Doutorado, Katholieke Universiteit Leuven
- 36 van Winckel, H., 2003, ARA&A, 41, 391V
- 37 Vijh, U. P., Witt, A. N., Gordon, K. D., 2005, 619, 368
- 38 Volk, K., Kwok, S., Hrivnak, B. J., Szczerba, R., 2002, ApJ, 567, 412
- 39 Volk, K., Kwok, S. & Langill, P., P., 1992, ApJ, 391, 285
- 40 Volk, K., Xiong, G. & Kwok, S., 2000, ApJ, 530, 408
- 41 Waelkens, C., van Winckel, H., Trams, N. R., Waters, L. B. F. M., 1992, A&A 256, L15
- 42 Waelkens, C., van Winckel, H., Waters, L. B. F. M., Bakker, E. J., 1996, 314, L17
- 43 Waters, L. B. F. M., Trams, N. R., Waelkens, C., 1992, A&A, 262, L37

44 Waters, L. B. F. M., Waelkens, C., van Winckel, H., Molster, F. J., Tielens, A. G. G. M., van Loon, J. T., Morris, T. W., Cami, J., Bouwman, J., de Koter, A., de Jong, T., de Graauw, T., 1998, Nature, 391, 868

45 Weigelt, G., Balega, Y., Bloecker, T., Fleischer, A. J., Osterbart, R., Winters, J. M., 1998, A&A, 333L, 51W

- 46 Wicramasinghe, N. C., 1973, *Light Scattering Function for Small Particles*, Adam Hilger Ltd, London
- 47 Yorke, H. W., Bodenheimer, P. & Taam, R. E., 1995, ApJ, 451,308
- 48 Yusef-Zadeh, F., Morris, M. & White, R. L., 1984, ApJ, 278, 186
- 49 Zubko, V. G., Mennella, V., Colangeli, L., Bussoletti, E., 1996, MNRAS, 282, 1321Z

# **Livros Grátis**

( <http://www.livrosgratis.com.br> )

Milhares de Livros para Download:

[Baixar](http://www.livrosgratis.com.br/cat_1/administracao/1) [livros](http://www.livrosgratis.com.br/cat_1/administracao/1) [de](http://www.livrosgratis.com.br/cat_1/administracao/1) [Administração](http://www.livrosgratis.com.br/cat_1/administracao/1) [Baixar](http://www.livrosgratis.com.br/cat_2/agronomia/1) [livros](http://www.livrosgratis.com.br/cat_2/agronomia/1) [de](http://www.livrosgratis.com.br/cat_2/agronomia/1) [Agronomia](http://www.livrosgratis.com.br/cat_2/agronomia/1) [Baixar](http://www.livrosgratis.com.br/cat_3/arquitetura/1) [livros](http://www.livrosgratis.com.br/cat_3/arquitetura/1) [de](http://www.livrosgratis.com.br/cat_3/arquitetura/1) [Arquitetura](http://www.livrosgratis.com.br/cat_3/arquitetura/1) [Baixar](http://www.livrosgratis.com.br/cat_4/artes/1) [livros](http://www.livrosgratis.com.br/cat_4/artes/1) [de](http://www.livrosgratis.com.br/cat_4/artes/1) [Artes](http://www.livrosgratis.com.br/cat_4/artes/1) [Baixar](http://www.livrosgratis.com.br/cat_5/astronomia/1) [livros](http://www.livrosgratis.com.br/cat_5/astronomia/1) [de](http://www.livrosgratis.com.br/cat_5/astronomia/1) [Astronomia](http://www.livrosgratis.com.br/cat_5/astronomia/1) [Baixar](http://www.livrosgratis.com.br/cat_6/biologia_geral/1) [livros](http://www.livrosgratis.com.br/cat_6/biologia_geral/1) [de](http://www.livrosgratis.com.br/cat_6/biologia_geral/1) [Biologia](http://www.livrosgratis.com.br/cat_6/biologia_geral/1) [Geral](http://www.livrosgratis.com.br/cat_6/biologia_geral/1) [Baixar](http://www.livrosgratis.com.br/cat_8/ciencia_da_computacao/1) [livros](http://www.livrosgratis.com.br/cat_8/ciencia_da_computacao/1) [de](http://www.livrosgratis.com.br/cat_8/ciencia_da_computacao/1) [Ciência](http://www.livrosgratis.com.br/cat_8/ciencia_da_computacao/1) [da](http://www.livrosgratis.com.br/cat_8/ciencia_da_computacao/1) [Computação](http://www.livrosgratis.com.br/cat_8/ciencia_da_computacao/1) [Baixar](http://www.livrosgratis.com.br/cat_9/ciencia_da_informacao/1) [livros](http://www.livrosgratis.com.br/cat_9/ciencia_da_informacao/1) [de](http://www.livrosgratis.com.br/cat_9/ciencia_da_informacao/1) [Ciência](http://www.livrosgratis.com.br/cat_9/ciencia_da_informacao/1) [da](http://www.livrosgratis.com.br/cat_9/ciencia_da_informacao/1) [Informação](http://www.livrosgratis.com.br/cat_9/ciencia_da_informacao/1) [Baixar](http://www.livrosgratis.com.br/cat_7/ciencia_politica/1) [livros](http://www.livrosgratis.com.br/cat_7/ciencia_politica/1) [de](http://www.livrosgratis.com.br/cat_7/ciencia_politica/1) [Ciência](http://www.livrosgratis.com.br/cat_7/ciencia_politica/1) [Política](http://www.livrosgratis.com.br/cat_7/ciencia_politica/1) [Baixar](http://www.livrosgratis.com.br/cat_10/ciencias_da_saude/1) [livros](http://www.livrosgratis.com.br/cat_10/ciencias_da_saude/1) [de](http://www.livrosgratis.com.br/cat_10/ciencias_da_saude/1) [Ciências](http://www.livrosgratis.com.br/cat_10/ciencias_da_saude/1) [da](http://www.livrosgratis.com.br/cat_10/ciencias_da_saude/1) [Saúde](http://www.livrosgratis.com.br/cat_10/ciencias_da_saude/1) [Baixar](http://www.livrosgratis.com.br/cat_11/comunicacao/1) [livros](http://www.livrosgratis.com.br/cat_11/comunicacao/1) [de](http://www.livrosgratis.com.br/cat_11/comunicacao/1) [Comunicação](http://www.livrosgratis.com.br/cat_11/comunicacao/1) [Baixar](http://www.livrosgratis.com.br/cat_12/conselho_nacional_de_educacao_-_cne/1) [livros](http://www.livrosgratis.com.br/cat_12/conselho_nacional_de_educacao_-_cne/1) [do](http://www.livrosgratis.com.br/cat_12/conselho_nacional_de_educacao_-_cne/1) [Conselho](http://www.livrosgratis.com.br/cat_12/conselho_nacional_de_educacao_-_cne/1) [Nacional](http://www.livrosgratis.com.br/cat_12/conselho_nacional_de_educacao_-_cne/1) [de](http://www.livrosgratis.com.br/cat_12/conselho_nacional_de_educacao_-_cne/1) [Educação - CNE](http://www.livrosgratis.com.br/cat_12/conselho_nacional_de_educacao_-_cne/1) [Baixar](http://www.livrosgratis.com.br/cat_13/defesa_civil/1) [livros](http://www.livrosgratis.com.br/cat_13/defesa_civil/1) [de](http://www.livrosgratis.com.br/cat_13/defesa_civil/1) [Defesa](http://www.livrosgratis.com.br/cat_13/defesa_civil/1) [civil](http://www.livrosgratis.com.br/cat_13/defesa_civil/1) [Baixar](http://www.livrosgratis.com.br/cat_14/direito/1) [livros](http://www.livrosgratis.com.br/cat_14/direito/1) [de](http://www.livrosgratis.com.br/cat_14/direito/1) [Direito](http://www.livrosgratis.com.br/cat_14/direito/1) [Baixar](http://www.livrosgratis.com.br/cat_15/direitos_humanos/1) [livros](http://www.livrosgratis.com.br/cat_15/direitos_humanos/1) [de](http://www.livrosgratis.com.br/cat_15/direitos_humanos/1) [Direitos](http://www.livrosgratis.com.br/cat_15/direitos_humanos/1) [humanos](http://www.livrosgratis.com.br/cat_15/direitos_humanos/1) [Baixar](http://www.livrosgratis.com.br/cat_16/economia/1) [livros](http://www.livrosgratis.com.br/cat_16/economia/1) [de](http://www.livrosgratis.com.br/cat_16/economia/1) [Economia](http://www.livrosgratis.com.br/cat_16/economia/1) [Baixar](http://www.livrosgratis.com.br/cat_17/economia_domestica/1) [livros](http://www.livrosgratis.com.br/cat_17/economia_domestica/1) [de](http://www.livrosgratis.com.br/cat_17/economia_domestica/1) [Economia](http://www.livrosgratis.com.br/cat_17/economia_domestica/1) [Doméstica](http://www.livrosgratis.com.br/cat_17/economia_domestica/1) [Baixar](http://www.livrosgratis.com.br/cat_18/educacao/1) [livros](http://www.livrosgratis.com.br/cat_18/educacao/1) [de](http://www.livrosgratis.com.br/cat_18/educacao/1) [Educação](http://www.livrosgratis.com.br/cat_18/educacao/1) [Baixar](http://www.livrosgratis.com.br/cat_19/educacao_-_transito/1) [livros](http://www.livrosgratis.com.br/cat_19/educacao_-_transito/1) [de](http://www.livrosgratis.com.br/cat_19/educacao_-_transito/1) [Educação - Trânsito](http://www.livrosgratis.com.br/cat_19/educacao_-_transito/1) [Baixar](http://www.livrosgratis.com.br/cat_20/educacao_fisica/1) [livros](http://www.livrosgratis.com.br/cat_20/educacao_fisica/1) [de](http://www.livrosgratis.com.br/cat_20/educacao_fisica/1) [Educação](http://www.livrosgratis.com.br/cat_20/educacao_fisica/1) [Física](http://www.livrosgratis.com.br/cat_20/educacao_fisica/1) [Baixar](http://www.livrosgratis.com.br/cat_21/engenharia_aeroespacial/1) [livros](http://www.livrosgratis.com.br/cat_21/engenharia_aeroespacial/1) [de](http://www.livrosgratis.com.br/cat_21/engenharia_aeroespacial/1) [Engenharia](http://www.livrosgratis.com.br/cat_21/engenharia_aeroespacial/1) [Aeroespacial](http://www.livrosgratis.com.br/cat_21/engenharia_aeroespacial/1) [Baixar](http://www.livrosgratis.com.br/cat_22/farmacia/1) [livros](http://www.livrosgratis.com.br/cat_22/farmacia/1) [de](http://www.livrosgratis.com.br/cat_22/farmacia/1) [Farmácia](http://www.livrosgratis.com.br/cat_22/farmacia/1) [Baixar](http://www.livrosgratis.com.br/cat_23/filosofia/1) [livros](http://www.livrosgratis.com.br/cat_23/filosofia/1) [de](http://www.livrosgratis.com.br/cat_23/filosofia/1) [Filosofia](http://www.livrosgratis.com.br/cat_23/filosofia/1) [Baixar](http://www.livrosgratis.com.br/cat_24/fisica/1) [livros](http://www.livrosgratis.com.br/cat_24/fisica/1) [de](http://www.livrosgratis.com.br/cat_24/fisica/1) [Física](http://www.livrosgratis.com.br/cat_24/fisica/1) [Baixar](http://www.livrosgratis.com.br/cat_25/geociencias/1) [livros](http://www.livrosgratis.com.br/cat_25/geociencias/1) [de](http://www.livrosgratis.com.br/cat_25/geociencias/1) [Geociências](http://www.livrosgratis.com.br/cat_25/geociencias/1) [Baixar](http://www.livrosgratis.com.br/cat_26/geografia/1) [livros](http://www.livrosgratis.com.br/cat_26/geografia/1) [de](http://www.livrosgratis.com.br/cat_26/geografia/1) [Geografia](http://www.livrosgratis.com.br/cat_26/geografia/1) [Baixar](http://www.livrosgratis.com.br/cat_27/historia/1) [livros](http://www.livrosgratis.com.br/cat_27/historia/1) [de](http://www.livrosgratis.com.br/cat_27/historia/1) [História](http://www.livrosgratis.com.br/cat_27/historia/1) [Baixar](http://www.livrosgratis.com.br/cat_31/linguas/1) [livros](http://www.livrosgratis.com.br/cat_31/linguas/1) [de](http://www.livrosgratis.com.br/cat_31/linguas/1) [Línguas](http://www.livrosgratis.com.br/cat_31/linguas/1)

[Baixar](http://www.livrosgratis.com.br/cat_28/literatura/1) [livros](http://www.livrosgratis.com.br/cat_28/literatura/1) [de](http://www.livrosgratis.com.br/cat_28/literatura/1) [Literatura](http://www.livrosgratis.com.br/cat_28/literatura/1) [Baixar](http://www.livrosgratis.com.br/cat_30/literatura_de_cordel/1) [livros](http://www.livrosgratis.com.br/cat_30/literatura_de_cordel/1) [de](http://www.livrosgratis.com.br/cat_30/literatura_de_cordel/1) [Literatura](http://www.livrosgratis.com.br/cat_30/literatura_de_cordel/1) [de](http://www.livrosgratis.com.br/cat_30/literatura_de_cordel/1) [Cordel](http://www.livrosgratis.com.br/cat_30/literatura_de_cordel/1) [Baixar](http://www.livrosgratis.com.br/cat_29/literatura_infantil/1) [livros](http://www.livrosgratis.com.br/cat_29/literatura_infantil/1) [de](http://www.livrosgratis.com.br/cat_29/literatura_infantil/1) [Literatura](http://www.livrosgratis.com.br/cat_29/literatura_infantil/1) [Infantil](http://www.livrosgratis.com.br/cat_29/literatura_infantil/1) [Baixar](http://www.livrosgratis.com.br/cat_32/matematica/1) [livros](http://www.livrosgratis.com.br/cat_32/matematica/1) [de](http://www.livrosgratis.com.br/cat_32/matematica/1) [Matemática](http://www.livrosgratis.com.br/cat_32/matematica/1) [Baixar](http://www.livrosgratis.com.br/cat_33/medicina/1) [livros](http://www.livrosgratis.com.br/cat_33/medicina/1) [de](http://www.livrosgratis.com.br/cat_33/medicina/1) [Medicina](http://www.livrosgratis.com.br/cat_33/medicina/1) [Baixar](http://www.livrosgratis.com.br/cat_34/medicina_veterinaria/1) [livros](http://www.livrosgratis.com.br/cat_34/medicina_veterinaria/1) [de](http://www.livrosgratis.com.br/cat_34/medicina_veterinaria/1) [Medicina](http://www.livrosgratis.com.br/cat_34/medicina_veterinaria/1) [Veterinária](http://www.livrosgratis.com.br/cat_34/medicina_veterinaria/1) [Baixar](http://www.livrosgratis.com.br/cat_35/meio_ambiente/1) [livros](http://www.livrosgratis.com.br/cat_35/meio_ambiente/1) [de](http://www.livrosgratis.com.br/cat_35/meio_ambiente/1) [Meio](http://www.livrosgratis.com.br/cat_35/meio_ambiente/1) [Ambiente](http://www.livrosgratis.com.br/cat_35/meio_ambiente/1) [Baixar](http://www.livrosgratis.com.br/cat_36/meteorologia/1) [livros](http://www.livrosgratis.com.br/cat_36/meteorologia/1) [de](http://www.livrosgratis.com.br/cat_36/meteorologia/1) [Meteorologia](http://www.livrosgratis.com.br/cat_36/meteorologia/1) [Baixar](http://www.livrosgratis.com.br/cat_45/monografias_e_tcc/1) [Monografias](http://www.livrosgratis.com.br/cat_45/monografias_e_tcc/1) [e](http://www.livrosgratis.com.br/cat_45/monografias_e_tcc/1) [TCC](http://www.livrosgratis.com.br/cat_45/monografias_e_tcc/1) [Baixar](http://www.livrosgratis.com.br/cat_37/multidisciplinar/1) [livros](http://www.livrosgratis.com.br/cat_37/multidisciplinar/1) [Multidisciplinar](http://www.livrosgratis.com.br/cat_37/multidisciplinar/1) [Baixar](http://www.livrosgratis.com.br/cat_38/musica/1) [livros](http://www.livrosgratis.com.br/cat_38/musica/1) [de](http://www.livrosgratis.com.br/cat_38/musica/1) [Música](http://www.livrosgratis.com.br/cat_38/musica/1) [Baixar](http://www.livrosgratis.com.br/cat_39/psicologia/1) [livros](http://www.livrosgratis.com.br/cat_39/psicologia/1) [de](http://www.livrosgratis.com.br/cat_39/psicologia/1) [Psicologia](http://www.livrosgratis.com.br/cat_39/psicologia/1) [Baixar](http://www.livrosgratis.com.br/cat_40/quimica/1) [livros](http://www.livrosgratis.com.br/cat_40/quimica/1) [de](http://www.livrosgratis.com.br/cat_40/quimica/1) [Química](http://www.livrosgratis.com.br/cat_40/quimica/1) [Baixar](http://www.livrosgratis.com.br/cat_41/saude_coletiva/1) [livros](http://www.livrosgratis.com.br/cat_41/saude_coletiva/1) [de](http://www.livrosgratis.com.br/cat_41/saude_coletiva/1) [Saúde](http://www.livrosgratis.com.br/cat_41/saude_coletiva/1) [Coletiva](http://www.livrosgratis.com.br/cat_41/saude_coletiva/1) [Baixar](http://www.livrosgratis.com.br/cat_42/servico_social/1) [livros](http://www.livrosgratis.com.br/cat_42/servico_social/1) [de](http://www.livrosgratis.com.br/cat_42/servico_social/1) [Serviço](http://www.livrosgratis.com.br/cat_42/servico_social/1) [Social](http://www.livrosgratis.com.br/cat_42/servico_social/1) [Baixar](http://www.livrosgratis.com.br/cat_43/sociologia/1) [livros](http://www.livrosgratis.com.br/cat_43/sociologia/1) [de](http://www.livrosgratis.com.br/cat_43/sociologia/1) [Sociologia](http://www.livrosgratis.com.br/cat_43/sociologia/1) [Baixar](http://www.livrosgratis.com.br/cat_44/teologia/1) [livros](http://www.livrosgratis.com.br/cat_44/teologia/1) [de](http://www.livrosgratis.com.br/cat_44/teologia/1) [Teologia](http://www.livrosgratis.com.br/cat_44/teologia/1) [Baixar](http://www.livrosgratis.com.br/cat_46/trabalho/1) [livros](http://www.livrosgratis.com.br/cat_46/trabalho/1) [de](http://www.livrosgratis.com.br/cat_46/trabalho/1) [Trabalho](http://www.livrosgratis.com.br/cat_46/trabalho/1) [Baixar](http://www.livrosgratis.com.br/cat_47/turismo/1) [livros](http://www.livrosgratis.com.br/cat_47/turismo/1) [de](http://www.livrosgratis.com.br/cat_47/turismo/1) [Turismo](http://www.livrosgratis.com.br/cat_47/turismo/1)